### **UNIVERSIDAD DE COSTA RICA**

# **FALCULTAD DE INGENIERÍA**

## **ESCUELA DE INGENIERÍA QUÍMICA**

Trabajo Final de Graduación

Grado de Licenciatura en Ingeniería Química

#### **IMPLEMENTACIÓN DEL PROCESO DE PRECALENTAMIENTO DE AIRE DE ALIMENTACIÓN EN UNA CALDERA PIROTUBULAR MEDIANTE EL USO DE UN INTERCAMBIADOR DE CALOR QUE TRABAJA CON LOS GASES DE COMBUSTIÓN PARA SU INCREMENTO EN EL APROVECHAMIENTO ENERGÉTICO**

Autor:

José Rodolfo Alpízar González

B30244

Ciudad Universitaria Rodrigo Facio

#### TRIBUNAL EXAMINADOR

Proyecto de graduación presentado a la Escuela de Ingeniería Química como requisito para optar por el grado de Licenciatura en Ingeniería Química.

Elaborado por:

i k s

José Rodolfo Alpízar González

Aprobado por:

Mag. Adolfo Ulate Brenes Presidente de Tribunal

Dra. Bárbara Miranda Morales pirectora de proyecto

Vuliame Daluz Gosto.

Licda. Juliana Da Luz Castro Asesora de proyecto

Lic. Allan Mora Vindas Asesor de proyecto

P.

Licda. Alejandra Araya Alfaro Asesora de proyecto

### Índice General

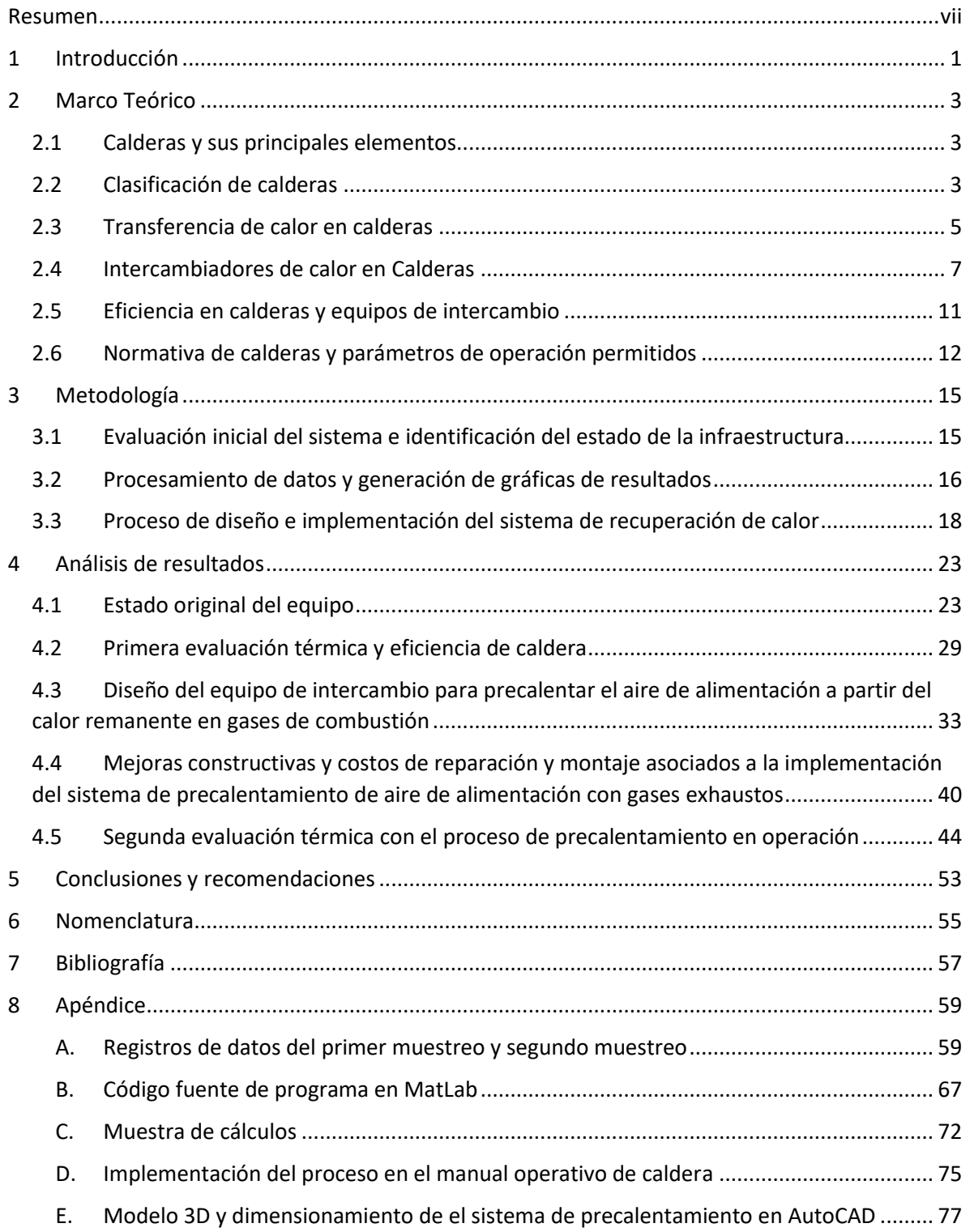

### Índice de Figuras

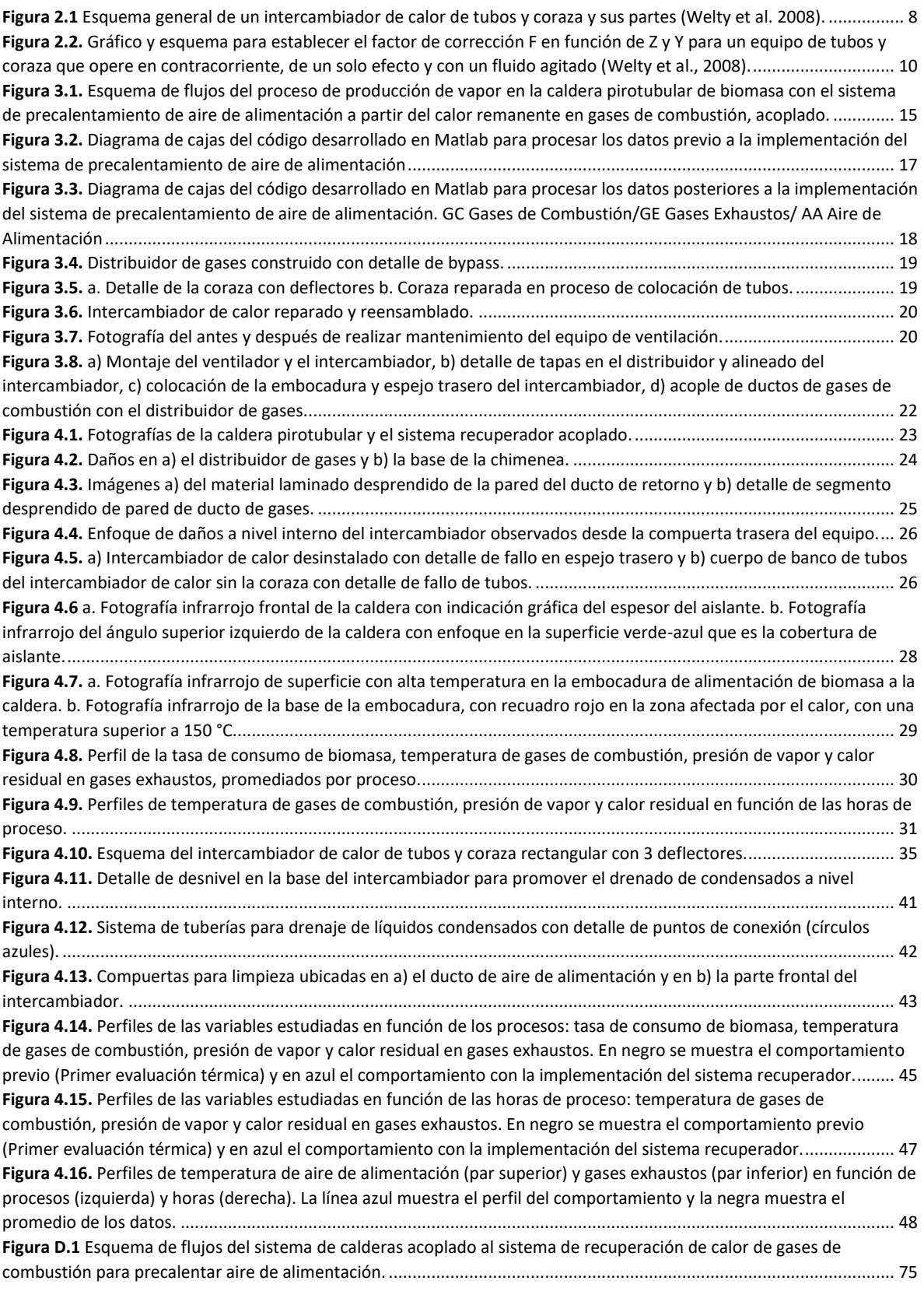

#### Índice de Cuadros

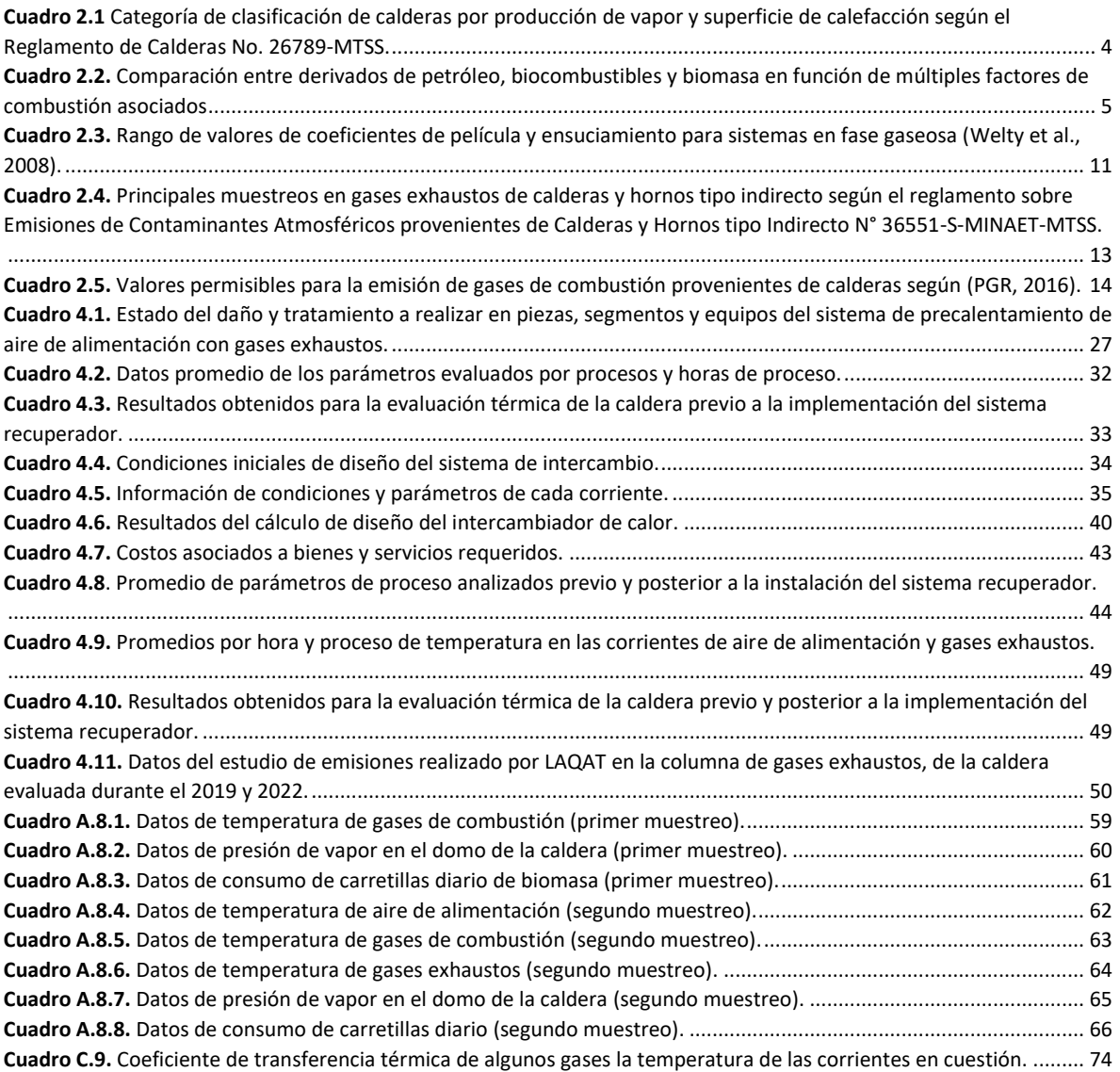

#### Resumen

<span id="page-6-0"></span>Se implementó un sistema de recuperación de calor de la corriente de gases de combustión de una caldera pirotubular, haciendo uso de un intercambiador de tubos y coraza para precalentar el aire de alimentación del equipo. El trabajo se desarrolló en una caldera de biomasa que contó con un sistema de precalentamiento de aire de alimentación acoplado, que anteriormente por mala operación y falta de mantenimiento, colapsó internamente y se descontinuó su uso. El trabajo consistió en evaluar físicamente la caldera y la estructura dañada, determinar una ruta de acción y lograr la implementación del sistema de intercambio de calor entre gases de combustión y aire de alimentación. Se desarrolló una evaluación térmica de la caldera desacoplada del sistema de precalentamiento, que incluyó el estudio del comportamiento de la temperatura de gases exhaustos, la presión de vapor del domo y la tasa de consumo de carretillas de biomasa. Estos datos fueron procesados haciendo uso de un código programado en Matlab. Se complementó el trabajo con un estudio de imágenes térmicas. Posteriormente se estableció una ruta para el proceso reparativo y de instalación, donde se desarrolló procesos de reconstrucción total hasta actividades de mantenimiento preventivo. Se reconstruyó un equipo de intercambio que consistió en un sistema de un solo efecto, con un banco de 44 tubos y coraza, con tres deflectores en el lado de la coraza. Durante el proceso constructivo y la puesta en marcha se implementó una serie de mejoras que aportaron a la corrección de múltiples problemas, por ejemplo, el uso de tubos de 1  $\frac{1}{2}$ " - 1.5 m ced 20 en acero al carbono para lograr una resistencia mayor a la corrosión en el banco de tubos del equipo de intercambio. Se acopló el sistema de intercambio, al equipo de caldera, ejecutando la puesta en marcha de la operación de precalentamiento de aire de alimentación. Una vez implementado el sistema, se desarrolló una segunda evaluación procesando los datos mediante el código generado en Matlab. El programa permitió obtener múltiples gráficas de comportamiento de los diferentes grupos de variables estudiadas. Se presentó un perfil para la temperatura de gases de combustión previo y posterior a la instalación del intercambiador, y perfiles para la temperatura de gases exhaustos y la temperatura de aire de alimentación, posterior a la instalación del intercambiador. Además, se estimó valores de eficiencia de la caldera, obteniendo un 49% en la evaluación previa a implementar el sistema de intercambio de calor entre gases de combustión y aire de alimentación. Posterior a la implementación, la eficiencia de manera contraria a lo esperado, disminuyó a 44%, no obstante, la disponibilidad de vapor que anteriormente resultó ser deficiente para dar inicio en los procesos térmicos, incrementó a un promedio de 46 psi en las primeras horas de proceso. La implementación del sistema de precalentamiento de aire de alimentación indujo un aumento significativo en la velocidad de combustión, causando un incremento en la tasa de consumo de biomasa. El trabajo también logró un cambio importante en la reducción de la temperatura de gases exhaustos de 154°C a 98°C, colaborando con la reducción del impacto ambiental de la unidad. Se recomienda mantener un seguimiento apropiado sobre la toma de datos y su procesamiento para conocer el estado de funcionamiento del equipo y su rendimiento.

### <span id="page-8-0"></span>1 Introducción

La producción de vapor es uno de los procesos esenciales de la industria requerido por múltiples aplicaciones para calentar materiales y sustancias de manera eficiente y segura. Contar con un sistema de producción de vapor eficiente, estable y sostenible, es un requerimiento indispensable para el funcionamiento de las diferentes operaciones.

Las calderas de biomasa, dependiendo de su escala de trabajo son una elección apropiada para procesos de baja demanda térmica, sirven de manera eficiente y son de fácil manejo. El uso de calderas de biomasa es de suma importancia en procesos industriales, ya que este biocombustible, además de su fácil manejo y almacenamiento, es considerado uno de los más apropiados para mitigar la producción de gases de invernadero. No obstante, estos equipos trabajan con una combustión incompleta y el residuo de calor liberado en la corriente de gases exhaustos representa una carga importante de energía que puede ser aprovechada.

Este trabajo consistió en la implementación de un sistema de intercambio para el aprovechamiento del calor remanente, en la corriente de gases exhaustos de una caldera de biomasa ubicada en una empresa de alimentos, la cual busca mejorar su producción y disponibilidad de vapor conservando sus políticas de sostenibilidad y simbiosis con el ambiente. Las mejoras fueron analizadas y consideradas por la empresa como una oportunidad de contar con un proceso operativo de producción constante de vapor a partir de una combustión de biomasa de manera eficiente acoplada a un sistema de intercambio para precalentar el aire de alimentación.

El uso de intercambiadores de calor es una opción viable para lograr este tipo de procesos, en las calderas particularmente se conoce el uso de intercambiadores, llamados recuperadores, que cumplen esta función de precalentamiento con gases de combustión.

El precalentamiento del aire de alimentación debe ser acorde con la disponibilidad de calor en la corriente gaseosa. Se utilizan múltiples métodos de diseño en la actualidad que permiten el dimensionamiento de los equipos de intercambio. Se debe considerar que la implementación de un sistema de precalentamiento de aire a partir de la corriente de gases de combustión, cambia las condiciones de combustión, por tanto, se observarán cambios en las condiciones térmicas de los productos asociados.

Este estudio presenta un modelo que permitió evaluar y medir los cambios de las condiciones del sistema, el dimensionamiento del sistema de intercambio y la cuantificación del rendimiento de los equipos (intercambiador y caldera). Consecuentemente la implementación se realizó, considerando beneficios importantes para el ambiente como la reducción de temperatura en gases exhaustos y la retención de particulados en condensados, producto del proceso de enfriamiento.

## <span id="page-10-0"></span>2 Marco Teórico

### <span id="page-10-1"></span>2.1 Calderas y sus principales elementos

Las calderas son recipientes adiabáticos donde la energía procedente de una fuente, se transmite a un fluido térmico que permite trasegarla y utilizarla en forma de calor para múltiples aplicaciones que lo requieran. Las calderas suelen clasificarse según diferentes detalles técnicos y aplicación. De manera general, las clasificaciones más comunes son según su capacidad, combustible o fluido térmico que operan, materiales de construcción y configuración constructiva (Peterschmidt, 2007).

Generalmente, una caldera presenta forma de contenedor cuadrado o cilíndrico y en su interior cuenta con arreglos de tubos o placas que permiten el intercambio. Estos equipos son de amplio uso en departamentos, hoteles, centros comerciales, centros de investigación, plantas de procesos industriales, entre otros. Las partes que componen una caldera son las siguientes (Peterschmidt, 2007):

- Domo: Reservorio superior de la caldera donde se produce el vapor.
- Hogar: Espacio donde se produce la combustión.
- Espejos: Contornos refractarios que conducen la dirección de las llamas.
- Chimenea: Tubería circular de orientación vertical que conduce los gases exhaustos.
- Embocadura de alimentación: Túnel de entrada de materiales combustibles y aire de alimentación.
- Quemador: Sistema que permite eyectar una chispa para quemar el combustible.
- Tuberías y coraza: Espacio de intercambio calórico entre agua y productos de combustión.
- Tanque de agua: Espacio donde se almacena el agua que se va a utilizar en la caldera.

Debido a la presión y temperatura que llegan a alcanzar los fluidos térmicos, las calderas son equipos que requieren de múltiple instrumentación. Entre sus principales componentes se puede identificar válvulas de seguridad, manómetros, sensores de nivel de agua, bombas de alimentación de agua, medidor de temperatura. Se requieren al menos dos unidades en algunos instrumentos por normativa, debido a la posibilidad de que uno falle (PGR, Reglamento de Calderas No 26789-MTSS, 2022).

### <span id="page-10-2"></span>2.2 Clasificación de calderas

Con relación a la normativa costarricense, el Artículo 2 del Reglamento de Calderas No. 26789-MTSS realiza una clasificación con relación a la capacidad del equipo, presentada en el Cuadro 2.1. Se utilizan los parámetros de capacidad de producción de vapor y superficie de calefacción, para establecer la clasificación.

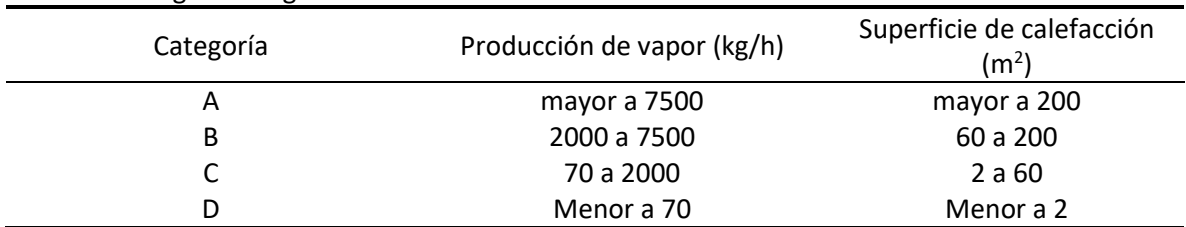

<span id="page-11-0"></span>**Cuadro 2.1** Categoría de clasificación de calderas por producción de vapor y superficie de calefacción según el Reglamento de Calderas No. 26789-MTSS.

La estructura y el sentido de los fluidos de la caldera definen la configuración de intercambio. Para calderas con bancos de tubos, si la flama caliente producto de la combustión fluye por el interior de los tubos, se denomina categoría pirotubular. En esta configuración el agua fluye en la carcasa y se calienta al rodear los tubos. Si la caldera trasiega el agua en el interior de los tubos y la flama fluye por el exterior, se denomina acuatubular (Peterschmidt, 2007).

El combustible y la configuración del equipo son considerados los factores más importantes de la operación. Estudios en los procesos de combustión empleando derivados de petróleo y múltiples biocombustibles, han determinado que a pesar de que las eficiencias varían, el factor de impacto ambiental de las emisiones producidas influye sobre la elección del mismo (Komariah *et al.*, 2013). Existen tendencias crecientes hacia la sustitución de los combustibles fósiles con fuentes alternativas. El uso de biomasa, por ejemplo, representa un posible sustituto bajo el principio de la carbono neutralidad y el manejo adecuado de la operación (Saygin *et al.*, 2014).

La biomasa es considerada una energía alternativa renovable ya que el carbono oxidado liberado al ambiente posteriormente será fijado nuevamente por medio del proceso natural de fijación de carbono de las plantas. Es claro que los combustibles derivados de petróleo emiten múltiples productos de composición contaminante y de alto impacto para el ambiente, que otros combustibles no emiten. La combustión de la biomasa presenta algunos factores que se deben tratar como la elevada producción de particulados solidos que se liberan al ambiente (Grigonytė-Lopez Rodriguez et al., 2020).

En el Cuadro 2.2 se realiza una comparación donde se evalúan descriptivamente diferentes fuentes de combustibles en múltiples factores asociados a su uso con referencia a los autores Cheng (2017), Jone *et al.,* (2016), Yahyaoui (2018); Hakeem *et al.*, (2014), Friendemann (2021).

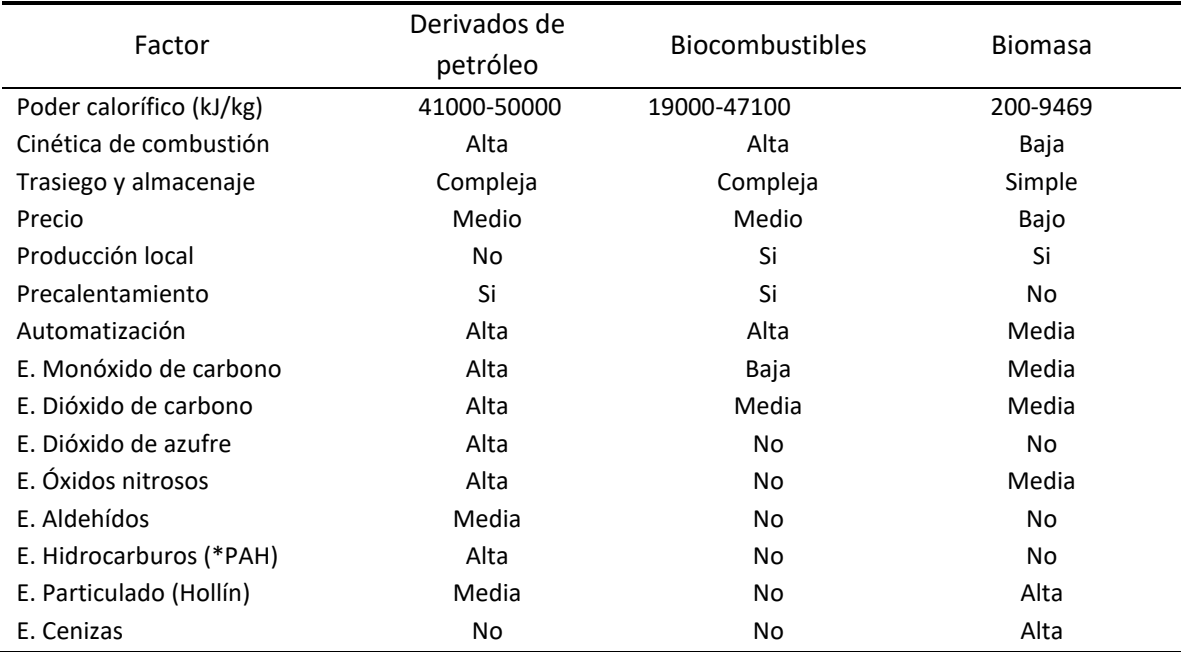

<span id="page-12-1"></span>**Cuadro 2.2.** Comparación entre derivados de petróleo, biocombustibles y biomasa en función de múltiples factores de combustión asociados

E.= Emisiones / \*PAH=Hidrocarburos Aromáticos Policíclicos

La categorización de las calderas es amplia y apropiada para poder establecer la operación de estos equipos de la manera correcta. Independiente de la selección final de cada parámetro y la clasificación del equipo, el fin último una vez iniciada la operación es asegurar que la transferencia de calor sea lo más efectiva posible.

#### <span id="page-12-0"></span>2.3 Transferencia de calor en calderas

Las calderas están diseñadas para lograr la transferencia de calor proveniente de una fuente energética a un fluido térmico, con la intención de utilizar este último como medio de transferencia de calor a otros equipos. Las diferentes configuraciones geométricas de las calderas ayudan a los procesos de calentamiento y turbulencia. El calor puede transferirse de dos formas según el movimiento del fluido térmico dentro del equipo, turbulento si existe un impulso externo que induce la colisión con las superficies calientes, o natural si el fluido avanza libre. Las calderas se denominan de transferencia combinada forzada y natural, ya que cuentan con bombas, contornos de superficie y espacios cerrados que definen una ruta de los fluidos, que se mezclan por diferencia de densidades y que promueven un calentamiento acelerado (Incropera, 1999).

Los fenómenos de transferencia establecen que la propagación de calor se puede dar de tres formas: convección, conducción y radiación. La convección es la transferencia de calor entre una superficie y un fluido que se mueve en ella, el fenómeno fue descrito por Newton en 1701 (Rorrer, 2007). La ecuación 1 describe el fenómeno de transmisión de calor por convección.

$$
q_x = h * A * \Delta T \tag{1}
$$

Donde:

q<sup>x</sup> Intensidad del flujo de calor, W

- h Constante de conductividad térmica, W/m<sup>2</sup>K
- ΔT Diferencia de temperaturas, K
- A Área de transferencia de calor,  $m<sup>2</sup>$

La conducción es la transmisión de calor entre moléculas adyacentes en un cuerpo, variando sus niveles de energía. El fenómeno fue descrito por Fourier en 1822 y se representa en la ecuación 2 (Rorrer, 2007).

$$
q_x = -k * A * \nabla T \tag{2}
$$

Donde:

k Constante de conductividad térmica, W/m<sup>2</sup>K

La radiación es la transferencia de calor por medio de ondas electromagnéticas. El trabajo en conjunto de Stefan en 1879 y Boltzman en 1884, concluyó en la siguiente expresión (ecuación 3) que describe el fenómeno (Rorrer, 2007).

$$
q_x = \sigma * \Delta T^4 \tag{3}
$$

Donde:

σ  $ΔT<sup>4</sup>$ Constante Stefan-Boltzman, adim Diferencia de temperatura, K

Dentro de una caldera, primero se produce la combustión en el hogar y se inicia el calentamiento de las superficies. El proceso de transferencia del calor en calderas cuenta con las tres formas de intercambio. Mediante convección y radiación se realiza el calentamiento de los tubos, por conducción el calor atraviesa la pared del tubo y entra en contacto con el agua. Posterior a esto, de manera convectiva, el calor se va disipando dentro del agua. El calor que entra en la matriz de agua, calienta corrientes que sufren el efecto boyante y se difunden calentando lentamente de forma homogénea. De esta manera se alcanza la temperatura de ebullición del agua, el sistema incrementa la presión y se inicia la producción de vapor (Lienhard, 2019).

La carga calórica trasmitida depende de la resistencia de los medios de transferencia. La ecuación 4 muestra la relación matemática aplicada a sistemas de intercambio como calderas, con un área de transferencia asociada. Esta expresión despejada de la aplicación de la primera ley de la termodinámica, relaciona el potencial calórico de un fluido y su equivalencia al producto del área de transferencia, el coeficiente global de transferencia de calor del sistema y el cambio de temperatura (Thulukkanam, 2013).

$$
q_{x} = C_{x} * (T_{x,i} - T_{x,0}) = U * A * \Delta T_{\text{DLM}}
$$
\n(4)

Donde:

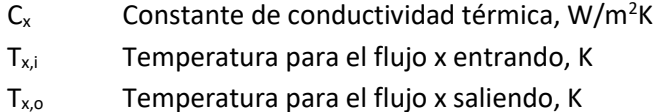

U Coeficiente global de transferencia de calor, W/m<sup>2</sup>K

 $ΔT<sub>DLM</sub>$ Diferencia de temperatura media logarítmica, K

La resistencia del sistema a la transferencia de calor en éste, está representada por la suma del conjunto de resistencias que existan en los materiales del sistema y es inversamente proporcional al producto del coeficiente global de transferencia de calor y el área, como se expresa en la ecuación 5 (Thulukkanam, 2013).

$$
U * A = \frac{1}{R}
$$
 (5)

Donde:

R Suma total de resistencias térmicas, K/W

Actualmente se realizan estudios de precisión en la determinación de la resistencia térmica de los materiales y el coeficiente global de transferencia en sistemas. Cuando el fenómeno de transferencia ocurre, el calor en contacto con superficies experimenta resistencia por el material. Según su naturaleza, el flujo puede ser transferido con normalidad o verse reducido (Deconinck, 2016).

Dentro de los valores comunes para el coeficiente global de transferencia de calor de sistemas con fluidos livianos de naturaleza orgánica como los gases de combustión y aire se indican rangos desde los 220 W/m<sup>2</sup>K hasta los 425 W/m<sup>2</sup>K (Welty *et al.,* 2008).

#### <span id="page-14-0"></span>2.4 Intercambiadores de calor en Calderas

Los intercambiadores de calor son equipos que se utilizan para transferir calor desde un fluido de alto grado térmico a un fluido de menor estado térmico, a través de un área de contacto en común. Principalmente se clasifican en tres categorías, los regeneradores, los intercambiadores abiertos y los intercambiadores cerrados o también conocidos como recuperadores. Estos equipos están compuestos por una serie de piezas que componen el aparato. Los intercambiadores de tubos y coraza, por ejemplo, cuentan con una cámara donde ingresa uno de los dos fluidos, y es direccionado a ingresar al banco de tubos hasta realizar todo el recorrido y llegar a la cámara de salida. Por otro lado, existe una conexión directa con la coraza que permite el ingreso del otro fluido en cuestión al sistema. La coraza generalmente presenta una serie de deflectores que dictan el recorrido del fluido hasta el punto de salida, esto para inducir un tiempo de retención y agitación (Welty et al. 2008).

En la figura 2.1 se detallan las diferenctes partes y piezas que componen un intercambiador de calor básico. De igual forma puede que estos equipos presentes otros subsistemas como reciclos y purgas que permiten dar otras funciones.

<span id="page-15-0"></span>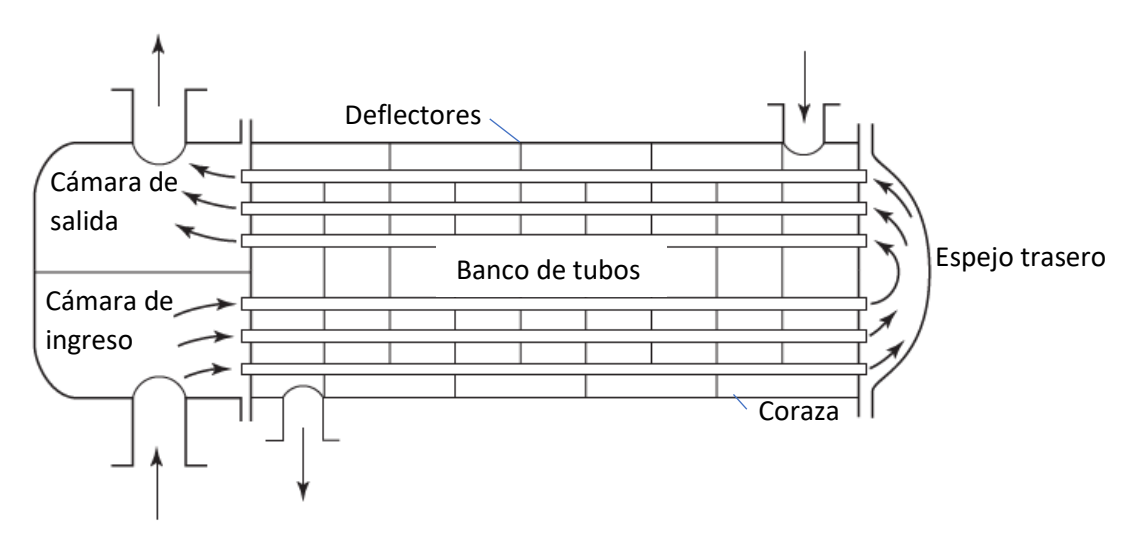

**Figura 2.1** Esquema general de un intercambiador de calor de tubos y coraza y sus partes (Welty et al. 2008).

Las calderas cuentan con intercambiadores de calor, usualmente desligados del proceso principal de combustión, que sirven para recuperar calor descartado. Estos procesos están acoplados y trabajan con las líneas de productos calientes, como el ducto de gases exhaustos, permitiendo el precalentamiento de flujos de entrada. Las corrientes de gases de combustión cuentan con un potencial de energía latente de la condensación de vapor y calor sensible por la temperatura intrínseca de la corriente (Lee *et al.*, 2018).

Los sistemas de recuperación de calor por contacto directo más comunes son los recuperadores y economizadores de tipo tubular. Los recuperadores se utilizan para precalentar el aire de alimentación. Los sistemas de economizadores de calor trabajan de forma similar haciendo uso del calor remanente en los gases de combustión, pero se emplean en el calentamiento del agua de alimentación (Castells, 2012).

Actualmente existen sistemas de producción de vapor acoplados a series de intercambiadores que aprovechan la corriente de gases exhaustos calientes. Comúnmente, la corriente caliente se bifurca en la salida de gas de combustión en un ducto principal y uno secundario, con diferentes configuraciones de intercambio sobre los ductos. Por ejemplo, para altos flujos de calor en los gases exhaustos, se puede utilizar el ducto principal de gases acoplado a un precalentador principal de aire de alimentación, un economizador y un precalentador de aire de baja temperatura, y el ducto secundario con un precalentador de aire de alta temperatura. La implementación de estos diseños representan ahorros en el consumo de combustible e incremento en el aprovechamiento del calor del sistema (Yang *et al.*, 2015).

Un análisis termodinámico comparativo entre calderas con sistemas para la recuperación de calor y calderas convencionales, demostró que las calderas con procesos de recirculación de gases de combustión, puede lograr eficiencias superiores (Lee *et al.*, 2018). Además, estos sistemas al precalentar el aire de alimentación, evitan que se promuevan procesos de corrosión por combustión con aire a baja temperatura (Ziganshina & Kudinov, 2019).

Para seleccionar la configuración apropiada de un intercambiador de caldera, se deben considerar múltiples factores como la fase y el tipo de fluido, el rango de presión y temperatura de trabajo, flujos másicos y el calor a transferir, costo del equipo, materiales de construcción, cuántos efectos y cuántos deflectores, mantenimiento, inspección, limpieza, economía global y su aplicación. Las condiciones de operación del intercambiador pueden variar en un amplio rango, además puede que el equipo requiera de accesorios para tratar fenómenos asociados al intercambio como la condensación y el particulado (Thulukkanam, 2013).

El uso de modelos computacionales para simular la dinámica de fluidos dentro de sistemas de intercambio como calderas, es una de las herramientas más actualizadas para evaluar procesos industriales. Estas simulaciones están basadas en sistemas de ecuaciones asociadas al fenómeno de trasferencia y permiten conocer los perfiles térmicos de un equipo, los flujos másicos, la presión en cualquier punto, entre otras variables dinámicas (Wang *et al.*, 2020).

Las simulaciones computacionales están basadas en sistemas de ecuaciones diferenciales de las expresiones básicas del intercambio de calor. Para el diseño de un intercambiador de un solo paso, se considera deseable la configuración de contra corriente en comparación a la configuración de corrientes paralelas. Se replantea la ecuación 4 de transferencia de calor expresándola de manera proporcional a un factor de corrección F (Welty, Wicks, & Wilson, 2008).

$$
q = F * U * A * \Delta T_{\text{DLM}} \tag{6}
$$

Donde:

#### F Factor de corrección, adim

F es usualmente correlacionada por dos relaciones adimensionales, la relación entre las dos capacidades calóricas (Z) y la efectividad térmica del intercambiador (Y). Se conocen valores y gráficos elaborados por Bowman- Mueller-Nagle y la Asociación de Productores de Intercambiadores Tubulares, donde expresan F como factor dependiente de Z (ecuación 7) y Y (ecuación 8) (Welty *et al.*, 2008).

$$
Z = \frac{T_{h,i} - T_{h,o}}{T_{c,o} - T_{c,i}}
$$
 (7)

$$
Y = \frac{T_{c,o} - T_{c,i}}{T_{h,i} - T_{c,i}}
$$
 (8)

Donde:

Z Relación de cambio de temperatura, adim

- Y Razón de cambio de temperatura, adim
- $T_{c,i}$ Temperatura para el flujo frío entrando, K
- $T_{c,o}$ Temperatura para el flujo frío saliendo, K
- $T_{h,i}$ Temperatura para el flujo caliente entrando, K
- Th,o Temperatura para el flujo caliente saliendo, K

<span id="page-17-0"></span>En la Figura 2.2 se muestra el gráfico del factor F en función de Z y Y. Este gráfico muestra los valores de Z sobre las curvas, y los valores de Y sobre el eje horizontal, permitiendo así, establecer un punto en el eje vertical y obtener un valor de F (Welty *et al.*, 2008).

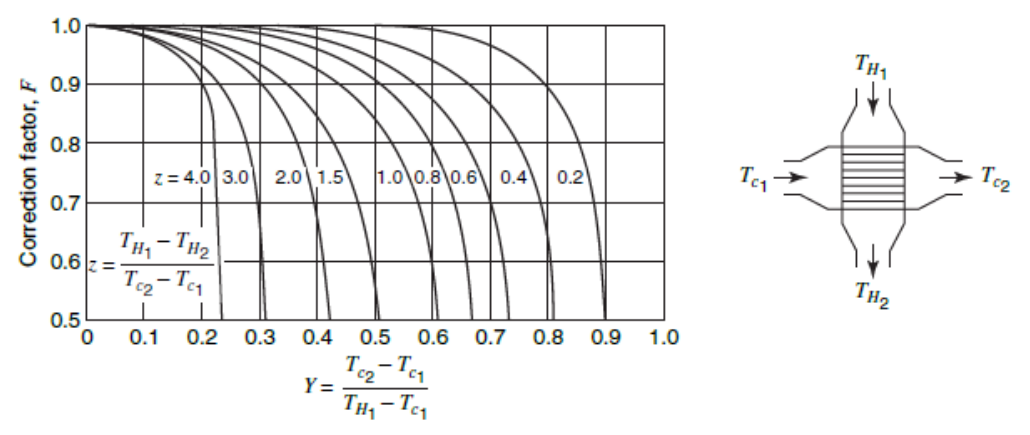

**Figura 2.2.** Gráfico y esquema para establecer el factor de corrección F en función de Z y Y para un equipo de tubos y coraza que opere en contracorriente, de un solo efecto y con un fluido agitado (Welty *et al.,* 2008).

Para realizar el diseño se debe determinar también la temperatura media logarítmica del sistema, este parámetro determina el cambio efectivo de temperatura para los diferentes fluidos y el flujo efectivo de calor. En la ecuación 9 se establece la expresión para estimar el valor de la temperatura media logarítmica (Smith, 2005).

$$
\Delta T_{\text{DLM}} = \frac{(T_{\text{h,i}} - T_{\text{c,o}}) - (T_{\text{h,o}} - T_{\text{c,i}})}{\ln \left( \frac{T_{\text{h,i}} - T_{\text{c,o}}}{T_{\text{h,o}} - T_{\text{c,i}}} \right)}
$$
(9)

El coeficiente global de transferencia de calor U en términos de la resistencia de un sistema de intercambiador de tubos y coraza está integrado por múltiples coeficientes. Existe un coeficiente de película (h) y un coeficiente de ensuciamiento ( $h_F$ ), que se presentan tanto en el lado de la coraza (subíndice s) como en el lado de los tubos (subíndice t). Además, se debe considerar el coeficiente de pared del tubo relacionado a la conductividad térmica del material. De manera que el coeficiente global de transferencia queda descrito por la ecuación 10 (Smith, 2005).

$$
\frac{1}{U} = \frac{1}{h_s} + \frac{1}{h_{sF}} + \frac{d_o}{2k} \ln\left(\frac{d_o}{d_l}\right) + \frac{d_o}{d_l} \frac{1}{h_{tF}} + \frac{d_o}{d_l} \frac{1}{h_t}
$$
(10)

Donde:

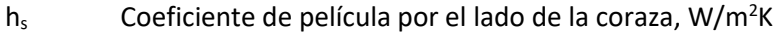

- $h_{\text{sF}}$ Coeficiente de ensuciamiento por el lado de la coraza, W/m<sup>2</sup>K
- $h_t$ Coeficiente de película por el lado del tubo, W/m<sup>2</sup>K
- $h_{\text{tf}}$ Coeficiente de ensuciamiento por el lado del tubo, W/m<sup>2</sup>K
- d<sub>o</sub> Diámetro interno del tubo, m
- $d_1$ Diámetro externo del tubo, m

La implementación de los valores adecuados en el cálculo del coeficiente global de transferencia de calor es de suma importancia para el diseño de equipos de intercambio. En el Cuadro 2.3 se muestran rangos comunes en los valores de los coeficientes que componen el coeficiente global de transferencia de calor en sistema de intercambio de tubos y coraza en fase gaseosa.

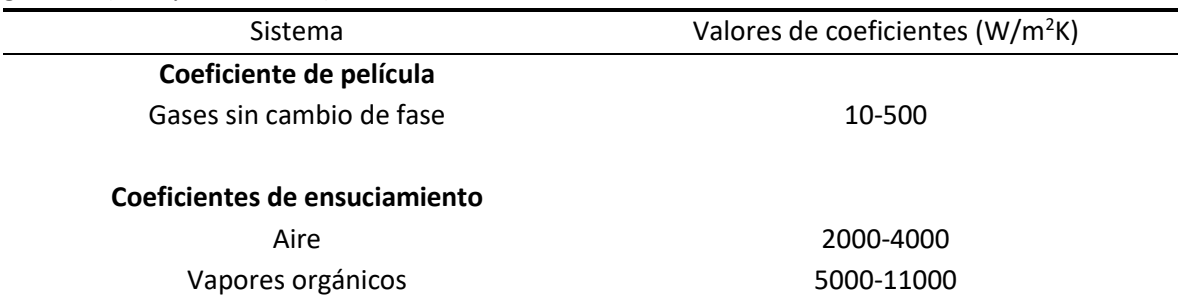

<span id="page-18-1"></span>**Cuadro 2.3.** Rango de valores de coeficientes de película y ensuciamiento para sistemas en fase gaseosa (Welty *et al.,* 2008).

#### <span id="page-18-0"></span>2.5 Eficiencia en calderas y equipos de intercambio

En equipos de combustión, como calderas de vapor, monitorear la proporción que existe entre la energía que absorbió el agua al convertirse en vapor, respecto a la energía suministrada, es crucial para cuantificar la eficiencia de los equipos. Los factores que puedan afectar la combustión son determinantes sobre este parámetro. La cantidad de aire de alimentación, el combustible y la configuración del equipo son algunos de los principales factores que afectan la eficiencia de la combustión (Peterschmidt, 2007).

El mejoramiento de la combustión se puede lograr cambiando las condiciones de las corrientes externas entrantes, como incrementar la temperatura del aire de alimentación. El precalentamiento del aire utilizado en combustión es un proceso que induce un incremento en la velocidad de la reacción de combustión. Dado que la corriente de alimentación entra caliente, la energía requerida del oxígeno para oxidar la superficie de la biomasa es menor y el proceso de combustión se da con mayor velocidad (Rajika & Narayana, 2016).

A nivel de procesos térmicos, la integración de intercambios energéticos en un sistema es viable y posible en la proximidad entre procesos de enfriamiento y calentamiento. Mediante la integración de procesos, es posible lograr reducciones en la demanda de vapor, haciendo procesos más eficientes y rentables (Smith, 2005).

El manejo adecuado de biocombustibles como biomasa, es otro aspecto de importancia ya que esto afecta directamente sobre la combustión. Se recomienda realizar un proceso de secado, el almacenaje debe darse en un espacio techado donde exista una buena ventilación. El nivel adecuado de humedad puede brindar un proceso de combustión más completo (Gebreegziabher *et al.*, 2013).

Para establecer el parámetro de cuantificación de la eficiencia en un sistema térmico es necesario estimar el calor máximo transferible en el proceso. Este valor está en función de la carga de calor del sistema C, equivalente al producto del flujo másico por la capacidad calorífica de la composición de la corriente. La ecuación 5 muestra la estimación del calor máximo transferible para el diferencial de temperaturas de entrada de los fluidos involucrados. En esta expresión se utiliza el valor mínimo de carga de calor Cmin (Lienhard, 2019).

$$
q_{\text{max}} = C_{\text{min}}(T_{h,i} - T_{c,i})
$$
\n(11)

Donde:

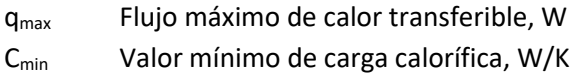

Con el conocimiento del cálculo del calor máximo transferible, basta conocer los parámetros térmicos del sistema para establecer un dato certero de eficiencia. Se deben estimar los flujos de calor significativos para la operación y calcular el calor real utilizado en producción de vapor o calentamiento. El valor de la eficiencia se obtiene del cociente del calor efectivo transferido (energía aprovechada) entre el calor máximo posible transferible (energía disponible) como lo muestra la ecuación 12 (Thulukkanam, 2013).

$$
\varepsilon = \frac{\text{energía aprovechada}}{\text{energía disponible}} = \frac{q}{q_{\text{max}}}
$$
\n(12)

Donde:

ε Eficiencia térmica, adim

El cálculo de las cargas de calor se puede establecer a partir de diferentes formas, ya sea por la producción de vapor, el consumo de biomasa, la temperatura de llama u otros factores asociados al proceso térmico (Smith, 2005).

#### <span id="page-19-0"></span>2.6 Normativa de calderas y parámetros de operación permitidos

El reglamento nacional para la regulación del uso de calderas en Costa Rica, regido por el decreto N° 26789-MTSS, consta de 12 capítulos donde se mencionan consideraciones importantes sobre las calderas. Se indican definiciones y generalidades, clasificación y requisitos de operación. Además, menciona lo referente al espacio de ubicación, operación y conservación, inspección y pruebas. Establece los tratamientos, mantenimientos, licencias y sanciones, esto último asociado también al decreto Nº 30222-S-MINAE Reglamento sobre Emisión de Contaminantes Atmosféricos Provenientes de Calderas.

Dentro de las evaluaciones de control importantes de mencionar se encuentra las emisiones producidas. Se muestra a continuación el Cuadro 2.4 referido al Reglamento sobre Emisiones de Contaminantes Atmosféricos provenientes de Calderas y Hornos tipo Indirecto, en el cuadro se desglosan los estudios a realizar en gases exhaustos presentados por el MINAET para Costa Rica.

<span id="page-20-0"></span>**Cuadro 2.4.** Principales muestreos en gases exhaustos de calderas y hornos tipo indirecto según el reglamento sobre Emisiones de Contaminantes Atmosféricos provenientes de Calderas y Hornos tipo Indirecto N° 36551-S-MINAET-MTSS.

| Estudio                                   | Procedimiento                                                                          | Métodos analíticos                      | Referencia    |
|-------------------------------------------|----------------------------------------------------------------------------------------|-----------------------------------------|---------------|
| Partículas                                |                                                                                        |                                         | <b>EPA 05</b> |
| suspendidas<br>totales (PST)              | Muestreo Isocinético                                                                   | Gravimetría                             | <b>EPA 01</b> |
| Dióxido de azufre<br>(SO <sub>2</sub> )   | 1. Recolección de $H_2O_2$<br>en tren de muestreo<br>2. Equipos de medición<br>directa | 1. Método de titulación bario-<br>tormo | EPA 06, ISO   |
|                                           |                                                                                        | 2. Cromatografía iónica                 |               |
|                                           |                                                                                        | 3. Ultravioleta                         | 7934, 7935,   |
|                                           |                                                                                        | 4. Espectrofotometría                   | 11632         |
|                                           |                                                                                        | 5. Fluorescencia                        |               |
|                                           |                                                                                        |                                         |               |
| Óxidos de<br>nitrógeno (NO <sub>x</sub> ) | 1. Recolección de $H_2O_2$                                                             | 1. Espectrofotometría                   | EPA 07,       |
|                                           | 2. Equipos de<br>medición directa                                                      | 2. Cormatografía iónica                 | CYM-022,      |
|                                           |                                                                                        |                                         | CTM-034,      |
|                                           |                                                                                        |                                         | ISO 10849,    |
|                                           |                                                                                        | 3. Sensores electroquímicos             | 11564         |

Los parámetros de cada emisión están referenciados a normativas internacionales. En Costa Rica, el ente encargado de realizar y controlar estudios de emisiones es el Laboratorio de Química de la Atmósfera y desarrolla métodos de los Códigos de Regulación Federal de la Agencia de Protección ambiental de los Estados Unidos para la determinación de cada parámetro de estudio (LAQAT, 2019).

Cuando se considera un caso de posible impacto ambiental se desarrollan estudios de inmisión. Se utilizan los parámetros meteorológicos de al menos un año previo de información, se establece un perímetro radial del punto de las emisiones y se realiza un muestreo sincronizado por horas del día y locaciones. Se realizan mediciones tradicionales de gravimetría, para estudios de alta densidad de partículas suspendidas totales. Se utilizan equipos de alta tecnología como con un detector de conductividad térmica (TCD), un cromatógrafo portátil CHEM ID marca D-TECT SYSTEMS, con dos columnas, una de fase estacionaria de dimetilpolisiloxano y otra de polietilenglicol. Estos equipos permiten la evaluación in situ de parámetros contaminantes (LAQAT, 2019).

En el Cuadro 2.5 se muestran los valores máximos permitidos de emisiones para una caldera de tipo C que opera con biomasa, según el reglamento sobre Emisión de Contaminantes Atmosféricos Provenientes de Calderas y Hornos de Tipo Indirecto

| Parámetro       | Valor máximo permisible |
|-----------------|-------------------------|
| <b>PTS</b>      | 175 mg/Nm $3$           |
| $SO_{x}$        | 2500 mg/Nm <sup>3</sup> |
| NO <sub>x</sub> | 600 mg/Nm <sup>3</sup>  |

<span id="page-21-0"></span>**Cuadro 2.5.** Valores permisibles para la emisión de gases de combustión provenientes de calderas según (PGR, 2016).

Debido a la situación de cambio climático, las normativas de emisiones ambientales se han reforzado y su cumplimiento en cuanto a parámetros se supervisa a cabalidad. Es por esto que múltiples sistemas de recirculación de gases exhaustos han sido estudiados por su potencial de retener particulados. La complejidad de la estructura, la condensación del vapor y el cambio de temperatura colabora en la retención de porcentajes significativos de particulados en el sistema que son posteriormente drenados para su tratamiento (Lee *et al.*, 2018).

### <span id="page-22-2"></span><span id="page-22-0"></span>3 Metodología

<span id="page-22-1"></span>3.1 Evaluación inicial del sistema e identificación del estado de la infraestructura

El objetivo general del trabajo fue implementar un proceso de precalentamiento de aire de alimentación en una caldera pirotubular mediante el uso de un intercambiador de calor que trabaja con energía residual de los gases de combustión. En la Figura 3.1 se expone un esquema del sistema de caldera en el cual se realizó el trabajo, se demarca con un recuadro de líneas punteadas azul, el proceso central de atención.

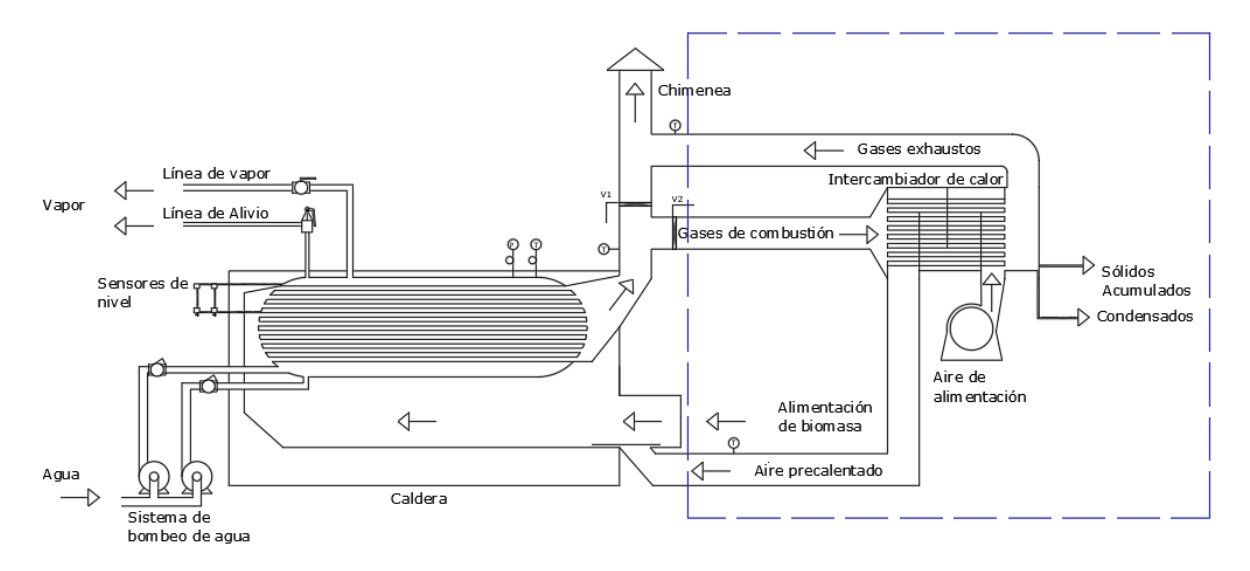

**Figura 3.1.** Esquema de flujos del proceso de producción de vapor en la caldera pirotubular de biomasa con el sistema de precalentamiento de aire de alimentación a partir del calor remanente en gases de combustión, acoplado.

El trabajo inició con la inspección del área de calderas de la empresa. Se realizaron visitas periódicas para la revisión y valoración del estado de la infraestructura, ductos y equipos empleados en el proceso de producción de vapor. Se procedió a realizar un esquema de los flujos del sistema (Figura 3.1) para ejemplificar mejor el funcionamiento y proceso operativo. El trabajo se enfocó en mejorar e implementar el proceso de precalentamiento de aire de alimentación.

Se tomaron mediciones dimensionales del sistema y se modeló en AutoCAD un diseño en 3D de la infraestructura. Esto facilitó el proceso constructivo y la identificación de materiales requeridos. Se muestra en el Apéndice E las imágenes correspondientes a las mediciones.

Con la inspección visual se identificaron posibles causas de fallo de equipos, ductos y acoples. Además, se realizó de manera presencial, pruebas de resistencia dando un leve golpe con martillo metálico sobre superficies que evidenciaron desgaste. Se determinó que las piezas que presentaron daños, debían ser reconstruidas y modificadas, clasificando el trabajo a realizar según un criterio de exclusión para su tratamiento de reparación apropiado.

Dentro del criterio de exclusión de las piezas se estableció que piezas con fugas, roturas, deterioro de material o forma, se reemplazaran. Las piezas en estado aceptable, daños leves, piezas torcidas, piezas desmontadas o fuera de uso, se consideraron aptas para mantenimiento y reinstalación. Durante el proceso de inspección se fue identificando de forma sinérgica posibles mejoras de diseño.

Se realizó una revisión de la caldera mediante el uso de una cámara térmica de IR marca FLIR modelo E40. Con este equipo se generó una serie de fotografías de la caldera durante operación. En las imágenes se observó los perfiles y valores de temperatura asociados a la escala colorimétrica, esto en las superficies de todo el aparato físico y las conexiones asociadas.

Con la inspección visual se estableció el estado de la infraestructura, y los principales trabajos a realizar para implementar el proceso de recuperación de calor de los gases de combustión. Considerando las dimensiones, los materiales y el proceso reparativo se direccionó el trabajo según los requerimientos de equipos y piezas.

#### <span id="page-23-0"></span>3.2 Procesamiento de datos y generación de gráficas de resultados

El sistema de producción de vapor se evaluó implementando un muestreo diario en la caldera durante 37 días de operación. Se recopilaron datos de tres variables, temperatura de gases de combustión, presión de vapor de domo y consumo de carretillas de biomasa de 50 kg cada una en promedio. La toma de datos de presión y temperatura se realizó con intervalos de 60 min a lo largo del proceso a partir de las 6:00 am hasta la terminación del mismo. La medición de carretillas consumidas fue independiente del tiempo, esta se realizó según la demanda. Se registró toda la información en Excel con el formato de establecer por filas los procesos y por columnas las horas de proceso.

El estudio se desarrolló permitiendo evaluar de forma íntegra todos los procesos independientemente de su tiempo de duración, este se puede observar en el Apéndice B. En la Figura 3.2 se muestra un diagrama de cajas que ejemplifica el procesamiento de datos. La programación se desarrolló en la herramienta MATLAB y consistió en un proceso de lectura automática y procesamiento de todos los datos del registro en Excel, para generar un conjunto de resultados gráficos, de diseño y de eficiencia.

El procesamiento inició con el cálculo de los promedios de las diferentes variables muestreadas, seccionados en función de procesos (filas) y horas de proceso (columnas). Posteriormente se promediaron los vectores para generar los promedios finales de cada variable. Empleando los vectores se obtuvo las gráficas de los perfiles de comportamiento de los parámetros muestreados en función de los procesos y las horas de proceso.

De forma secuencial el algoritmo, basado en los datos recopilados y procesados, estimó la eficiencia del equipo de producción de vapor, considerando eficiencia como el cociente de energía aprovechada entre energía disponible, así como los datos de dimensionamiento para el diseño del intercambiador de calor, con base al método del área equivalente para la temperatura media logarítmica.

<span id="page-24-0"></span>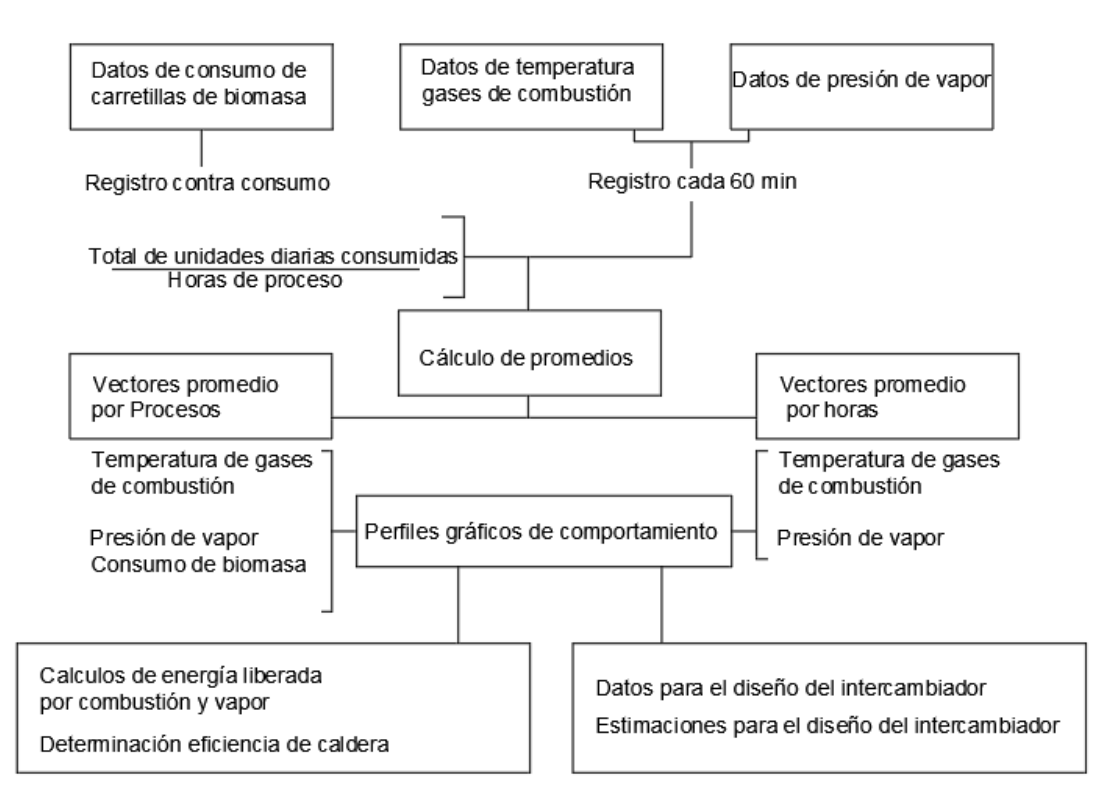

**Figura 3.2.** Diagrama de cajas del código desarrollado en Matlab para procesar los datos previo a la implementación del sistema de precalentamiento de aire de alimentación

Se incluyó en la base de datos de la programación, todos los parámetros fisicoquímicos requeridos como lo son los flujos, capacidades caloríficas de los fluidos, las condiciones atmosféricas del lugar, las dimensiones de los equipos, los coeficientes de transferencia de masa y calor, la conductividad térmica de los materiales.

Posterior a la implementación del intercambiador, se reajustó el algoritmo en MATLAB permitiendo el reprocesamiento de los datos y la confección de nuevas gráficas de perfiles. Se implementó nuevamente un muestreo de 37 procesos incluyendo datos de temperatura de gases de combustión (gases provenientes del hogar), temperatura de gases exhaustos (gases liberados por chimenea) y temperatura de aire precalentado.

También se registró la presión de domo y el consumo de biomasa como se realizó anteriormente. En la Figura 3.3 se observa un replanteamiento del diagrama de cajas presentado anteriormente. Esta programación se diseñó para tratar una mayor cantidad de variables, se incluyeron datos de temperatura de aire de alimentación y de gases exhaustos. Se realizó el mismo procedimiento para establecer los valores promedio y generar los perfiles gráficos de comportamiento. Esta programación además permitió la generación de las gráficas de forma comparativa, presentando la tendencia previa a la implementación del sistema de precalentamiento de aire de alimentación con calor remanente en gases de combustión, y posterior a su instalación y puesta en marcha.

<span id="page-25-1"></span>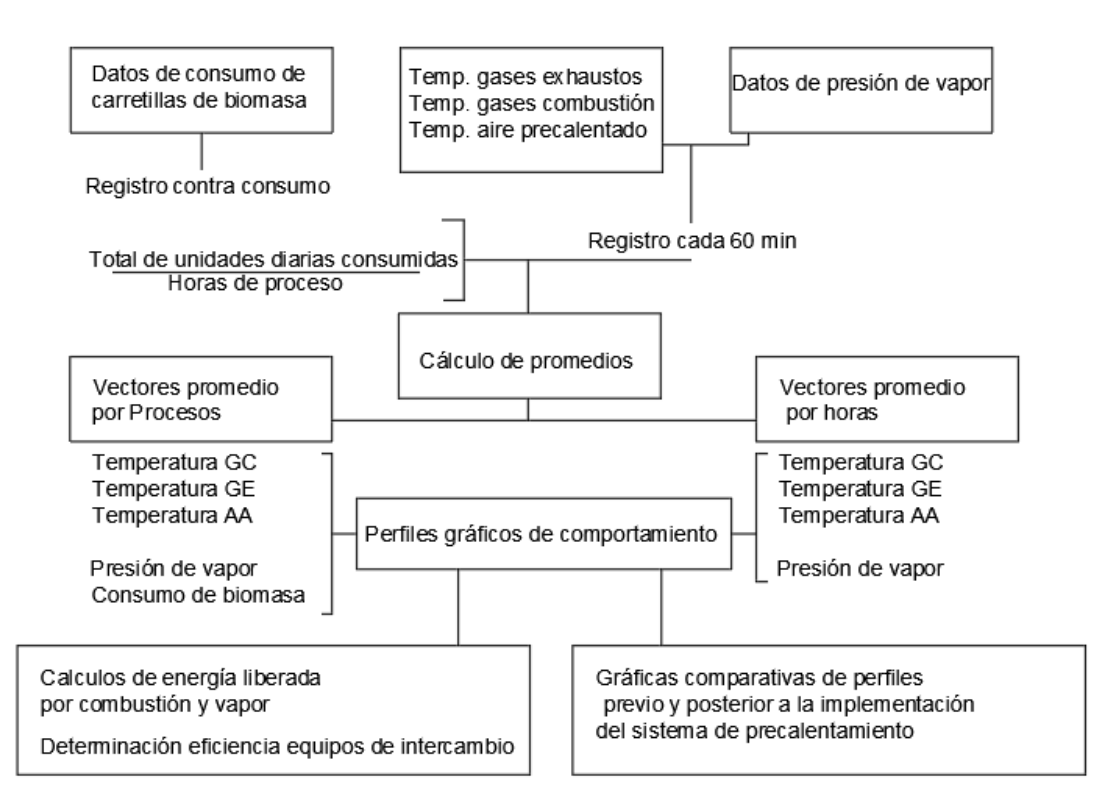

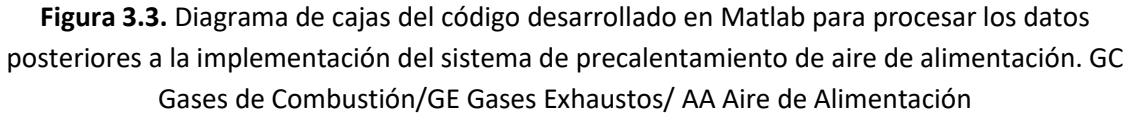

# <span id="page-25-0"></span>3.3 Proceso de diseño e implementación del sistema de recuperación de calor

Con las piezas clasificadas y definidos los trabajos a realizar, se elaboró una lista desglosada de costos de los materiales, la instrumentación de control y los servicios requeridos. Se estimó el costo del tiempo de mano de obra y la cantidad de operarios que se requirió para la instalación.

En el trabajo constructivo se identificó la necesidad de un montaje provisional de alimentación de aire al hogar de la caldera y la reparación de la base de chimenea para instalar un segmento de ducto temporal y desacoplar el sistema de precalentamiento de aire. Una vez instaladas estas piezas provisionales se procedió a desmontar y desacoplar los equipos y ductos del sistema de precalentamiento. Se realizó la compra del material y se procedió con el inicio de la construcción de piezas y partes. Se inspeccionó el proceso constructivo, dando asistencia y un seguimiento diario presencial. El proceso requirió de recorte, doblado, enrolado, soldado, y acoplado de piezas metálicas. Se reparó y construyó todos los elementos estructurales del sistema.

Con respecto al ducto de gases, éste consistió en cinco segmentos de ducto (distribuidor de gases, conexión al intercambiador, ducto de retorno, codo de retorno, conexión de retorno) que presentaron un daño significativo de deterioro extremo a raíz del efecto combinado del particulado, los condensados y la oxidación. Todo este segmento de tubería requirió su reconstrucción completa. <span id="page-26-0"></span>En la Figura 3.4 se detalla el distribuidor de gases, este ducto presenta un sistema de bypass que permite regular y direccionar el flujo de los gases, ya que cuenta con deflectores internos que se mueven al girar las flechas dentro del recuadro azul. Esta fue reconstruida en su totalidad debido al deterioro. Los ductos se construyeron en lámina de acero al carbono de 1/16" con acoples de tipo flanger para facilitar su montaje y unión. Las piezas soldadas fueron cepilladas y pintadas con anticorrosivo previo a su instalación.

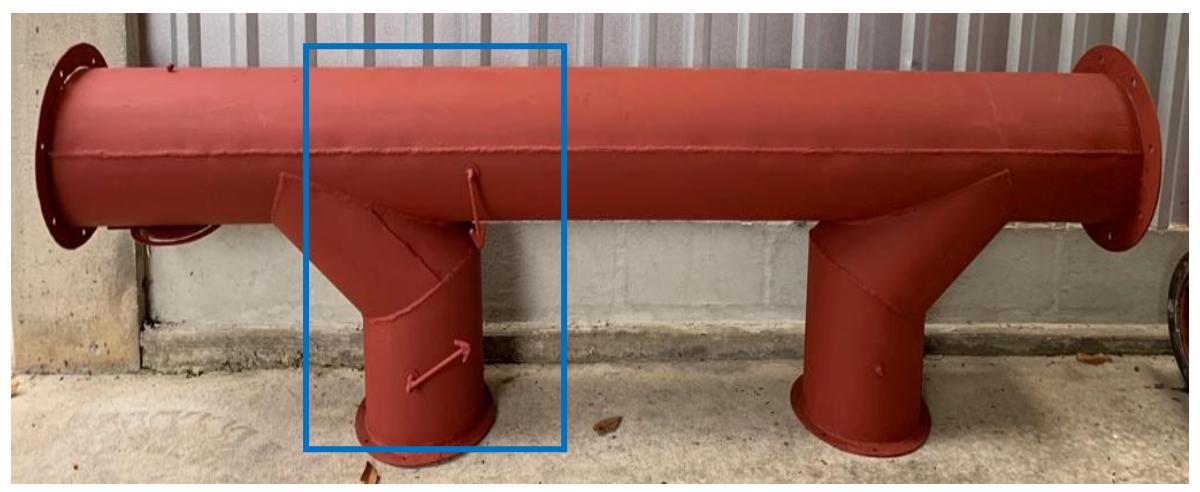

**Figura 3.4.** Distribuidor de gases construido con detalle de bypass.

Dentro de los trabajos se detalló los múltiples pasos para la reparación a grado funcional del intercambiador a utilizar. Para el remplazo del banco de tubos, se retiró todos los segmentos tubulares del equipo dejando expuesta la coraza con los deflectores (Figura 3.5.a). Se realizó un proceso de apuntalado con soldadura, para reforzar la base estructural del banco de tubos. Posterior se limpió con cepillo de acero y se pintó con anticorrosivo. Se cortaron tubos de acero al carbono de 1,5 m cada uno y se sustituyeron en cada orificio (Figura 3.5.b).

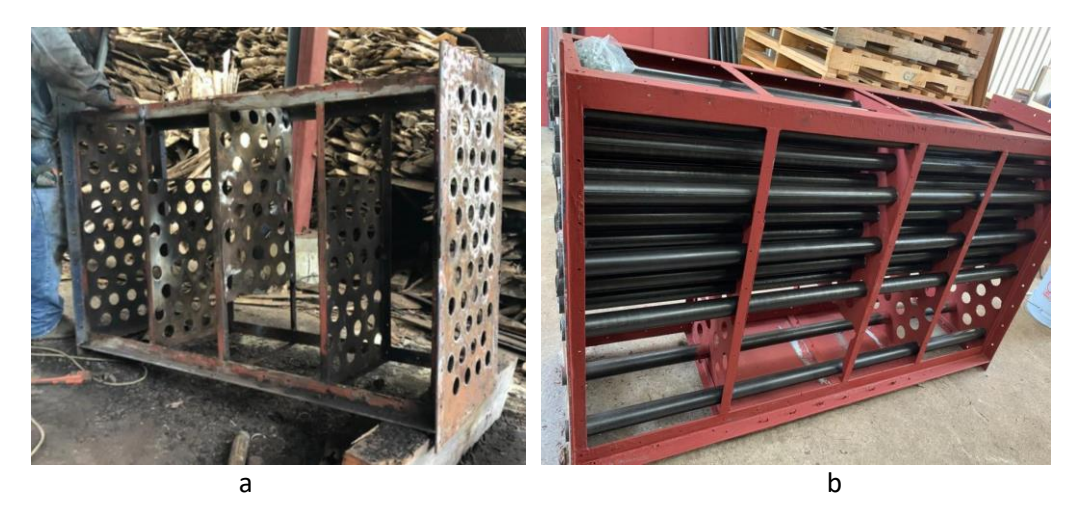

**Figura 3.5.** a. Detalle de la coraza con deflectores b. Coraza reparada en proceso de colocación de tubos.

<span id="page-27-0"></span>Se implementó el uso de tubos de acero al carbono cédula 20, manteniendo las dimensiones de los orificios. Cada tubo se soldó en la embocadura de cada lado del intercambiador, realizando un cierre hermético en cada orificio. Se requirió de lámina de acero de 1/16" para cubrir y sellar el equipo.

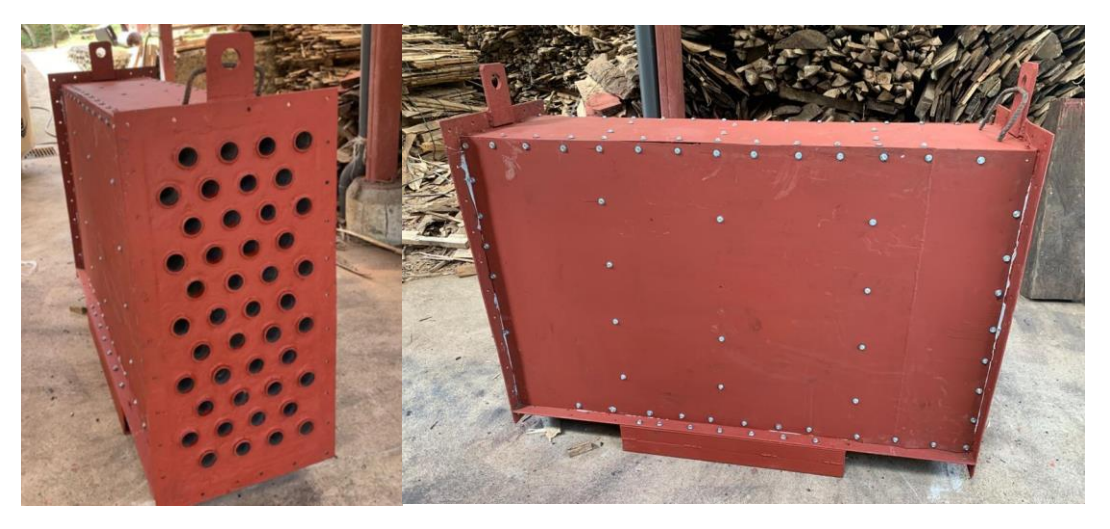

**Figura 3.6.** Intercambiador de calor reparado y reensamblado.

Una vez concluida la sustitución del banco de tubos se procedió a reemsamblar las paredes, asegurando un sello adecuado mediante el uso de tornillos y aplicando silicón resistente a temperatura en las juntas. Esto permitió la formación de un empaque hermético que aisla el sistema correctamente (Figura 3.6). La embocadura del intercambiador y el espejo trasero se sometieron a un proceso de limpieza, cepillado, reparado y pintado. El espejo trasero presentó una afectación más grave y requirió reconstrucción total de la base y su apropiado drenaje.

El ventilador y su correspondiente motor mostraron un estado de funcionalidad aceptable y se les realizó una operación de mantenimiento. Se desacoplaron del sistema, se desarmó el ventilador retirando la propela del cabezal. Se revisó cada una de las piezas internas, incluyendo roles y poleas, y finalmente cada segmento se cepilló y pintó con anticorrosivo para su instalación (Figura 3.7).

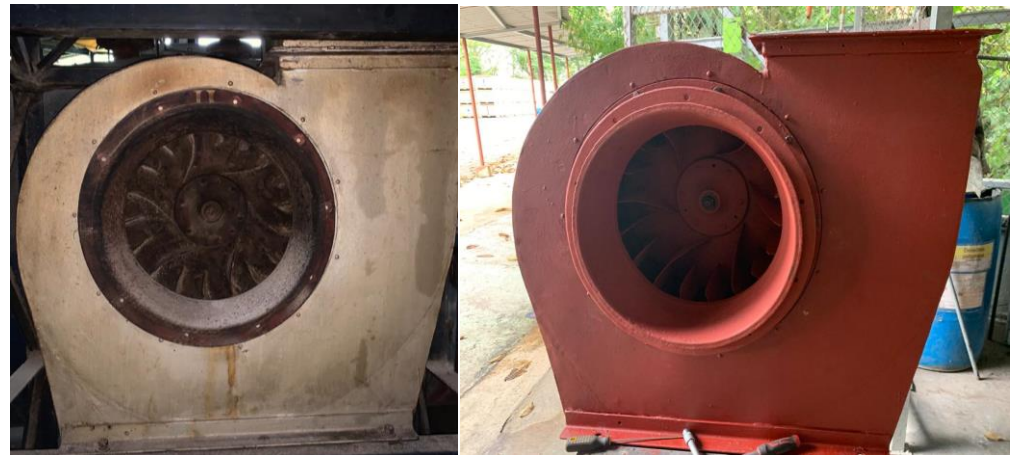

**Figura 3.7.** Fotografía del antes y después de realizar mantenimiento del equipo de ventilación.

Al motor se le realizó una limpieza con aire comprimido. Posterior se verificó su funcionamiento, el equipo respondió de manera aceptable a dos pruebas realizadas, la funcionalidad de los capacitores y trabajo en vacío. Se cepilló la carcasa y se pintó con anticorrosivo en la primera capa y con pintura en base aceite luego. Para la instalación del sistema, previamente se realizó una operación de mantenimiento de la estructura de andamio que da soporte y sostiene el sistema de ductos acoplados al intercambiador.

Se identificó un deterioro significativo en la base de esta estructura, por ende, se realizó un trabajo de sustitución y ampliación de las piezas de angular que van atornilladas al suelo. Se cepilló y pintó con anticorrosivo toda la estructura, previo al montaje del sistema.

Se procedió a retirar el segmento de chimenea colocado de manera temporal, por el distribuidor de humos, esto debido a su necesidad para establecer los niveles apropiados de los ductos en cuestión. De manera temporal, se colocaron tapas en las salidas del distribuidor para evitar el escape lateral de gases de combustión (Figura 3.8.b). El primer equipo en instalarse fue el soplador, su colocación y fijado fue de sumo cuidado ya que el intercambiador va sentado sobre éste (Figura 3.8.a).

Seguidamente se instaló el ducto de conexión de aire y el intercambiador de calor. Previo a montar el equipo se colocó una placa de 3 cm de espesor en el soporte delantero del intercambiador que indujo una leve variación en la inclinación, esto con el objetivo de propiciar el drenaje de condensados hacia la zona del espejo trasero.

Posteriormente, se realizó la colocación del embudo recibidor y el espejo trasero del intercambiador de calor. Una vez colocadas estas dos piezas, quedaron definidos los niveles de los ductos de gases (Figura 3.8.c), paso de suma importancia en la instalación del sistema, para que coincidan las embocaduras de los flanger. Se procedió a realizar el montaje de los ductos del aire de alimentación, de gases de combustión y el acople de los codos (Figura 3.8.d). En cada junta de segmento se colocó un empaque, silicón y se selló a presión el flanger, haciendo uso de tornillos con tuerca y arandela de presión.

Se generó una guía de instrucciones que se incluyó en el manual operativo de la empresa, esta se presenta en el Apéndice D. La guía se compuso de procedimientos para la operación, las acciones de limpieza preventiva, los riesgos y cuidados, las acciones interinas en caso de fallos y otras recomendaciones. Se capacitó al operador de calderas para que conozca las diferentes tareas que debe tener presentes, así como en la operación de la caldera y los cuidados y controles de los que debe mantenerse al tanto. La capacitación del operador se basó en el manual generado. Se implementó el registro de datos y la evaluación térmica en el sistema de gestión de la empresa.

<span id="page-29-0"></span>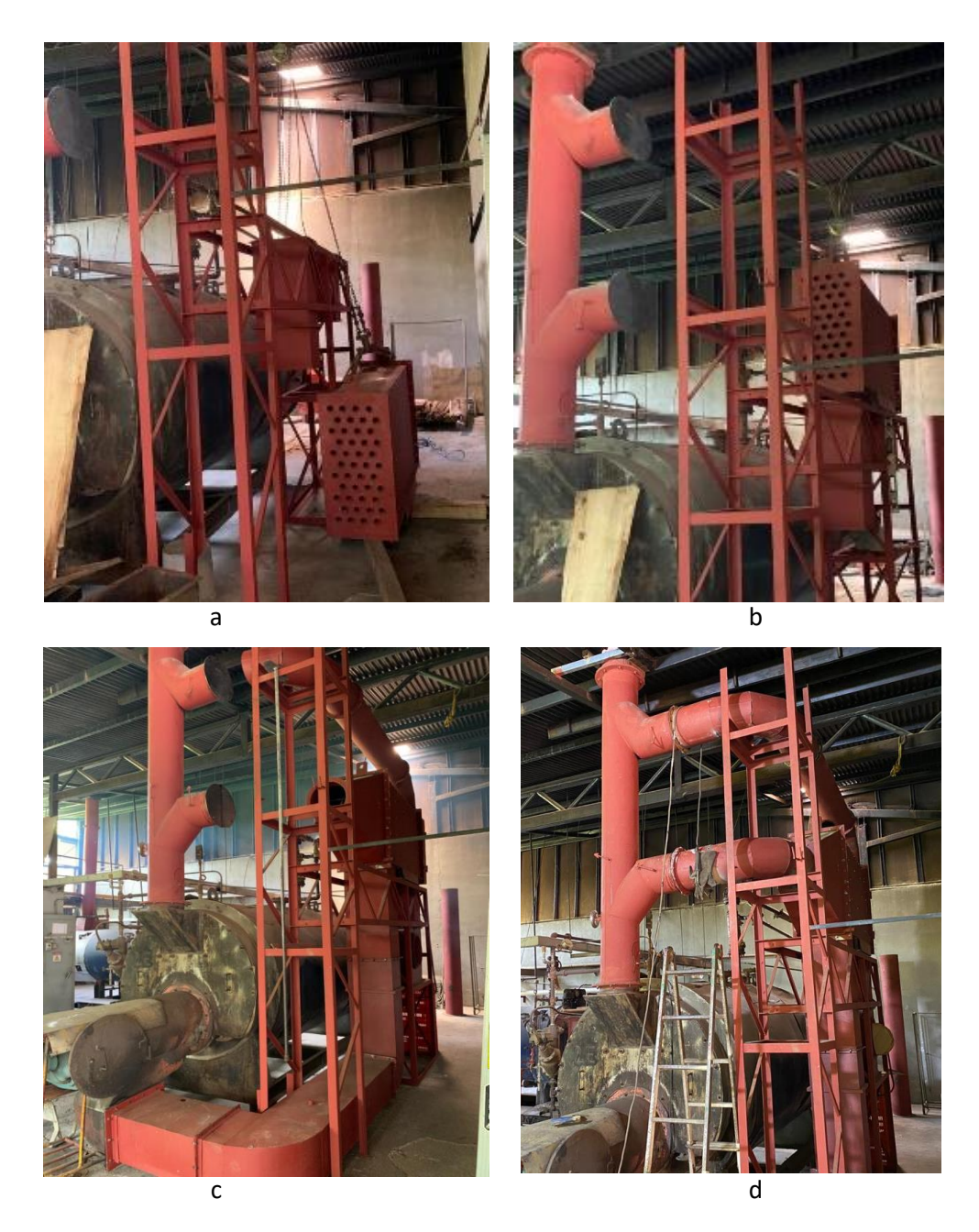

**Figura 3.8.** a) Montaje del ventilador y el intercambiador, b) detalle de tapas en el distribuidor y alineado del intercambiador, c) colocación de la embocadura y espejo trasero del intercambiador, d) acople de ductos de gases de combustión con el distribuidor de gases.

Posterior a la puesta en marcha del sistema de precalentamiento, se implementó nuevamente la toma periódica de datos y se mantuvo constante inspección. Se identificó problemas de fugas de condensados, que requirió de la implementación de un drenaje de diferentes puntos del ducto de gases de combustión.

## <span id="page-30-2"></span><span id="page-30-0"></span>4 Análisis de resultados

#### <span id="page-30-1"></span>4.1 Estado original del equipo

Se desarrolló un estudio para implementar el proceso de precalentamiento de aire de alimentación con calor remanente en gases de combustión. Se trabajó con una caldera pirotubular de marca Eclipse de Categoría C, fabricada en 1968, instalada en la empresa en 2006, con un horno de 2 m<sup>3</sup> de volumen y una presión de trabajo máxima de 600 kPa.

Esta caldera se utiliza para generar vapor que se emplea en procesos de cocción de alimentos y tratamiento de esterilización de enlatados en autoclaves. Se utiliza también a nivel interno para calentar mediante intercambiadores de calor los líquidos de conserva. El equipo opera de forma diaria, por un aproximado de 4 días a la semana, iniciando el encendido desde las 5:00 am y la operación al ser las 6:00 am.

La caldera inicialmente contaba con un sistema recuperador acoplado, pero se encontró fuera de uso. Dentro de las observaciones se destacó una notable mala operación en el pasado, que indujo el colapso del equipo de intercambio y el desuso del sistema recuperador.

En la Figura 4.1 se presentan los planos frontal y trasero de la caldera acoplada al equipo fuera de servicio. Este sistema se dejó de utilizar por 10 años, en este tiempo la caldera ha operado de manera directa descartando los gases por la chimenea.

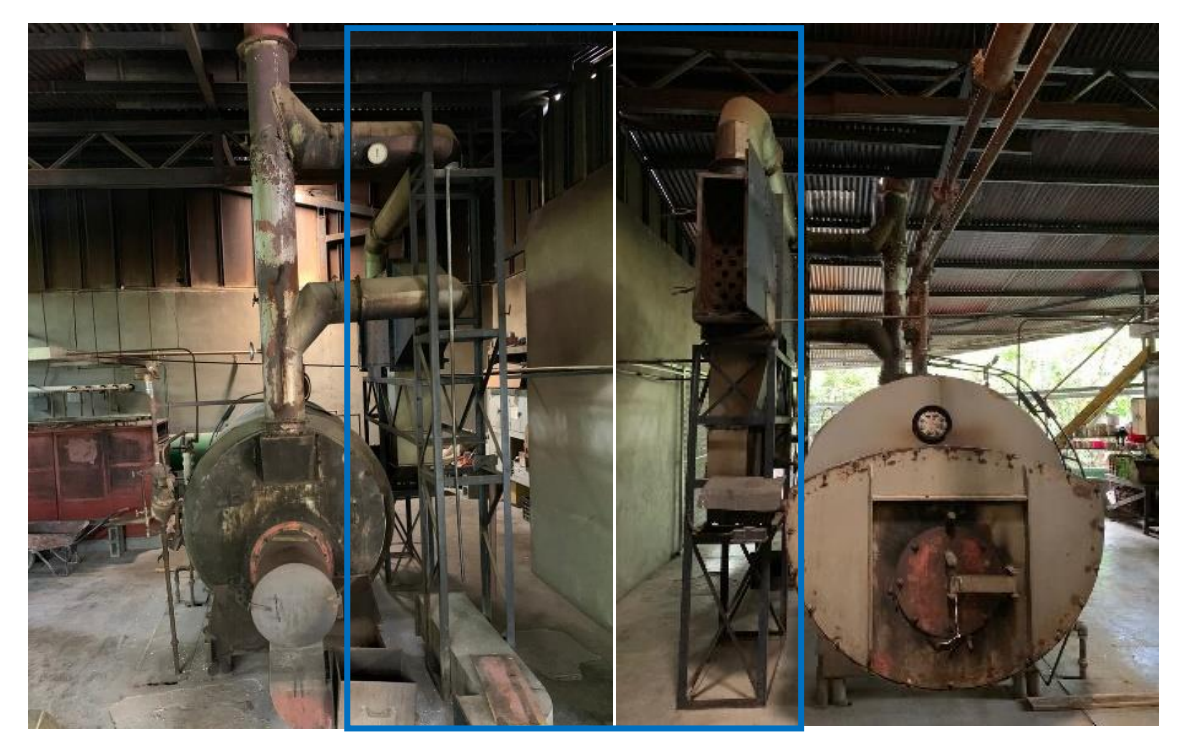

**Figura 4.1.** Fotografías de la caldera pirotubular y el sistema recuperador acoplado.

Como se puede observar en la Figura 4.1, la mayor parte del sistema está construido en hierro negro y los acoples en ductos de gases son mediante flanger soldados y atornillados con un empaque <span id="page-31-0"></span>intermedio de lámina sintética. El recuadro azul enmarca en ambos planos (frontal y trasero), el sistema de precalentamiento de aire de alimentación haciendo uso de los gases de combustión, el cual está instalado en un andamio a un lado de la caldera.

El proceso presenta un soplador de 70 m $3/m$ in que administra aire limpio a un intercambiador rectangular, el cual consta de un sistema de tubos y coraza. Los tubos transportan gases de combustión mientras que el aire circula por la coraza. Los gases exhaustos son reconectados a la chimenea, mientras que el aire precalentado se canaliza a la embocadura de la caldera. Se realizó una inspección en detalle y se anotaron una serie de observaciones sobre cada pieza del sistema.

El principal daño observado fue por efecto oxidativo. La base de la chimenea, el distribuidor de gases y los ductos de retorno a la chimenea presentaron múltiples fisuras y agrietamientos por efecto oxidativo. En las siguientes fotografías se detalla los daños del distribuidor de gases (Figura 4.2.a) y la base de la chimenea (Figura 4.2.b).

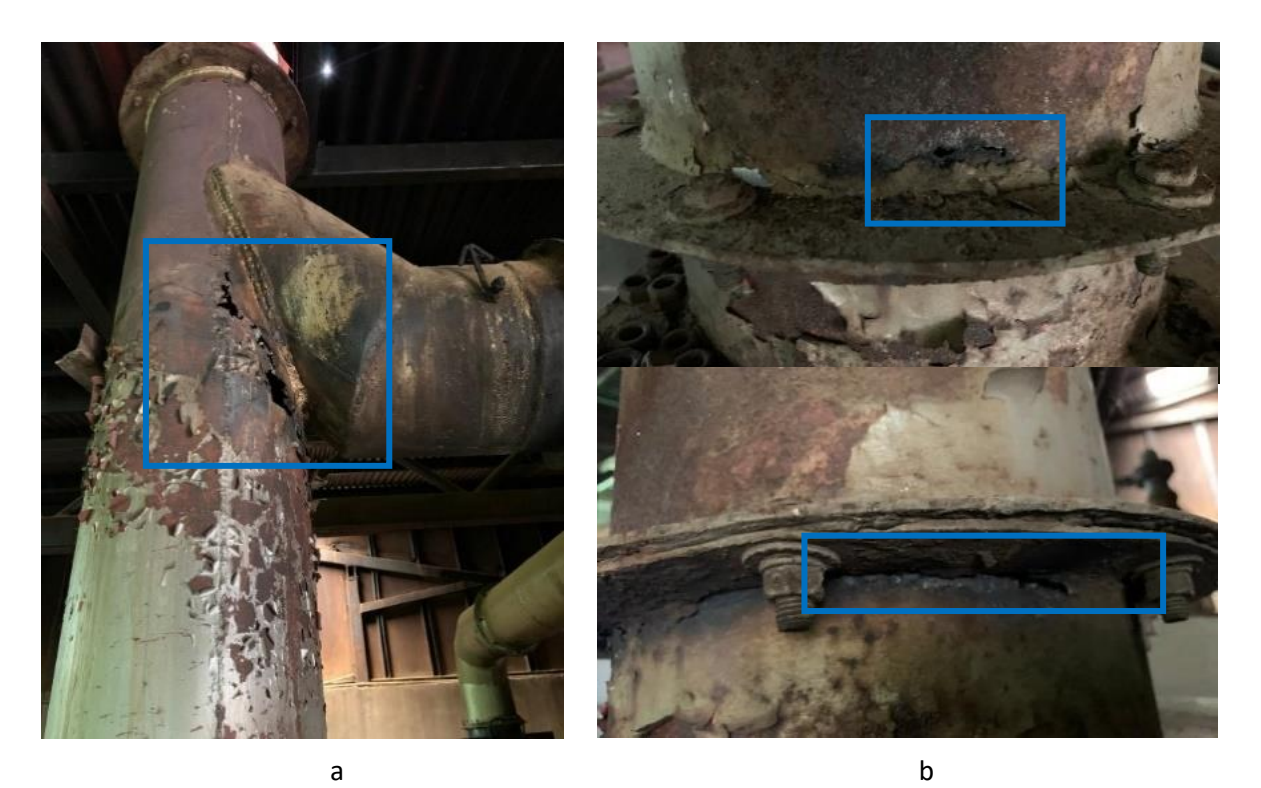

**Figura 4.2.** Daños en a) el distribuidor de gases y b) la base de la chimenea.

En la Figura 4.2, tanto la imagen a como b presentan recuadros delimitando áreas donde el material colapsó por efecto de la oxidación y se generaron grietas permitiendo fugas del gas. La carga de sólidos suspendidos junto con el vapor de la corriente de gases de combustión, tienden a adherirse a las superficies, formando una especie de resina contaminante que en el tiempo promueve la oxidación del hierro, esto en combinación con el calor del equipo, los enfriamientos y la humedad

<span id="page-32-0"></span>del ambiente. Todo lo anterior produce que el material oxidado se vaya desprendiendo por capas hasta generarse la grieta.

El ducto de retorno de los gases de combustión a la chimenea presentó múltiples fallas estructurales, como fisuras y agrietamientos. Este segmento en particular, se encontró saturado de material oxidado desprendido de la misma pared del ducto. La condición oxidativa de la corriente de gases en conjunto con una humedad elevada por falta de drenajes, produce este tipo de desprendimientos. En la Figura 4.3.a se identifica segmentos del material desprendido y retenido en el ducto de gases.

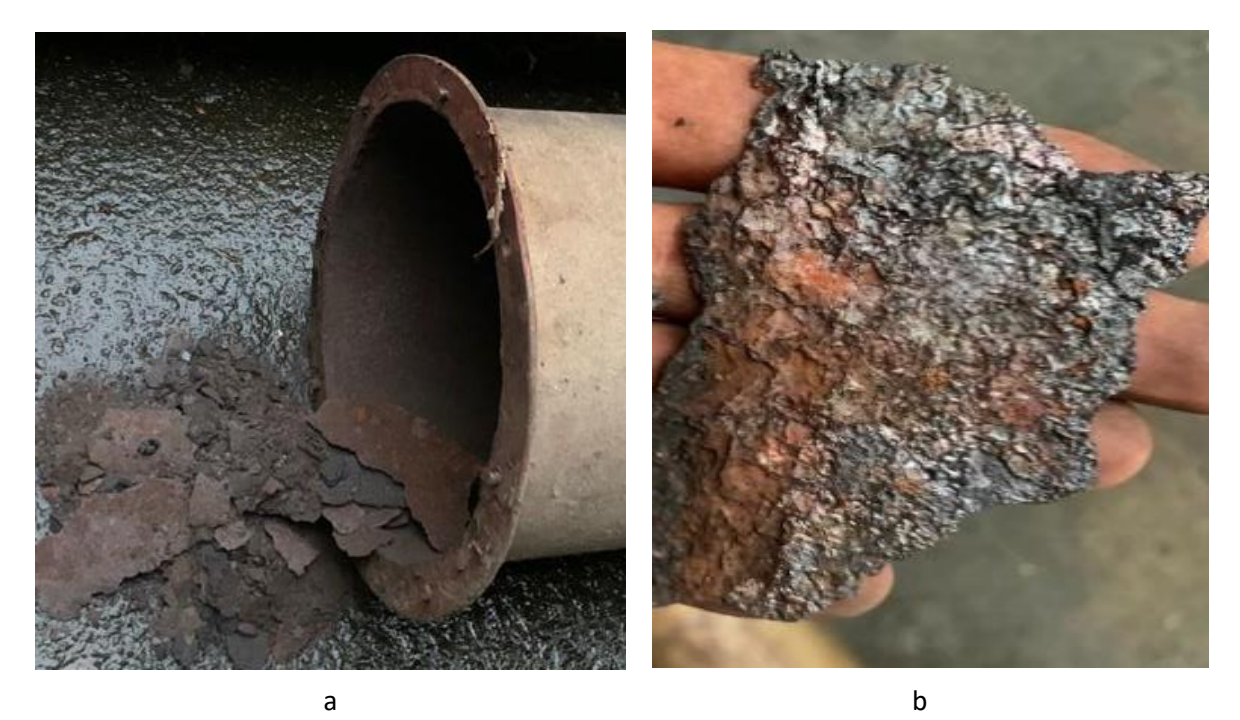

**Figura 4.3.** Imágenes a) del material laminado desprendido de la pared del ducto de retorno y b) detalle de segmento desprendido de pared de ducto de gases.

En la Figura 4.3.b se identifican residuos resinosos depositadossobre la superficie de metal oxidado. Esta retención de resina promueve el desprendimiento acelerado del material. A nivel comparativo con los ductos de trasiego del aire de alimentación, se denota que el aire, por sus características fisicoquímicas no causa un daño de este tipo sobre el material y estos ductos se encuentran en buen estado, a excepción de un segmento que requirió de una leve reparación de una fuga de aire correspondiente a un empalme.

El intercambiador presentó daños importantes debido a su prolongada exposición a retención de condensados y particulados por mucho tiempo, que resultó en un proceso oxidativo grave. El banco de tubos fue construido anteriormente con tubo de hierro galvanizado, con un espesor de 2 mm. Este material, aunque presenta la particularidad de su revestimiento de zinc, no es recomendado

<span id="page-33-0"></span>para trabajar con procesos de combustión y gases asociados, ya que pierden fácilmente su resistencia oxidativa al exponerse al calor, variable por la cual se recomienda el uso de aceros al carbono. Los problemas de desgaste severo por oxidación se presentaron principalmente en los tubos y la tapa trasera del intercambiador. A continuación, en la Figura 4.4 se enfoca un área donde se observa el deterioro interno en los tubos del intercambiador.

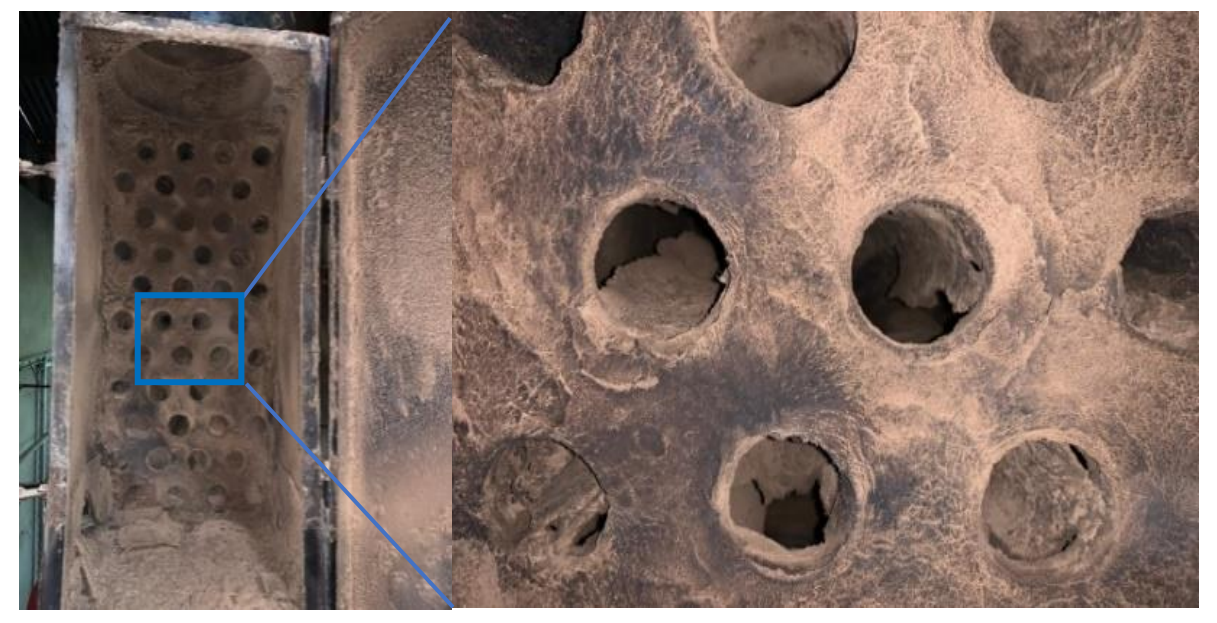

**Figura 4.4.** Enfoque de daños a nivel interno del intercambiador observados desde la compuerta trasera del equipo.

Se realizó el desmontaje y desensamble de la coraza del intercambiador. Esto permitió una observación interna donde se identificó una falla importante en el banco de tubos, éste colapsó principalmente en la zona correspondiente al último cuarto del segmento de los tubos, como se indica en el recuadro (Figura 4.5.b). Estos daños son producto del alto volumen de condensados que presenta el sistema y la oxidación acelerada

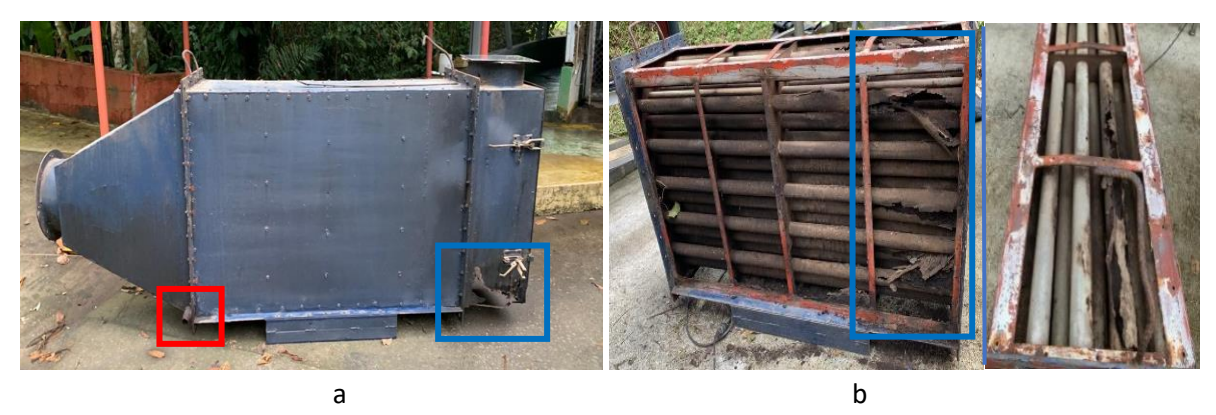

**Figura 4.5.** a) Intercambiador de calor desinstalado con detalle de fallo en espejo trasero y b) cuerpo de banco de tubos del intercambiador de calor sin la coraza con detalle de fallo de tubos.

Las piezas delantera y trasera del cuerpo del intercambiador presentaron daños a nivel estructural por oxidación y colapso, incluso desintegración de algunas zonas. En el segmento delantero del equipo se dio un agrietamiento de la pared de la embocadura, esto en parte por el deficiente drenado de particulados de esta zona (Figura 4.5.a, recuadro rojo). En el espejo trasero del intercambiador el grado de oxidación y deterioro provocó el desprendimiento de la tapa del fondo (Figura 4.5.a, recuadro azul). Las tapas laterales, el fondo y la tapa superior del intercambiador, se encontraron en buen estado, así como el andamio del banco de tubos, el marco interno y los deflectores.

Se estableció con soporte del criterio del departamento de mantenimiento de la empresa, que múltiples piezas del equipo presentaron un porcentaje significativo de la estructura funcional, y solo requirieron de mantenimiento. A diferencia de otras piezas que fueron reemplazadas en su totalidad.

Se estableció un listado del estado y requerimiento por pieza del sistema con el fin de visualizar el tratamiento a realizar. A continuación, se presenta un desglose de las piezas y equipos de todo el proceso.

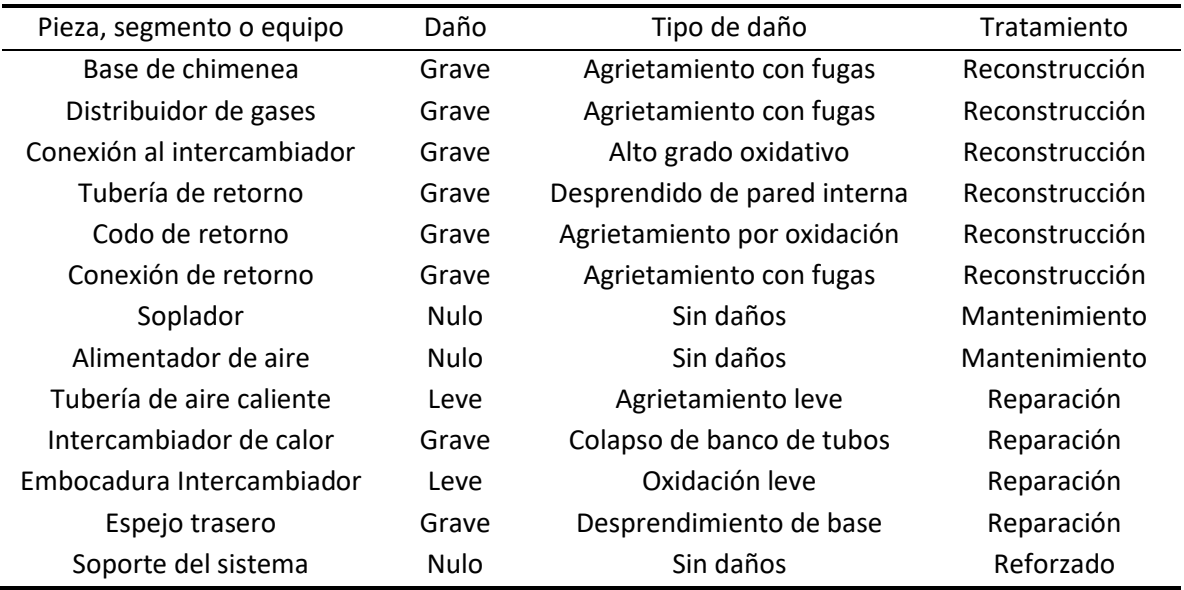

<span id="page-34-0"></span>**Cuadro 4.1.** Estado del daño y tratamiento a realizar en piezas, segmentos y equipos del sistema de precalentamiento de aire de alimentación con gases exhaustos.

De modo general, los equipos y ductos en contacto con los gases de combustión presentaron una afectación grave en comparación con los ductos de aire de alimentación. Dentro de las observaciones destacó una deficiencia en la disposición de sólidos y líquidos del sistema, éstos se aglomeran en juntas con soldadura y superficies de material metálico, dando paso a procesos de deterioro oxidativo que alcanzan a fisurar y deformar estructuras.

La combustión de biomasa de madera implica la generación de vapores orgánicos dentro de la corriente de gases exhaustos y durante el proceso de aprovechamiento del calor latente para <span id="page-35-0"></span>precalentar el aire, se generan condensados en las superficies del sistema. Se requirió de un apropiado sistema de drenaje para canalizar estos productos líquidos fuera del sistema y evitar que se empocen generando problemas estructurales.

Asociado al análisis visual, se realizó un estudio de imágenes térmicas. El ejercicio se desarrolló como un proceso de análisis complementario, para representar de manera ilustrativa los perfiles térmicos de la superficie del aparato físico.

Las imágenes térmicas generadas se capturaron con una cámara de infrarrojo con una capacidad de medición de -4 °C hasta los 150 °C. Este rango de temperaturas se consideró adecuado para realizar las lecturas. La Figura 4.6 muestra las imágenes que se obtuvieron mientras el equipo se mantenía operando.

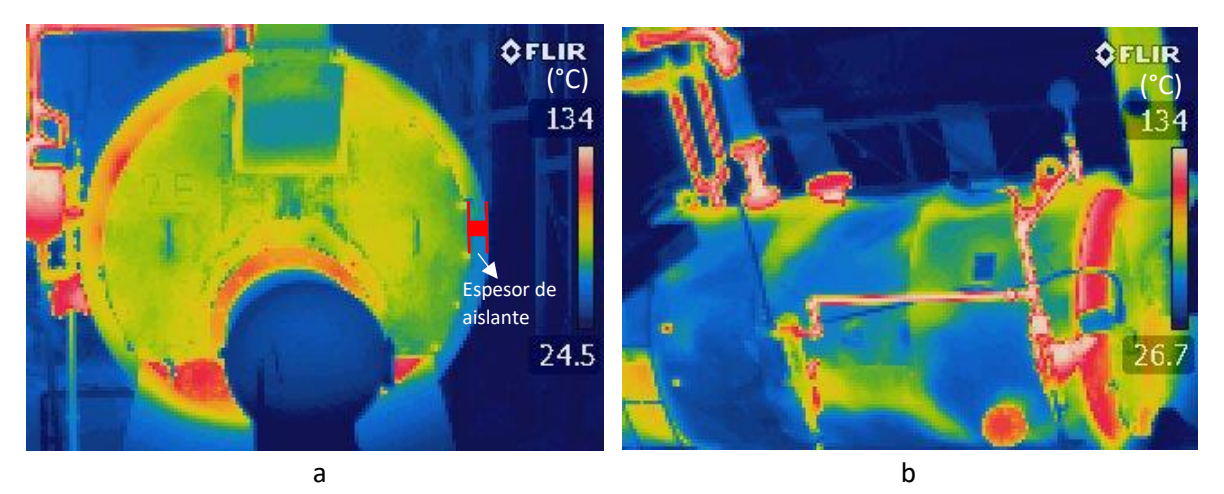

**Figura 4.6** a. Fotografía infrarrojo frontal de la caldera con indicación gráfica del espesor del aislante. b. Fotografía infrarrojo del ángulo superior izquierdo de la caldera con enfoque en la superficie verde-azul que es la cobertura de aislante.

La caldera cuenta con una cobertura de aislante que ayuda a conservar el calor y evitar que la tasa de radiación de calor sea significativa. Como se puede observar en la Figura 4.6.a, la superficie de la caldera presenta una temperatura intermedia de 55°C a 70°C aproximadamente. Se observa cómo el contenedor interno, descubierto en algunas zonas donde no tiene el cobertor de aislante, presenta superficies con temperaturas superiores (Figura 4.6.b).

En la embocadura de la alimentación de biomasa se detectó un área con una lesión en el material por efecto de su exposición constante a altas temperaturas de la combustión y al ambiente que ésta representa (residuos de biomasa, cenizas, hollín, humedad). En las fotografías de la Figura 4.7, se evidencia que las superficies presentaron zonas con altas temperaturas.
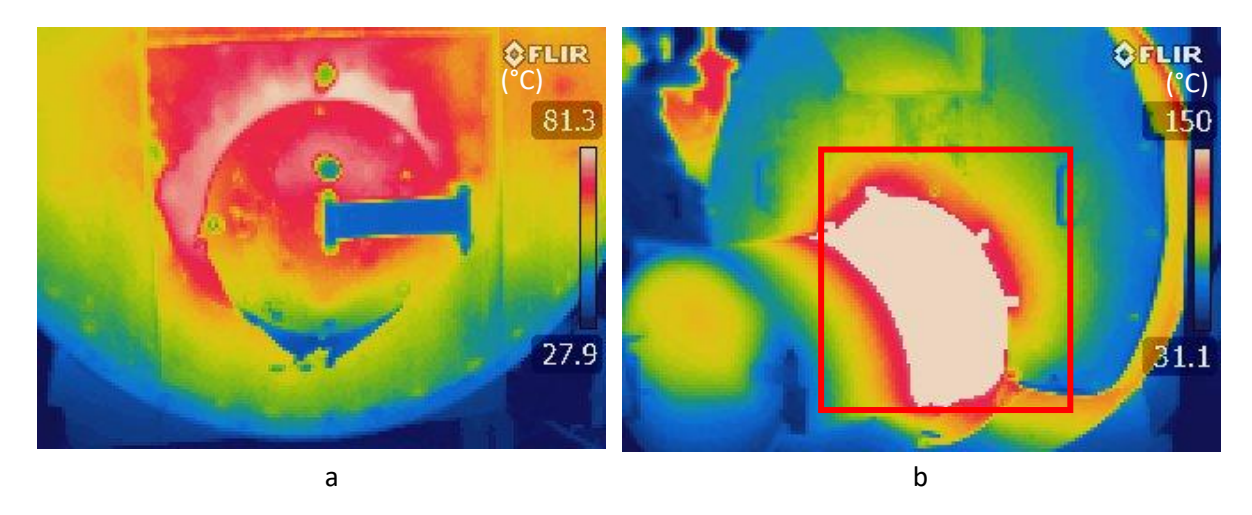

**Figura 4.7.** a. Fotografía infrarrojo de superficie con alta temperatura en la embocadura de alimentación de biomasa a la caldera. b. Fotografía infrarrojo de la base de la embocadura, con recuadro rojo en la zona afectada por el calor, con una temperatura superior a 150 °C.

La temperatura reportada sobre esta superficie superó el valor máximo medible de 150°C con la cámara IR, la imagen del estudio térmico evidenció la necesidad de reparar el problema de fallo de material en la embocadura. Superficies con temperaturas tan elevadas que operan de manera constante, llegan a representar pérdidas de calor significativas en el sistema. Esto afecta directamente sobre las estimaciones realizadas, ya que la cuantificación de calor es errónea al no considerar el término de flujo de calor fugado por efecto de radiación.

Dentro del desarrollo del trabajo se realizaron algunas actividades asociadas, relacionadas al tema de las fugas de calor específicamente. En la embocadura se atendió la reparación anteriormente mencionada, pero además se incluyó dos cerraduras de prensa para asegurar el cierre de la tapa. También se realizó la colocación de aislante térmico en una zona de la coraza de la caldera donde estaba descubierta. Algunas fugas de vapor también observadas en los sistemas de control de nivel fueron evidenciadas y para esto se realizó un cambio de empaques en estos sistemas.

Todas estas actividades se realizaron debido a que, si bien no forman parte de el objetivo principal del proyecto, afectarían de manera indirecta sobre los resultados de los análisis de datos. Fugas de calor consideradas mínimas, en forma de vapor, gases combustos o por radiación, llegan a representar grandes cantidades en el tiempo.

#### 4.2 Primera evaluación térmica y eficiencia de caldera

La evaluación térmica se realizó mediante el procesamiento de datos en Matlab. Se generaron una serie de gráficas de tendencia de los valores promedios obtenidos de la información procesada. En el primer grupo de gráficos se presenta tres perfiles de las variables muestreadas, la tasa de consumo de biomasa, la temperatura de gases de combustión, la presión de vapor en el domo, en

función de los procesos, además se muestra el perfil de calor bruto remanente en gases. La Figura 4.8 presenta los perfiles del comportamiento de las variables con azul y en negro el promedio general de los datos.

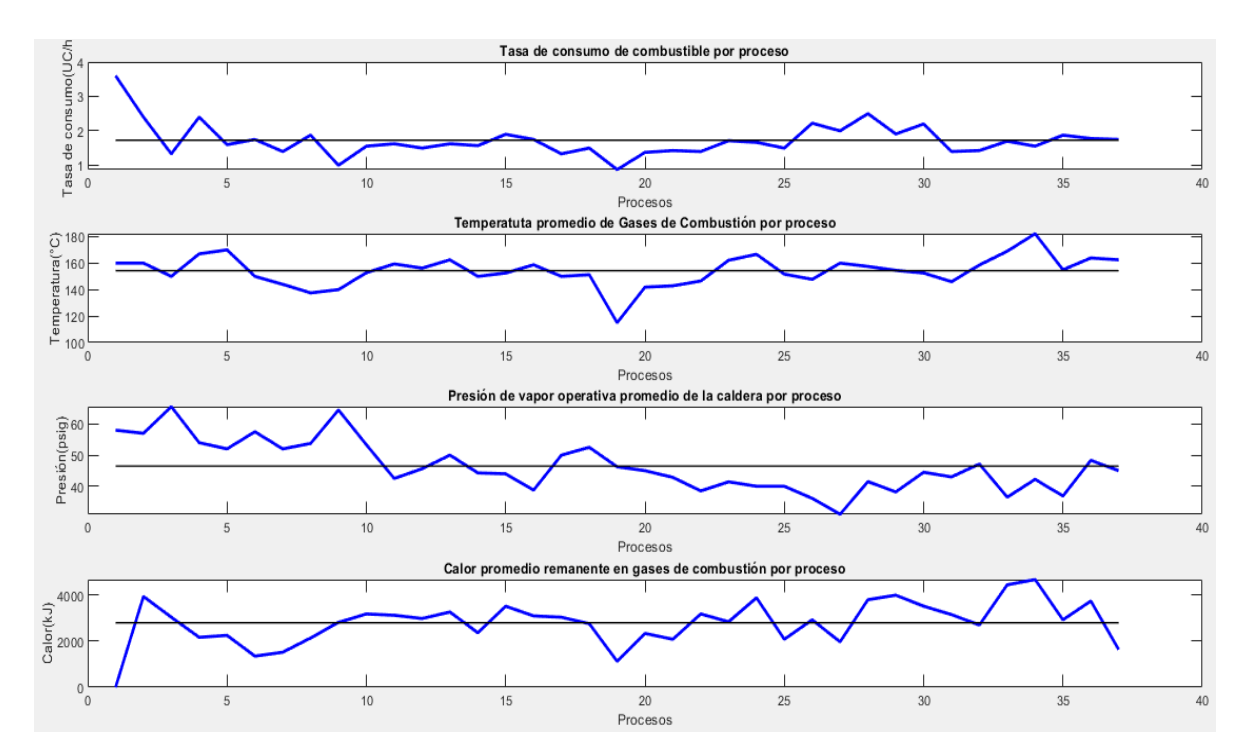

**Figura 4.8.** Perfil de la tasa de consumo de biomasa, temperatura de gases de combustión, presión de vapor y calor residual en gases exhaustos, promediados por proceso.

Se observa que las diferentes tendencias tienen una alta variabilidad. Esto se debe a la naturaleza del tipo de proceso que se evalúa y los múltiples factores circunstanciales y ambientales que afectan. La planta funciona de manera intermitente, según la demanda y la disponibilidad de materia prima. Esto hace que los procesos nunca sean similares y su muestreo indique varianzas elevadas. No obstante, los resultados obtenidos se consideran aceptables, considerando que dicha variación no desvía el promedio de los datos, de un valor esperado o fuera de rango operativo.

Se obtiene una tasa de consumo promedio de 1.73 carretillas por hora, como lo muestra la primera gráfica de la Figura 4.8, en comparación con las otras variables es la más estable, con mayor cantidad de datos sobre el promedio. La temperatura de gases de combustión, segunda gráfica de la Figura 4.8, también presenta múltiples puntos sobre su valor promedio de 154,27 °C, no obstante, se observan datos desviados como los procesos 19 y 34, que promediaron temperaturas de 120°C y 180°C respectivamente.

La tendencia presentada para la presión de vapor, tercera gráfica de la Figura 4.8, muestra un valor promedio de 48.47 psig. Los valores de presión observados presentan una desviación estándar de ±8 psig que se consideró una variabilidad aceptable para este parámetro. La variación se asocia a la duración del proceso, y el grado de carga de la caldera. Procesos largos colaboran a la acumulación

de vapor y promueven el incremento de la presión del sistema, condiciones que procesos cortos no alcanzan.

El calor remanente, cuarta gráfica de la Figura 4.8, es dependiente de la variable temperatura de gases de combustión. Como se puede observar, estos dos perfiles presentan la misma tendencia, a mayor temperatura de gases de combustión, mayor será el calor remanente en gases de combustión. En promedio, por proceso se estimó un valor de 2790 kJ brutos liberados en gases de combustión.

Se generó un segundo grupo de gráficas que se muestran en la Figura 4.9, donde se observa perfiles que describen el comportamiento del parámetro en función de las horas de proceso. Se muestran tendencias para la de presión de vapor, temperatura de gases de combustión y calor remanente en gases de combustión. Todos los procesos inician a la misma hora y no superan las once horas de operación continua.

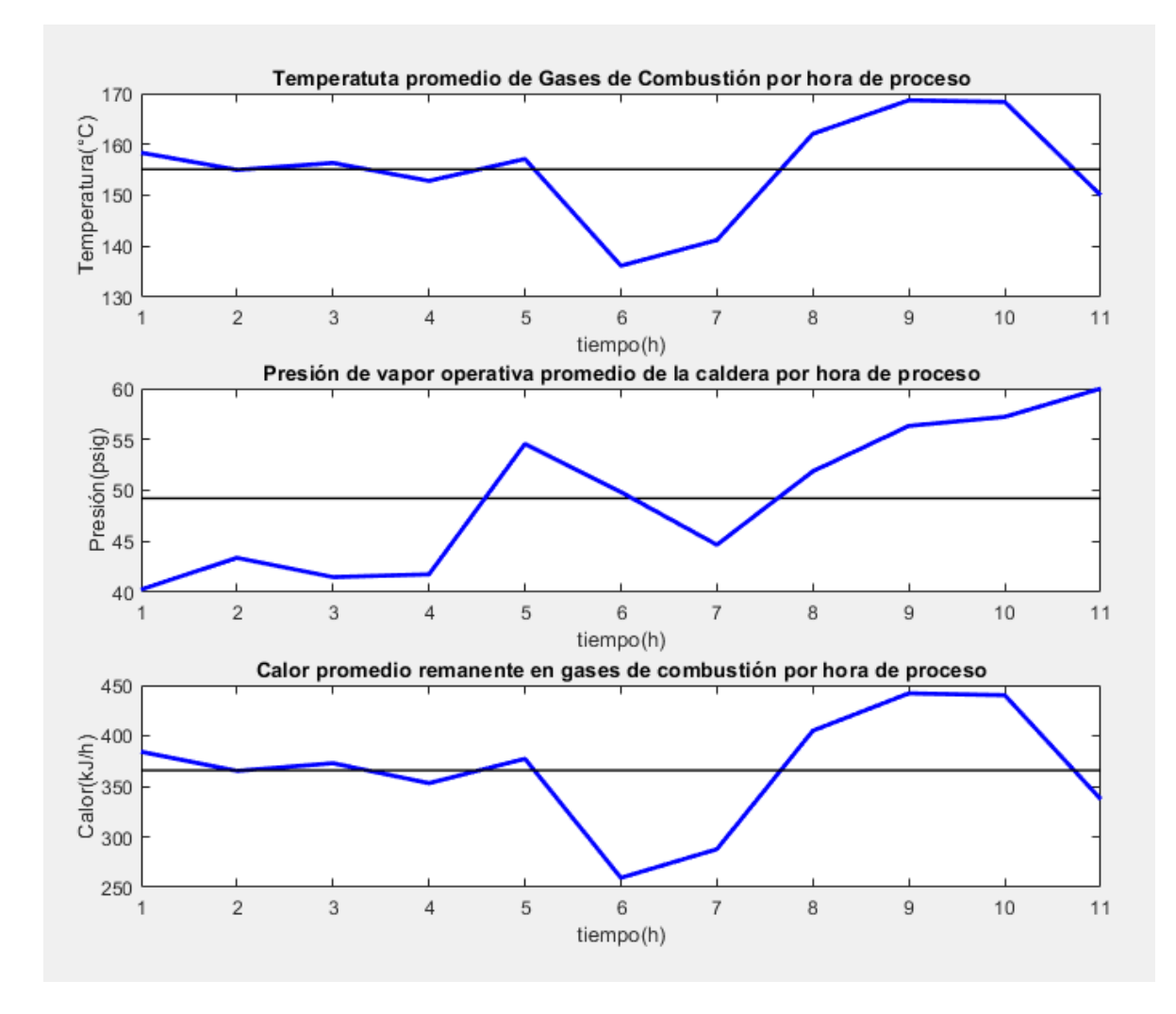

**Figura 4.9.** Perfiles de temperatura de gases de combustión, presión de vapor y calor residual en función de las horas de proceso.

En particular, los tres comportamientos presentaron una reducción similar entre la quinta y séptima hora de proceso. En este lapso, los operarios cuentan con un periodo de receso tomado en dos turnos, en este lapso no se detiene la operación, pero el personal se reduce a un 50%. Alser la quinta hora sale el primer turno de operadores al periodo de receso y el proceso se desacelera hasta la séptima hora donde vuelve a retomar labores la operación completa. Este fenómeno se observó directamente sobre los tres perfiles.

Se observa en la primera gráfica de la Figura 4.9, el perfil de la temperatura de gases con un valor de 155 °C en promedio, y en la tercera gráfica, el perfil de calor liberado con un promedio de calor expulsado de 365.8 kJ/h. Este flujo en el tiempo representa una cantidad de calor elevada.

Con respecto a la presión de vapor en el domo de la caldera, se requiere de una carga mínima de vapor para la operación interna. El funcionamiento correcto de los equipos de calentamiento en proceso son dependientes de la carga de vapor en la caldera, si el aparato no cuenta con una carga mínima de 45 psig, los equipos no pueden operar eficientemente.

El perfil de la segunda gráfica de la Figura 4.9, muestra un conjunto de datos en las primeras horas de proceso, inferiores al valor promedio de 49.21 psig, exponiendo un problema de baja disponibilidad de vapor. Posterior a la cuarta hora de proceso se observa un incremento que se ve afectado por el fenómeno descrito anteriormente del periodo de receso, pero posterior a la séptima hora incrementa de forma paulatina hasta alcanzar un valor promedio de 60 psig en la onceava hora.

Se observa que al avanzar el proceso y estabilizarse la producción de vapor, la carga de vapor en la caldera aumenta de manera significativa. En el Cuadro 4.2, se compara los valores promedios obtenidos y se muestra los resultados numéricos de la primera evaluación térmica.

|                                     | Promedio en función de |          |                  |       |  |  |  |  |  |  |
|-------------------------------------|------------------------|----------|------------------|-------|--|--|--|--|--|--|
| Parámetros analizados               |                        | Procesos | Horas de proceso |       |  |  |  |  |  |  |
|                                     | Dato                   | D.E.     | Dato             | D.E.  |  |  |  |  |  |  |
| Temperatura de gases exhaustos (°C) | 154.27                 | 11.44    | 155.11           | 10.04 |  |  |  |  |  |  |
| Presión de vapor (psi)              | 46.48                  | 7.96     | 49.22            | 7.19  |  |  |  |  |  |  |
| Calor remanente en gases (kJ)       | 2794.10                | 956.62   | 365.81           | 56.38 |  |  |  |  |  |  |

**Cuadro 4.2.** Datos promedio de los parámetros evaluados por procesos y horas de proceso.

D.E. = Desviación Estándar

En comparación, los valores de parámetros obtenidos en función de procesos y horas de proceso de temperatura y presión, fueron muy similares. Los datos de calor remanente se mantienen congruentes al multiplicar el valor promedio de calor por hora, por el promedio de horas de duración de los procesos, 7.5 h. Además de los parámetros muestreados, se realizó la estimación de energía generada y energía utilizada, basado en la producción de vapor del equipo y la tasa de consumo de biomasa, permitiendo el cálculo de eficiencia de la caldera.

Basado en los datos de presión, se usa el algoritmo para interpolar los valores de temperatura y entalpía de vapor. Finalmente se estableció el cociente del flujo de calor en vapor y el calor generado, y se obtuvo la eficiencia del equipo de 0.49. Este valor de eficiencia está asociado a múltiples factores, como el estado de la biomasa y su composición, el proceso de combustión, el sistema de aislamiento de la caldera y las condiciones de operación. Se considera una eficiencia aceptable para el equipo de producción de vapor de baja presión, este valor cumple con el propósito de lograr el funcionamiento de los equipos de calentamiento en el proceso de alimentos.

El Cuadro 4.3 muestra un desglose de datos obtenidos de la evaluación. Se estableció una tasa de consumo y un flujo de biomasa en función de los datos recopilados. Con este flujo se estableció el valor del calor generado, considerando una capacidad calorífica de 9500 kJ/kg. Este dato se estableció considerando los resultados de los estudios de biomasa de un ente referente del tema, como la Asociación Europea de Biomasa (Lunguleasa, 2020).

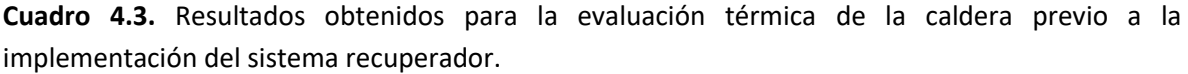

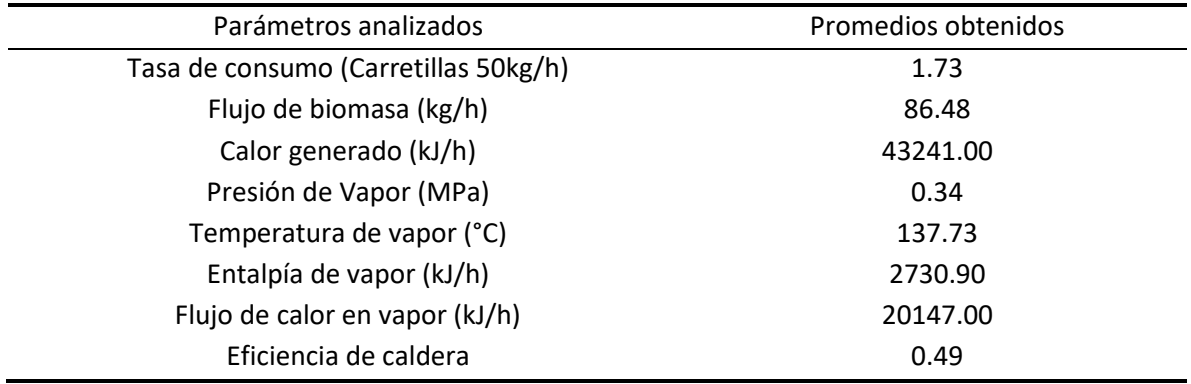

### 4.3 Diseño del equipo de intercambio para precalentar el aire de alimentación a partir del calor remanente en gases de combustión

Se estableció un proceso para el diseño del equipo de intercambio y se determinó la viabilidad de la reconstrucción de la estructura base del equipo dañado. Considerando los datos de la evaluación y los datos obtenidos de temperatura y presión de vapor, se desarrolló un método de cálculo para el dimensionamiento del equipo. Se tomaron en cuenta una serie de observaciones como el drenaje, la disposición de sólidos y líquidos durante la operación, y el establecimiento de un proceso de limpieza.

Se consideró el uso de un intercambiador de tubos y coraza, de disposición rectangular, una embocadura de entrada frontal cónica con difusores, y un espejo trasero con salida de gases hacia arriba. Este equipo se utilizó en el aprovechamiento del calor remanente en gases exhaustos para el precalentamiento del aire de alimentación en la caldera. Se asumieron algunas dimensiones y condiciones de diseño inicial para desarrollar el cálculo del diseño, presentadas en el Cuadro 4.4.

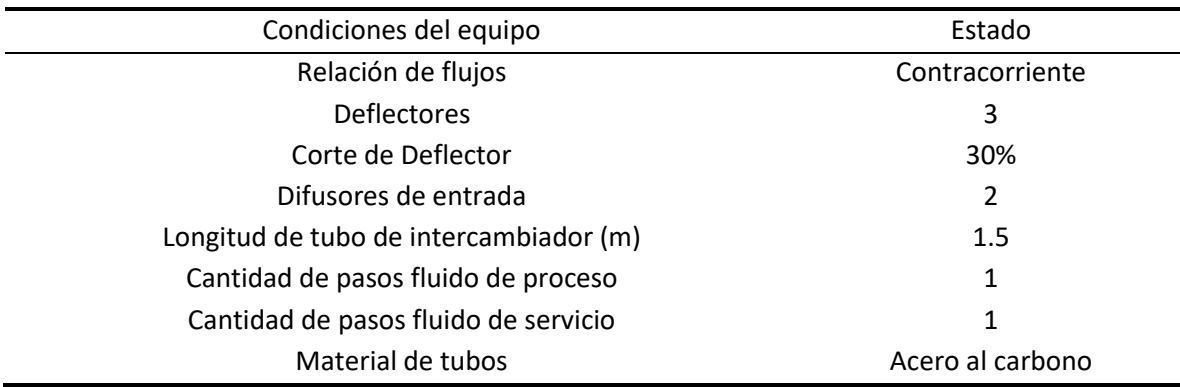

**Cuadro 4.4.** Condiciones iniciales de diseño del sistema de intercambio.

Este equipo se trabaja en fase gaseosa y es de suma importancia que la distribución de las corrientes sea homogénea en el espacio, por eso se implementa el uso de dos difusores en la embocadura, y tres deflectores en la coraza. Es importante considerar que, para un intercambiador de un solo paso, la relación de flujos recomendada es contracorriente con al menos 2 deflectores de corte efectivo que aseguren buena turbulencia en el equipo (Welty *et al.,* 2008).

Se realizó un análisis del proceso y se asumieron las siguientes consideraciones, como indicaciones básicas sobre el desarrollo del diseño establecido:

- El dominio del fluido de mayor temperatura debe estar dentro del dominio del fluido de menor temperatura.
- El equipo debe presentar facilidad para el drenado de condensados y la extracción de sólidos.
- Debe presentar una distribución espacial que permita un calentamiento homogéneo del aire.

En la Figura 4.10 se observa un esbozo básico del equipo de intercambio y las condiciones de trabajo planteadas en el diseño. El flujo del gas caliente a través de los tubos asegura que el calor emanado sea transferido al aire de la periferia, logrando su precalentamiento. Los valores de gases de combustión, posterior al análisis de datos muestreados en la primera evaluación térmica, indican una temperatura de 155 °C aproximadamente y se conoce de estudios de ignición realizados por el LAQAT en el 2019, que el flujo en cuestión son 73 m<sup>3</sup>/min. Con respecto al aire de alimentación, la zona maneja una temperatura de 26 °C y el equipo soplador emite un flujo de 60 m<sup>3</sup>/min.

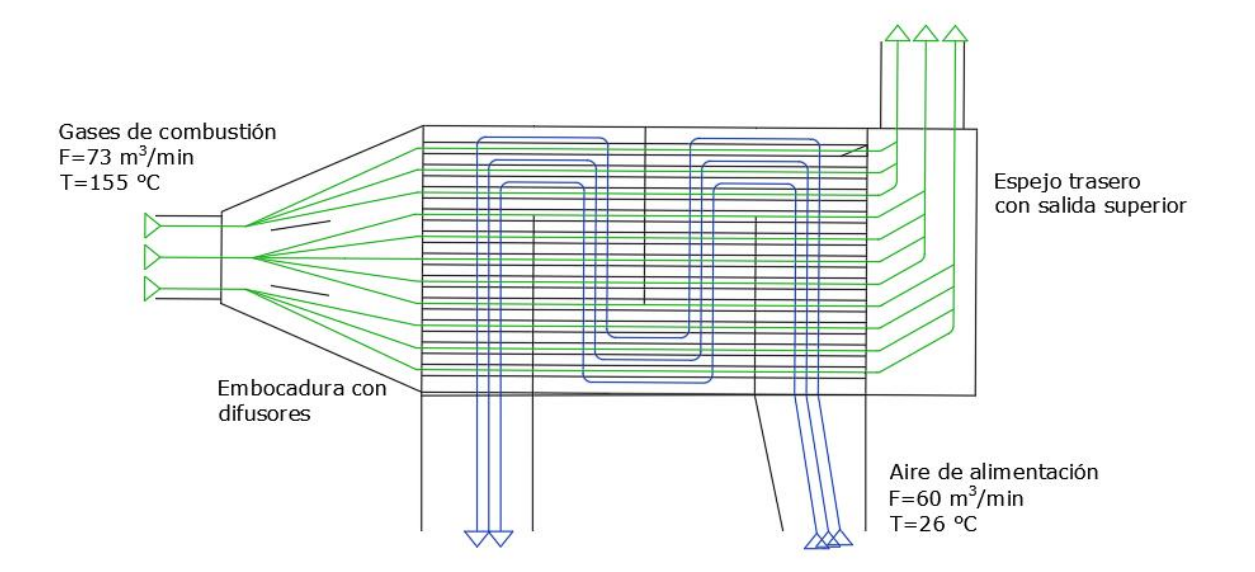

**Figura 4.10.** Esquema del intercambiador de calor de tubos y coraza rectangular con 3 deflectores.

Los gases exhaustos de este tipo de sistemas contienen dos características importantes. La biomasa presenta un contenido de humedad que termina vaporizada en la corriente de exhaustos, además la madera en particular se descompone por oxidación rápidamente y se desintegra en particulados de hollín y ceniza. En el equipo de intercambio se condensa un porcentaje de humedad de la corriente de gases, y un porcentaje de particulado queda retenido.

El daño que produce la mezcla del agua condensada y el hollín sobre el material es basto y lo hace colapsar rápidamente. El equipo incluyó un sistema de drenaje para los condensados y múltiples compuertas para la limpieza de los sólidos.

Se aprovechó el algoritmo en Matlab que contiene toda la información de la evaluación térmica para desarrollar el cálculo de diseño. Se agregó los datos necesarios de las corrientes, y se estimó las temperaturas finales. En el Cuadro 4.5 se observa un resumen de los parámetros de cada corriente.

| Corrientes              | Flujo<br>$(m^3/h)$ | Presión<br>(atm) | Temperatura<br>inicial (°C) | Temperatura<br>final $(^{\circ}C)$ | Capacidad<br>calorífica (kJ/kg K) | Condición de<br>corriente |
|-------------------------|--------------------|------------------|-----------------------------|------------------------------------|-----------------------------------|---------------------------|
|                         |                    |                  |                             |                                    |                                   |                           |
| Aire de Entrada         | 4200               | 1                | 26                          | 26                                 | 1.0144                            | Proceso                   |
| Aire de<br>Alimentación | 4200               | 1                | 26                          | 37                                 | 1.0144                            | Proceso                   |
| Gases de<br>combustión  | 4380               | 1                | 160                         | 128                                | 0.3959                            | Servicio                  |
| Gases<br>exhaustos      | 4373               | 1                | 128                         | 90                                 | 0.3959                            | Descarte                  |
| Condensados<br>de vapor | 0.1                | 1                | 30                          | 30                                 | <b>NA</b>                         | Residual                  |

**Cuadro 4.5.** Información de condiciones y parámetros de cada corriente.

Con base en la información anterior se procedió a implementar el método de la temperatura media logarítmica aplicado a los valores de temperatura del sistema de intercambio. En primera instancia, se estimó la disponibilidad de calor transferible en la corriente de gases de combustión. Este cálculo se realizó considerando la Ecuación 4 y la información del Cuadro 4.5 para generar la Ecuación 13.

$$
Qtrans = FGC * CpFGC * (Tincc - ToutGC)
$$
\n(13)

Donde:

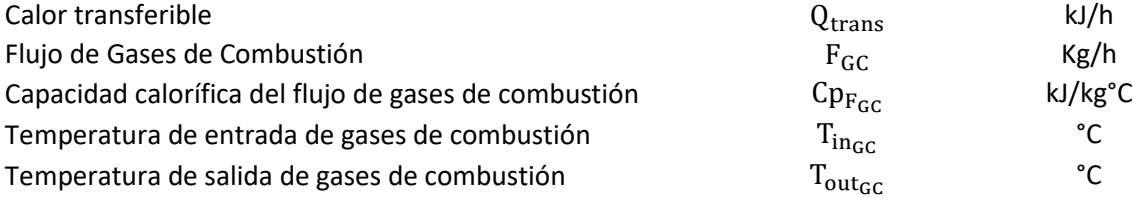

Considerando los valores del Cuadro 4.5 de información de las corrientes se obtiene:

$$
Q_{\text{trans}} = 13.06 \, (\text{kg}) \times 0.39 \left(\frac{\text{kJ}}{\text{kg}^{\circ} \text{C}}\right) \times (155 \, ^{\circ} \text{C} - 90 \, ^{\circ} \text{C})
$$
\n
$$
Q_{\text{trans}} = 336.68 \, \frac{\text{kJ}}{\text{h}}
$$

Con este valor de calor se estimó la temperatura de salida que alcanzaría el aire precalentado con base al calor transferido. Este cálculo se realiza replanteando la Ecuación 4 y aplicando los datos del flujo de aire de alimentación del Cuadro 4.5 para generar la Ecuación 14.

$$
T_{\text{out}_{AA}} = \frac{Q_{\text{trans}}}{F_{AA} * Cp_{F_{AA}}} + T_{\text{in}_{AA}}
$$
\n(14)

Donde:

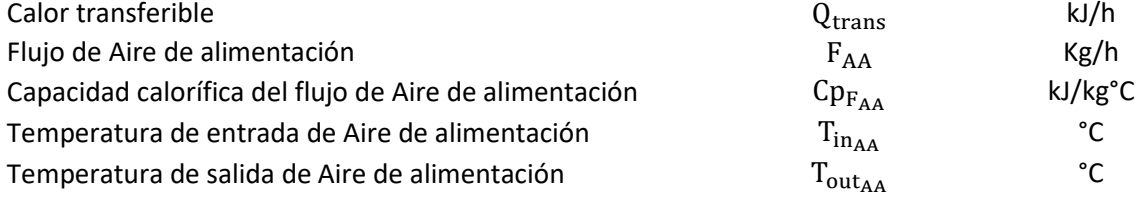

$$
T_{\text{out}_{AA}} = \frac{336.68 \, (\text{kJ/h})}{42.45 \, (\text{kg/h}) \, * \, 1.01 \, \left(\frac{\text{kJ}}{\text{kg}^{\circ}\text{C}}\right)} + 25 \, \text{°C} = 32.82 \, \text{°C}
$$

Considerando el dato de temperatura obtenido junto con las otras condiciones de temperatura del intercambiador, se estableció la Ecuación 15 utilizando la Ecuación 9 como referencia.

$$
T_{\text{DLM}} = \frac{\left(T_{\text{in}_{\text{GC}}} - T_{\text{out}_{\text{AA}}}\right) - \left(T_{\text{out}_{\text{GC}}} - T_{\text{in}_{\text{AA}}}\right)}{\ln\left(\frac{T_{\text{in}_{\text{GC}}} - T_{\text{out}_{\text{AA}}}}{T_{\text{out}_{\text{GC}}} - T_{\text{in}_{\text{AA}}}}\right)}\tag{15}
$$

Donde:

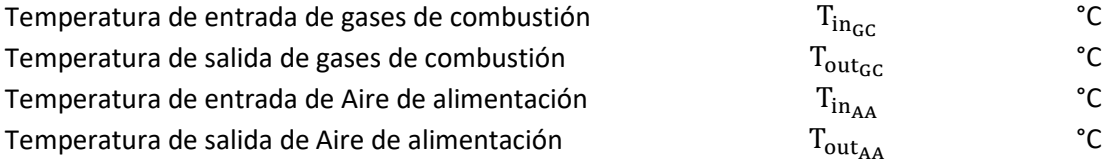

$$
T_{\text{DML}} = \frac{(155 - 32.82) - (90 - 25)}{\ln\left(\frac{155 - 32.82}{90 - 25}\right)} = 90.64 \,^{\circ}\text{C}
$$

Dentro de los valores estimados se estableció el coeficiente global de transferencia de calor en el sistema, definido por una serie de resistencias al flujo térmico intrínsecas del fenómeno y el aparato físico. Mediante la Ecuación 16 basada en una simplificación certera de la Ecuación 10, se estableció un valor para el coeficiente global usando los datos presentados a continuación

$$
\frac{1}{U} = \frac{d_o}{h_s} + \frac{d_o - d_l}{k} + \frac{d_l}{h_t}
$$
 (16)

Donde

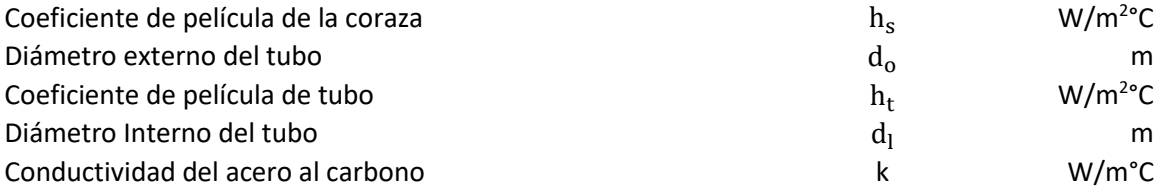

Se procedió al cálculo considerando para el lado de la coraza por donde fluye aire a 25°C, un coeficiente de película de 0.0262 W/m<sup>2</sup>°C (apéndice C, Cuadro C.9). En el lado de los tubos se estimó un valor de 0.0079 W/m<sup>2</sup>°C, se detalla dicha estimación en el apéndice C, cálculo C.5. Los datos de coeficiente de película presentados fueron seleccionados de tablas en función de temperatura, acorde a las condiciones de operación del estudio, los valores requeridos fueron reportados por Engineers Edge (2000).

$$
\frac{1}{U} = \frac{0.0481 \text{(m)}}{0.0262 \left(\frac{W}{m^{\circ}C}\right)} + \frac{0.0002 \text{(m)}}{53 \left(\frac{W}{m^{\circ}C}\right)} + \frac{0.0479 \text{(m)}}{0.0079 \left(\frac{W}{m^{\circ}C}\right)}
$$

$$
U = 0.1262 \left(\frac{W}{m^2 \text{°C}}\right)
$$

Se realizó la estimación del factor de corrección F, con base a los valores de Z y Y. Estas variables son representativas de las razones adimensionales de la capacidad calórica de los flujos y de la efectividad térmica del equipo. Los valores de Z y Y se calcularon haciendo uso de las Ecuaciones 17 y 18, como se muestra a continuación.

Estimación del valor Z

$$
Z = \frac{T_{\text{in}_{GC}} - T_{\text{out}_{GC}}}{T_{\text{out}_{AA}} - T_{\text{in}_{AA}}} = \frac{155 - 90}{32.82 - 25} = 8.32\tag{17}
$$

Estimación del valor Y

$$
Y = \frac{T_{\text{out}_{AA}} - T_{\text{in}_{AA}}}{T_{\text{in}_{GC}} - T_{\text{in}_{AA}}} = \frac{32.82 - 25}{155 - 25} = 0.06\tag{18}
$$

Los valores obtenidos no presentaron una asociatividad certera al gráfico de factor de corrección F en función de Z y Y para un intercambiador de tubos y coraza con una corriente agitada, presentado en la Figura 2.1. No obstante, se procede al cálculo de F considerando las siguientes ecuaciones, que establecen una expresión matemática del valor F según el valor Z, Ecuaciones 19 y 20 (Smith, 2005).

Para Z = 1

\n
$$
F = \frac{\sqrt{Z^{2} + 1} * \ln\left(\frac{1 - Y}{1 - ZY}\right)}{(Z - 1) * \ln\left(\frac{(2 - Y(Z + 1 - \sqrt{Z^{2} + 1}))}{(2 - Y(Z + 1 + \sqrt{Z^{2} + 1}))}\right)}
$$
\n(19)

\n
$$
\left(\frac{\sqrt{2}Y}{1 - Y}\right)
$$

Para  $7 \neq 1$ 

Se utilizó la Ecuación 20, expresión de cálculo de F con Z≠1, implementando el valor de Y de 0.065.

 $\ln \left( \frac{(2 - Y(2 - \sqrt{2}))}{(2 - Y(2 + \sqrt{2}))} \right)$  $(2 - Y(2 + \sqrt{2}))$ 

)

(20)

$$
F = \frac{\left(\frac{\sqrt{2} * 0.06}{1 - 0.06}\right)}{\ln\left(\frac{(2 - 0.06(2 - \sqrt{2}))}{(2 - 0.06(2 + \sqrt{2}))}\right)} = 0.99
$$

Se consideró aceptable un valor F de 0.99 ya que según indica la literatura, para un intercambiador de un efecto a flujo contracorriente donde las temperaturas finales de salida no se traslapan, se considera viable el diseño si el valor F es superior a 0.9 (Smith, 2005).

Se estimó el área equivalente empleando los valores de calor transferido, diferencia de temperatura media logarítmica y coeficiente de transferencia global estimados anteriormente. El diseño se planteó para un factor F de 0.999. Se realizó el reajuste y la sustitución en la Ecuación 6 para obtener la Ecuación 21 del área equivalente.

$$
A_S = \frac{Q_{trans}}{F * T_{DLM} * U}
$$
 (21)

Donde:

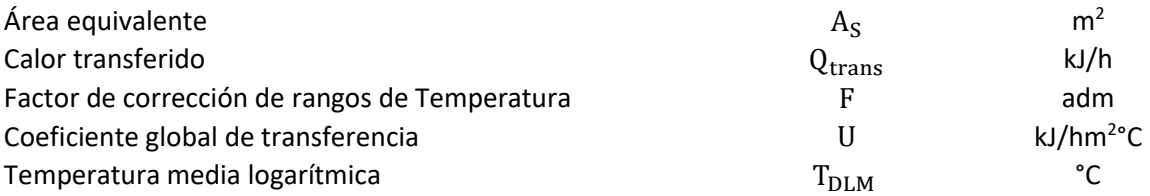

$$
A_{\rm S} = \frac{336.68 \left(\frac{\rm kJ}{\rm h}\right)}{0.99 * 90.64 °C * 3.6 * 0.1262 \left(\frac{\rm W}{\rm m^2} \right)^2} = 8.17 \text{ m}^2
$$

Finalmente se realizó un despeje de la cantidad de tubos equivalente al área de transferencia estimada de 8.227 m<sup>2</sup>. El cálculo se desarrolló mediante el cociente del área estimada entre el área externa de un tubo expresado en la Ecuación 22. Se utilizan los datos para el banco de tubos presentados a continuación.

Datos del banco de tubos

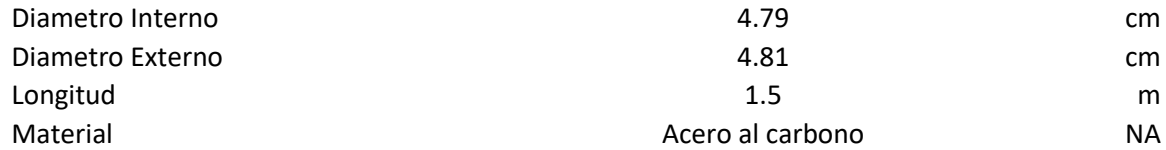

$$
N_{\rm tub} = \frac{A_{\rm S}}{d_{\rm o} * L_{\rm tub} * \pi} \tag{22}
$$

Donde:

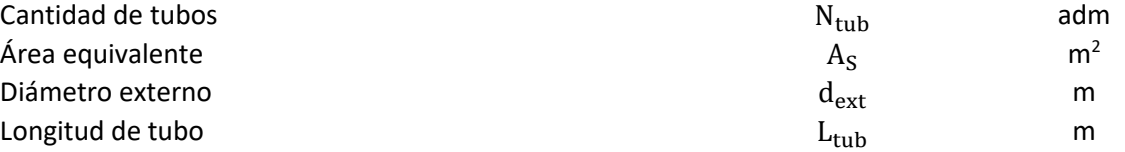

$$
N_{\text{tub}} = \frac{8.17 \text{ m}^2}{0.0481 \text{ m} * 1.5 \text{ m} * \pi} = 36
$$

De esta manera se estableció la necesidad de un equipo con un área de transferencia equivalente a 37 tubos de 1.5 m de largo con un diámetro de 3.81 cm. En el Cuadro 4.6 se resumen los resultados de cálculo de diseño del intercambiador de calor.

| Parámetro de diseño                                                 | Datos  |
|---------------------------------------------------------------------|--------|
| Temperatura de salida del aire de alimentación (°C)                 | 32.82  |
| Diferencia de temperatura media logarítmica (°C)                    | 90.64  |
| Coeficiente global de transferencia de calor (W/ m <sup>2</sup> °C) | 0.1262 |
| Área equivalente $(m2)$                                             | 8.17   |
| Numero de tubos                                                     | 36     |

**Cuadro 4.6.** Resultados del cálculo de diseño del intercambiador de calor.

Se identificó un requerimiento de un banco de 37 tubos, un valor bastante cercano de los 44 tubos que componen el banco del intercambiador en físico a implementar. La relación de estas dos cantidades de tubos (α) presentada en la Ecuación 23, establece el valor de proporción de sobredimensionamiento, el cual puede ser menor o mayor a 1.

$$
\alpha = \frac{\text{Tubos reales}}{\text{Tubos estimados}} = \frac{44}{36} = 1.18\tag{23}
$$

Donde:

Proporción de sobredimensionamiento antico administrativo con el administrativo de administrativo de administr

Para este caso en particular, por las dimensiones del equipo y adoptabilidad al sistema de precalentamiento, se establece el uso de un intercambiador de 44 tubos, con un dimensionamiento superior en un 20% más, del área requerida. Este porcentaje equivalente a 8 tubos de más, no afecta la capacidad de transferencia de manera significativa y permite trabajar a mayor carga calórica si el flujo de gases exhaustos se calentara más de lo esperado.

4.4 Mejoras constructivas y costos de reparación y montaje asociados a la implementación del sistema de precalentamiento de aire de alimentación con gases exhaustos

Se identificó la necesidad de implementar una serie de mejoras para promover la conservación y funcionalidad del sistema. Dentro de las mejoras constructivas y de diseño implementadas se destaca el cambio en el material del banco de tubos en el intercambiador. Anteriormente los tubos utilizados en esta parte del equipo fueron de acero galvanizado, este material no resulta el más apropiado para esta aplicación y por ende éstos fallaron. Se implementó el uso de tubos de acero negro, con una resistencia térmica y oxidativa mayor a gases de combustión. Con respecto al peso del sistema, el cambio en el material implicó un cambio en la masa, pero bajo el criterio técnico de construcción de la empresa se estableció, que el andamio de la estructura suporta la nueva carga. De igual manera se reforzó la base para evitar cualquier falla por este incremento de peso.

Se consideró apropiado dar una inclinación al equipo de intercambio para que los condensados producidos a nivel interno se movilicen por gravedad hacia la parte trasera (Figura 4.11), esto debido a que a medida que los gases avanzan por el tubo y se van enfriando, empiezan a formarse gotas de condensados que chochan en las paredes y empiezan a generar empozamiento. El agua condensada debe ser eliminada del sistema para evitar que la transferencia se vea afectada. La carga de condensados en este proceso puede variar según el porcentaje de humedad en la biomasa que se quema.

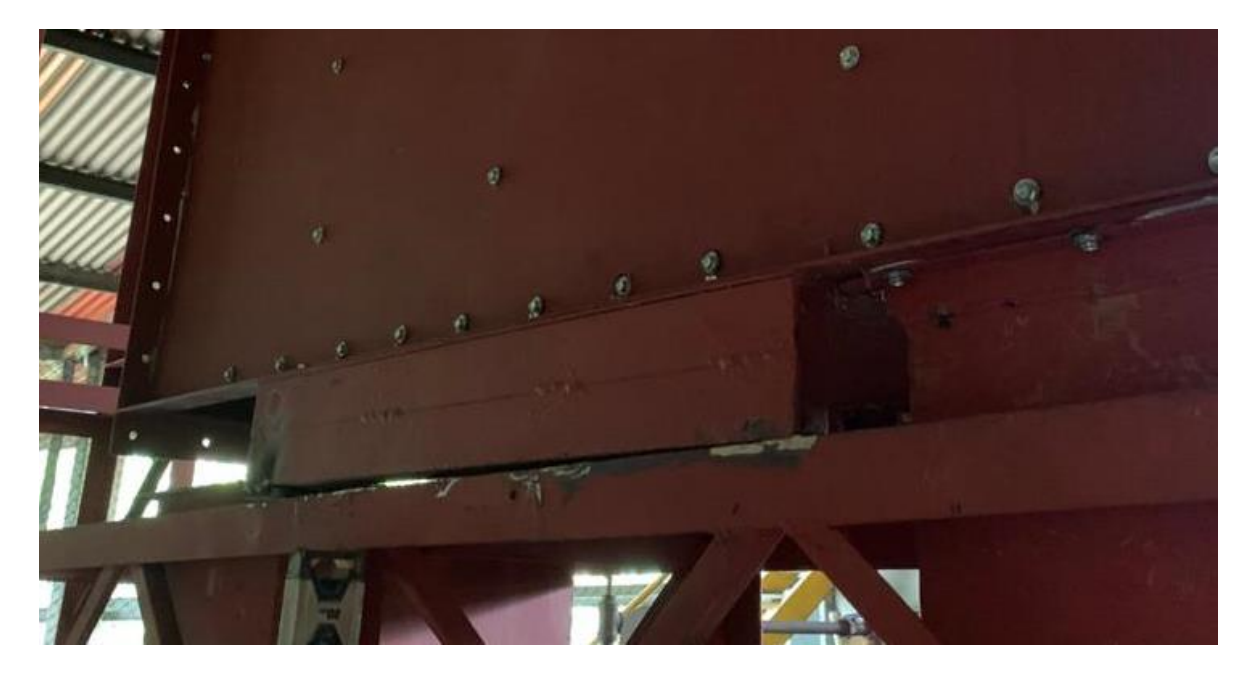

**Figura 4.11.** Detalle de desnivel en la base del intercambiador para promover el drenado de condensados a nivel interno.

La implementación de una inclinación de 3 cm permitió drenar efectivamente los condensados generados del equipo del intercambio. Se realizó una única medición de condensados en el intercambiador y se estimó que por día el equipo puede condensar hasta 80 L de agua.

Se estableció la necesidad de instalar un sistema de drenaje de los condensados generados a lo largo de los ductos. Este fenómeno de condensados que generan empozamiento, anteriormente mostró ser un causante directo del rápido deterioro de las piezas del sistema de precalentamiento de aire de alimentación con calor remanente en gases exhaustos. Múltiples puntos del proceso fueron identificados como zonas de empozamiento. Se usó un niple soldado al punto de empozamiento para drenarlo, al niple se le ajustó una unión de tope para conectarse a una tubería de 1 ½" PVC resistente a temperatura. La tubería dirige los condensados al drenaje de tratamiento de aguas residuales.

En la Figura 4.12 se detalla el sistema de tuberías implementadas para el drenaje de los condensados, así como un diagrama de la ubicación concreta de los puntos de drenaje,

considerando el nivel de la superficie y donde se produce el empozamiento. Los drenajes ubicados se encuentran previo a las juntas de los niples de la tubería de retorno de gases a la chimenea, en la entrada y en la salida del intercambiador de calor.

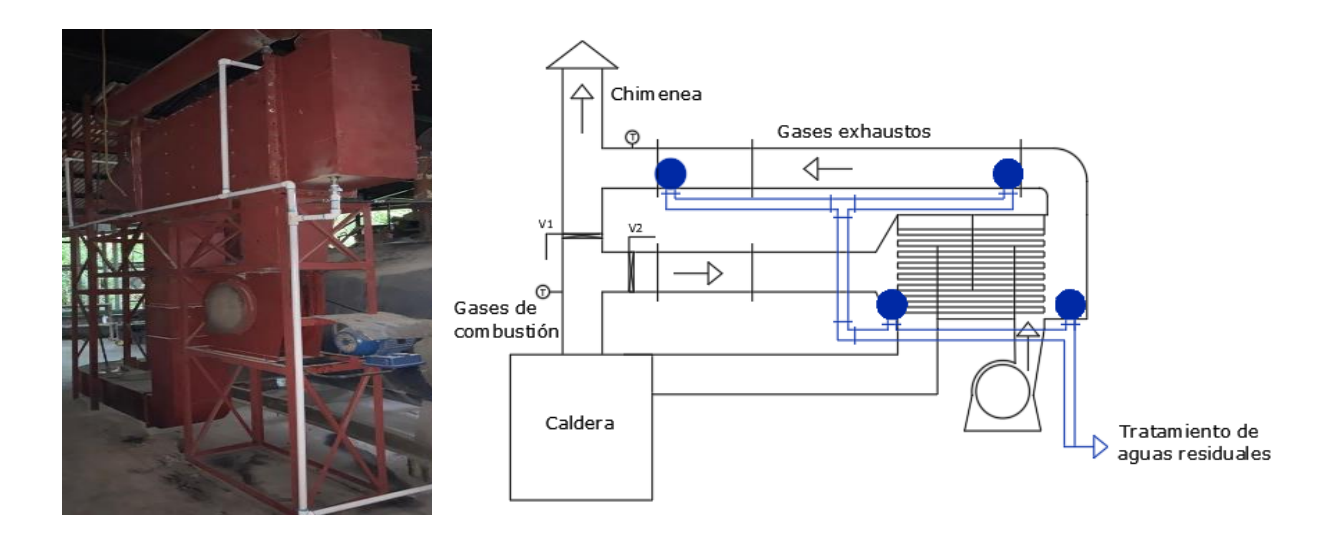

**Figura 4.12.** Sistema de tuberías para drenaje de líquidos condensados con detalle de puntos de conexión (círculos azules).

La colocación de compuertas para poder realizar limpieza en puntos clave se consideró una necesidad, esto por ser un sistema cerrado donde existe un exceso de particulado proveniente de las cenizas del quemador, esto hace difícil el acceso para limpiar. En algunos puntos esquineros se observó acumulación de material que en el tiempo propició desgastes y fallos en el sistema.

La colocación de compuestas para tener accesibilidad a los ductos cerrados, es de suma importancia para poder desarrollar actividades de revisión, mantenimiento o corrección. Se consideró oportuno y de utilidad colocar algunas compuestas en puntos clave para el manejo del equipo, ya que eventualmente pueden llegar a requerirse.

Se colocó una compuerta en la entrada del aire de alimentación a la caldera (Figura 4.13a), ya que este punto está ubicado contiguo al quemador, es un lugar de acceso adecuado para revisar en caso de que el ducto se atasque. Esta compuerta permite además revisar un segmento cerrado del ducto de aire de alimentación. La segunda compuerta se colocó en la tapa superior de la embocadura de alimentación de gases de combustión al intercambiador (Figura 4.13b), este punto facilita la limpieza del espejo frontal del banco de tubos. Los gases de combustión ingresan justo por esta zona al intercambiador y contienen mucho particulado, de forma que es necesario poder tener acceso para ejecutar labores de limpieza.

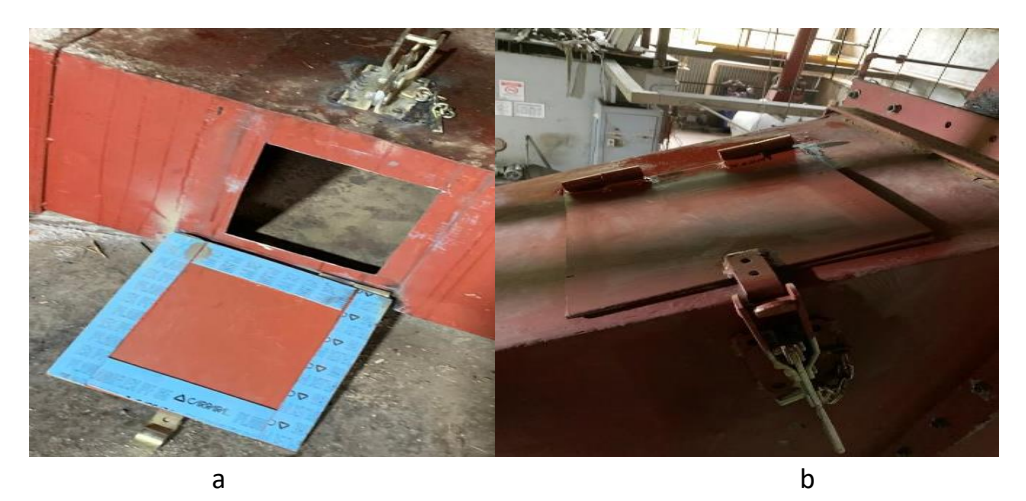

**Figura 4.13.** Compuertas para limpieza ubicadas en a) el ducto de aire de alimentación y en b) la parte frontal del intercambiador.

Dentro de las buenas prácticas en el desarrollo de implementaciones como ésta, se considera importante el desglose de los costos asociados al proyecto. Se elabora un cuadro resumen de los bienes y servicios más los costos asociados requeridos para la ejecución del proyecto. Este trabajo se desarrolló siempre considerando la posibilidad de reutilizar materiales, ejecutar procesos de bajo costo y reducir gastos innecesarios. El monto final de la implementación del proyecto fue de Ȼ1 630 000. En el Cuadro 4.7 se desglosan los ítems requeridos.

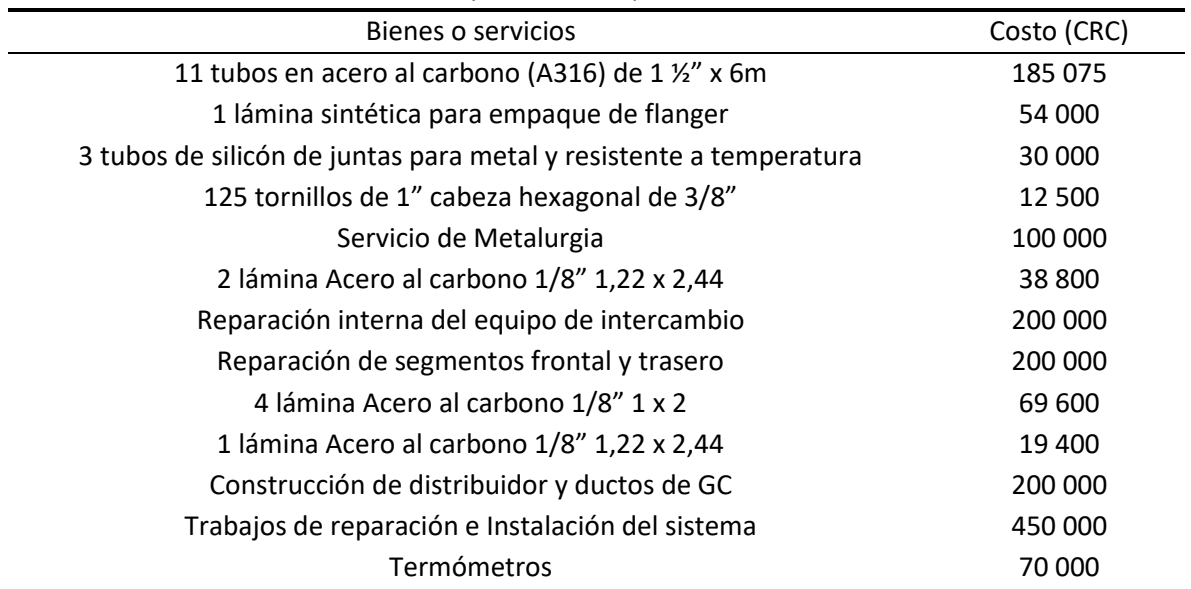

**Cuadro 4.7.** Costos asociados a bienes y servicios requeridos.

Una vez concluido el proceso de instalación, se realizó una capacitación para la operación correcta de la caldera. El manejo adecuado de las condiciones del proceso de combustión son un elemento básico para lograr un funcionamiento adecuado del equipo. Dentro de las indicaciones realizadas, se capacitó el operario para que incluya dentro de su conocimiento las actividades asociadas a la

implementación del proceso de precalentamiento de aire de alimentación con calor remanente en gases exhaustos. Se instruyó y puso en práctica las actividades de operación, mantenimiento y limpieza del equipo. Esta capacitación se referenció en las secciones incluidas al manual operativo.

Se incluyen dos secciones en el manual operativo del área de calderas de la empresa poseedora del equipo implementado. La primera sección correspondiente al encendido y operación de la caldera con el sistema recuperador de precalentamiento acoplado, donde se establece el orden de ejecución de tareas para la operación del sistema de precalentamiento. La segunda sección hace referencia al proceso de limpieza semanal y mantenimiento preventivo o correctivo del equipo. Además, se incluyó una serie de indicaciones de seguridad asociadas al buen manejo de la operación y cuidados para la prevención de accidentes. Las secciones del manual redactadas se adjuntan el Anexo D.

4.5 Segunda evaluación térmica con el proceso de precalentamiento en operación Con el sistema recuperador de calor remanente de gases instalado, se replanteó la evaluación de las variables de estudio. El Cuadro 4.8 resume los valores promedios por hora y por proceso de las gráficas comparativas presentadas, considerando la condición previo y posterior a la instalación del sistema. Este cuadro permite establecer una relación numérica para comparar directamente los dos momentos evaluados.

Parámetros analizados Instalación del sistema Previo Posterior Dato D.E. Dato D.E. Temperatura de gases promedio por proceso (°C) 154.27 11.44 205.35 19.00 Presión de vapor promedio por proceso (psi) 46.48 7.96 44.70 7.65 Calor remanente por proceso (kJ) 2794.10 956.62 4698.70 1511.70 Temperatura de gases promedio por hora (°C) 155.11 10.04 204.46 13.78 Presión de vapor promedio por hora (psi) 49.22 7.19 45.72 4.60 Calor remanente por horas (kJ/h)  $-365.81$  56.38 571.41 49.53 Flujo de biomasa (kg/h) 86.48 23.76 97.27 13.55 Tasa de consumo (Carretillas 50kg/h) 1.73 1.95

**Cuadro 4.8**. Promedio de parámetros de proceso analizados previo y posterior a la instalación del sistema recuperador.

D.E.=Desviación Estándar

La Figura 4.14 muestra los perfiles asociados al comportamiento en función de los procesos, de las variables estudiadas: tasa de consumo, temperatura de gases de combustión, presión de vapor y calor disponible en gases. Los gráficos presentan en azul, el comportamiento actual del parámetro y en negro el comportamiento presentado en la evaluación anterior (Sección 4.2 Primer evaluación térmica).

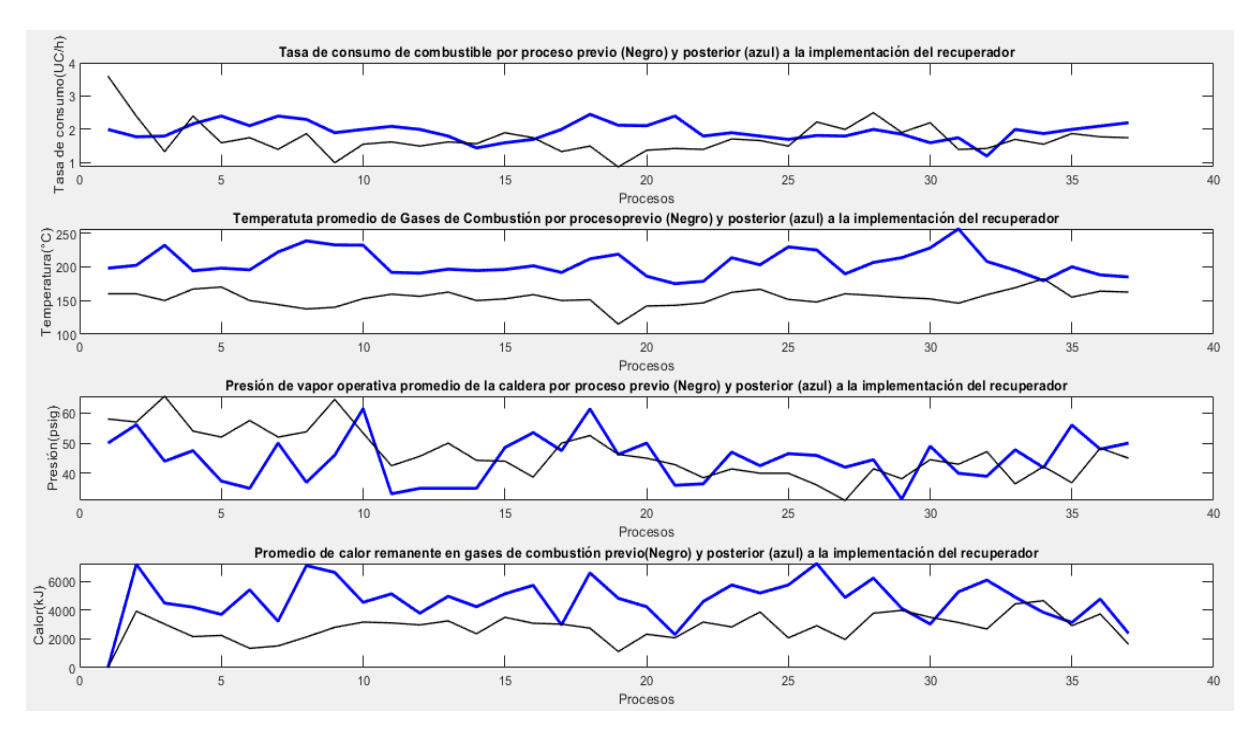

**Figura 4.14.** Perfiles de las variables estudiadas en función de los procesos: tasa de consumo de biomasa, temperatura de gases de combustión, presión de vapor y calor residual en gases exhaustos. En negro se muestra el comportamiento previo (Primer evaluación térmica) y en azul el comportamiento con la implementación del sistema recuperador.

Con la Figura 4.14 se logró establecer una relación gráfica entre el comportamiento previo y posterior a la puesta en marcha del sistema de recuperación de calor de gases de combustión. Respecto al primer gráfico de la Figura 4.14, se observó cómo se estabilizó la tasa de consumo, la línea de tendencia azul resulta más estable, como muestran los datos del Cuadro 4.8, con una desviación estándar de ±13 kg de biomasa, menor en comparación a la anterior de ±26 kg, y un incremento del consumo de 1.73 anteriormente a 1.95 carretillas de biomasa.

La implementación del sistema recuperador, promueve la inyección del aire de alimentación a mayor temperatura provocando una alteración sobre la cinética de reacción dando paso a un proceso de combustión más completo y rápido. Esto en parte contribuye a la reducción de la variabilidad y el incremento relativo en la tasa de consumo.

La temperatura de los gases de combustión, del segundo gráfico de la Figura 4.14, incrementó significativamente a un promedio por proceso de 205 °C, un cambio neto de +50 °C con respecto a 155 °C, dato previo a la implementación. Este incremento de temperatura en la caldera es la respuesta del sistema a la implementación del proceso de recuperación de calor.

Termodinámicamente, el calor que se reintroduce con el proceso por medio del precalentamiento de aire, se redistribuye de manera proporcional en la utilidad y las pérdidas del sistema. El flujo de gases de combustión como tal, representa una corriente de desecho que implica una pérdida importante de calor en procesos de combustión incompleta, y se ve alterado su estado térmico en la redistribución de calor.

Otro factor importante que induce el incremento de la temperatura, es el efecto de retención de gases, producto del desvío de los gases hacia el sistema de intercambio y su posterior reintegración a la chimenea. Este sistema es abierto y para la corriente gaseosa el cambio de presión es despreciable.

Se observa en la tercera gráfica de la Figura 4.14 en términos de la presión, 15 procesos presentan un valor promedio de presión de vapor por encima de la medición registrada anteriormente. El promedio global por procesos posterior a la implementación del sistema es de 44.7 psig, levemente inferior a 46.48 psig, dato previo (Cuadro 4.8). La diferencia en términos de presión de vapor se considera no significativa, la desviación estándar de ambos datos fue de  $\pm$ 7.5 psig, un cambio mínimo que no afecta la continuación del proceso.

En la última grafica de la Figura 4.14, la línea azul demarca el calor aprovechado en el proceso actual de precalentamiento de aire y en negro el calor anteriormente liberado por chimenea, previo a la implementación del sistema recuperador. Debido al fenómeno de redistribución de calor anteriormente mencionado, la disponibilidad de calor incrementó, obteniendo un promedio de calor aprovechado de 4698.7 kJ por proceso, superior a 2794.1 kJ de calor neto por proceso, que anteriormente eran liberados en gases exhaustos sin aprovecharse. Esto indica que se logra un aprovechamiento mayor del esperado en el precalentamiento de aire de alimentación.

De forma correlacionada con los datos evaluados por proceso, el estudio de las variables en función de las horas también muestra en la Figura 4.15, una serie de perfiles que describen el cambio del parámetro a lo largo de las horas del proceso con el sistema de recuperación de calor de gases de combustión instalado. En la figura se detalla con línea azul el comportamiento obtenido con la implementación de la operación de precalentamiento de aire, y con línea negra el comportamiento previo, observado en la sección 4.2.

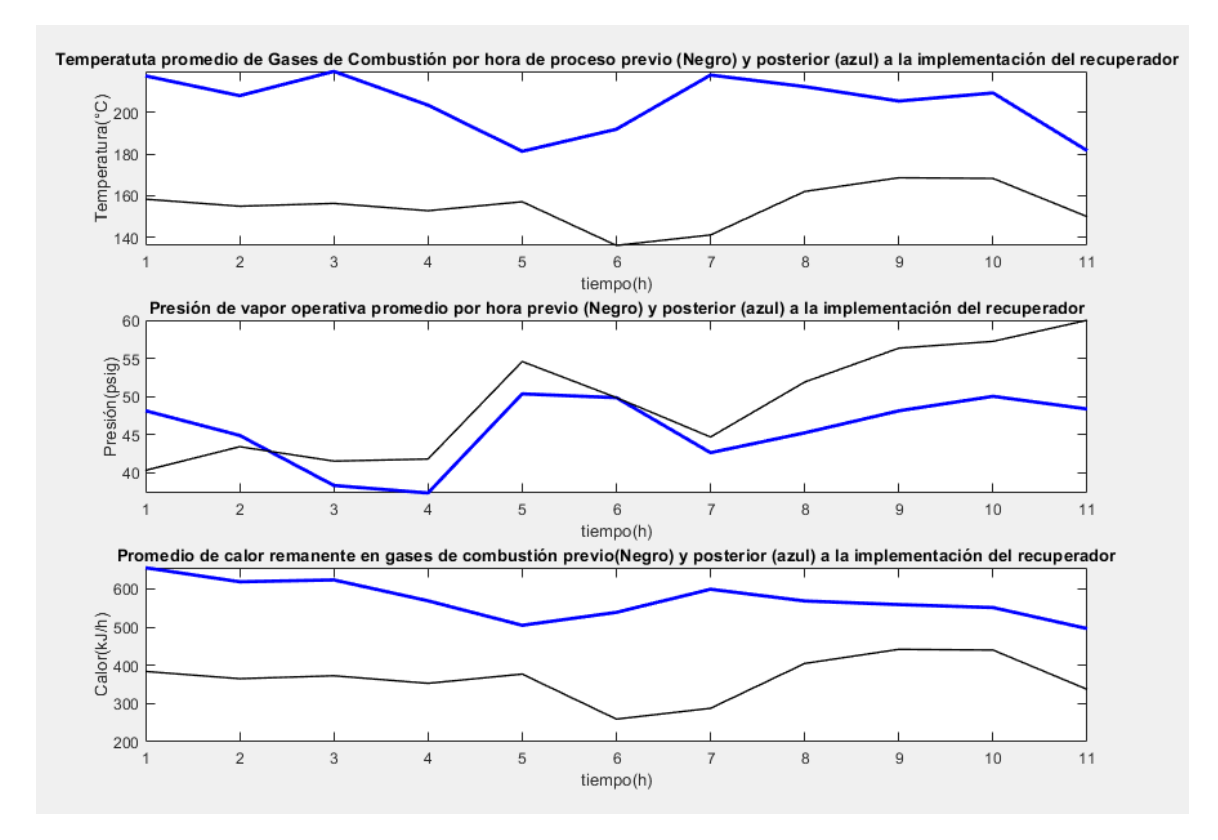

**Figura 4.15.** Perfiles de las variables estudiadas en función de las horas de proceso: temperatura de gases de combustión, presión de vapor y calor residual en gases exhaustos. En negro se muestra el comportamiento previo (Primer evaluación térmica) y en azul el comportamiento con la implementación del sistema recuperador.

En el primer gráfico de la Figura 4.15 se observa cómo aumentó la temperatura de los gases exhaustos, con un promedio de 204 °C superior a 155 °C observado anteriormente. La tendencia del parámetro resultó más inestable al comparar los valores de desviación estándar tanto por proceso como por hora (Cuadro 4.8). Los valores altos de temperatura en este tipo de corrientes, tienden a ser inestables ya que la combustión se realiza en un sistema donde el ambiente se mantiene a una temperatura de 26 °C, lo que promueve que los gases se enfríen rápidamente.

La evaluación de la presión en las horas de proceso brinda resultados importantes acerca del rendimiento del equipo. Se observa en la segunda grafica de la Figura 4.15 un perfil de presión muy similar al observado previo a la implementación, con la diferencia de disponibilidad superior de presión de vapor en las primeras horas de proceso. Esto generó un cambio importante a nivel interno de la planta de procesos ya que ahora cuentan con mayor disponibilidad de vapor en horas tempranas.

Se observa como decrece la carga de presión de la primer a la cuarta hora de proceso, esto debido a la demanda de vapor. Posterior a la implementación del sistema recuperador, la caldera respondió de una manera aceptable, logrando carga de presión de vapor con mayor rapidez, lo que también indujo que se realizara mayor uso del equipo.

En el último grafico de la Figura 4.15 se identifica el comportamiento del calor remanente, la línea negra indica el perfil de calor liberado anteriormente, y la línea azul el perfil de calor consumido en precalentamiento de aire. En promedio se estiman 571.41 kJ/h que se transfieren efectivamente al aire de alimentación, que, en comparación previo a la implementación del recuperador, supera el dato de calor liberado anteriormente de 365.81 kJ/h. Aunque esto no eleve significativamente el valor de eficiencia global del equipo de producción de vapor, en el largo plazo implica un valor significativo de calor aprovechado en esta operación.

En la segunda evaluación térmica se incluye el muestreo de dos variables implementadas con el sistema de intercambio. La temperatura del aire de alimentación y la temperatura de los gases exhaustos, se procesa en función de procesos y horas. Se obtiene un grupo de gráficas de perfil de estos parámetros presentadas en la Figura 4.16. Los gráficos de la parte superior corresponden a la temperatura de aire de alimentación y los gráficos inferiores corresponden a la temperatura de gases exhaustos. En el lado izquierdo se muestra el perfil en función de procesos y en la derecha el perfil en función de horas.

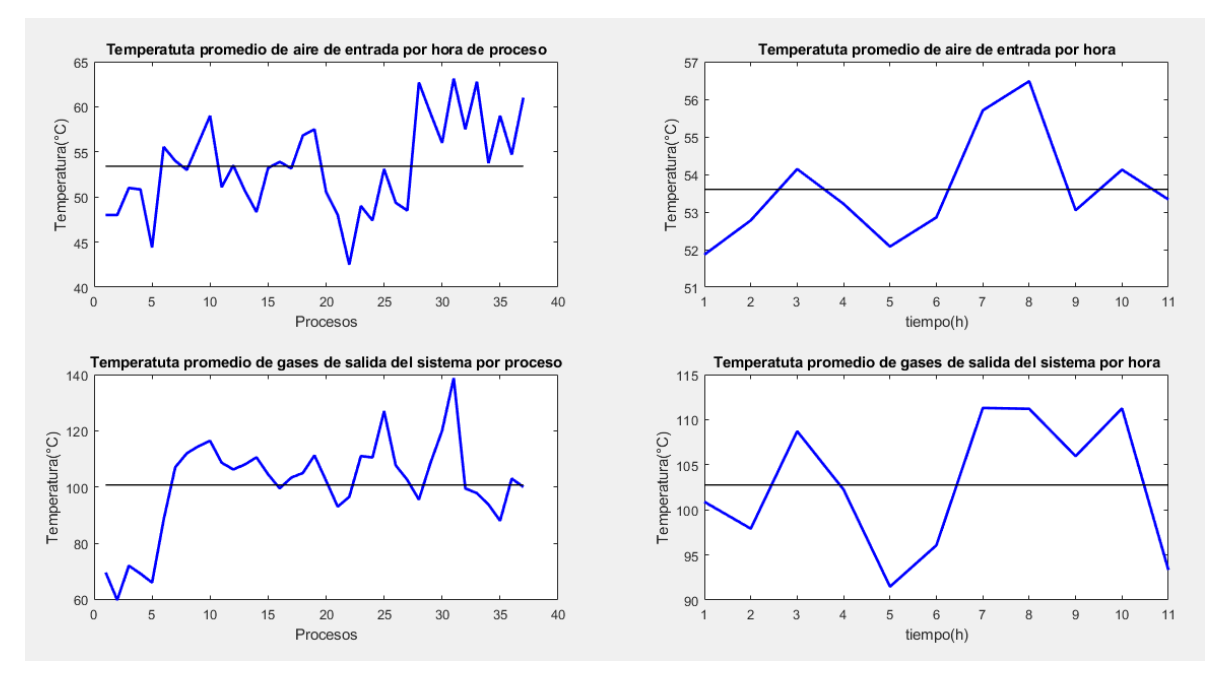

**Figura 4.16.** Perfiles de temperatura de aire de alimentación (par superior) y gases exhaustos (par inferior) en función de procesos (izquierda) y horas (derecha). La línea azul muestra el perfil del comportamiento y la negra muestra el promedio de los datos.

El oxígeno calentado y en exceso inyectado al hogar de la caldera logra un proceso de combustión exógeno más espontaneo incrementando de manera global las temperaturas del sistema. La temperatura de los gases exhaustos presenta un promedio de 100-102°C previo a su retorno a la chimenea (Cuadro 4.9) un valor aceptable para cumplir con las normativas (PGR, 2016).

En el cálculo desarrollado para el diseño del intercambiador, se estimó que el aire a precalentar alcanzaría una temperatura de 33.5°C, no obstante producto del fenómeno de redistribución de calor, las gráficas de temperatura de aire de alimentación muestran un valor promedio de 53 °C (Cuadro 4.9). Para estas condiciones, el equipo recuperador presentó una eficiencia de intercambio de 0.57, producto del cociente del calor disponible en gases de combustión, y el calor transferido a aire de alimentación. En el Cuadro 4.9 a continuación, se resumen los datos.

**Cuadro 4.9.** Promedios por hora y proceso de temperatura en las corrientes de aire de alimentación y gases exhaustos.

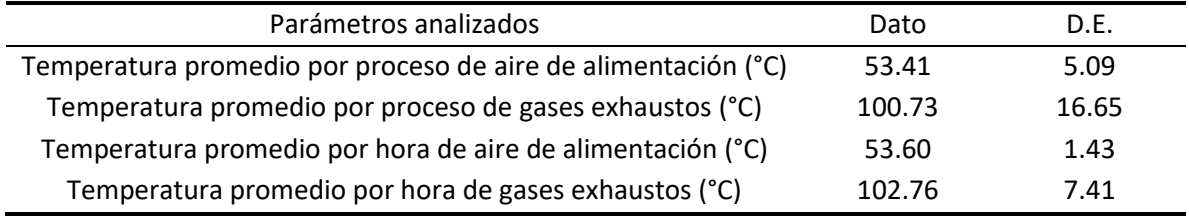

D.E.=Desviación Estándar

Con los datos obtenidos de la segunda evaluación se procedió a realizar un análisis técnico y conceptual de los efectos observados en la caldera. Se genera una lista de parámetros como calor generado, presión de vapor, temperatura de vapor, entalpía y flujo de calor en vapor, y eficiencia. En el Cuadro 4.10 se desglosan los valores de cada parámetro, previo y posterior a la implementación del sistema recuperador de calor.

**Cuadro 4.10.** Resultados obtenidos para la evaluación térmica de la caldera previo y posterior a la implementación del sistema recuperador.

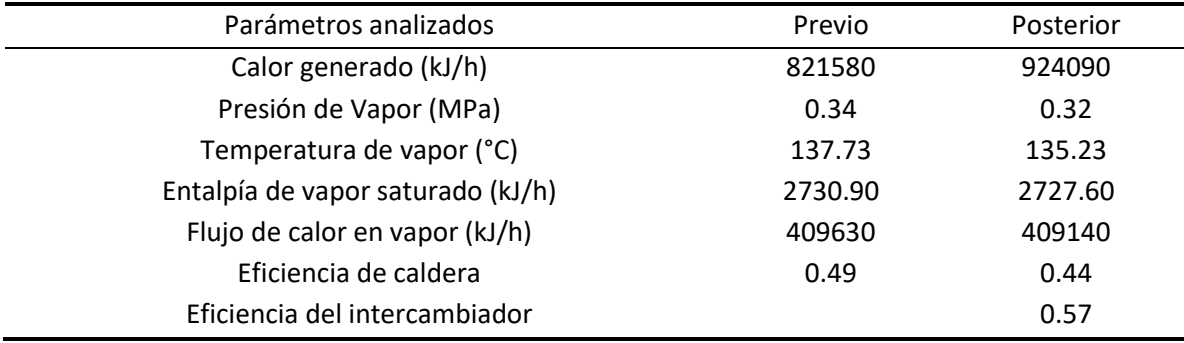

El cambio observado en la tasa de consumo incide directamente sobre la eficiencia del equipo de caldera porque el calor generado por unidad de masa de combustible es constante. Al incrementar la tasa de consumo de biomasa, incrementó la disponibilidad calórica. Asociado a este cambio, se observó en la presión de vapor, una leve reducción de 0,02 MPa. Este cambio causa una alteración significativa de la temperatura y la entalpía de vapor en el sistema. En consecuencia, el calor generado por unidad de vapor resultó levemente menor.

El incremento de calor generado, y la reducción de calor por unidad de vapor provocó una reducción de un 5% en la eficiencia de transferencia térmica de la caldera. Este cambio no era el esperado para el trabajo, considerando que se logró el precalentamiento de aire de alimentación. Dentro de las observaciones realizadas posterior a la implementación del recuperador resalta que, el manejo de la caldera debe ser de observación constante, monitoreando los diferentes puntos de control y manteniendo un flujo de calor constante. Es posible reestablecer y mejorar el valor de eficiencia, pero se debe tener mejor criterio operativo para manejar la caldera.

No obstante, la implementación brinda una serie de beneficios asociados que aportan al valor agregado del trabajo. Como parte de la operación se realiza un estudio de emisiones anualmente para el control y permiso de uso de la caldera. Se hizo uso de un estudio previo y uno posterior a la implementación del recuperador para comparar algunos parámetros. En el Cuadro 4.11 se muestra el resumen de la información obtenida.

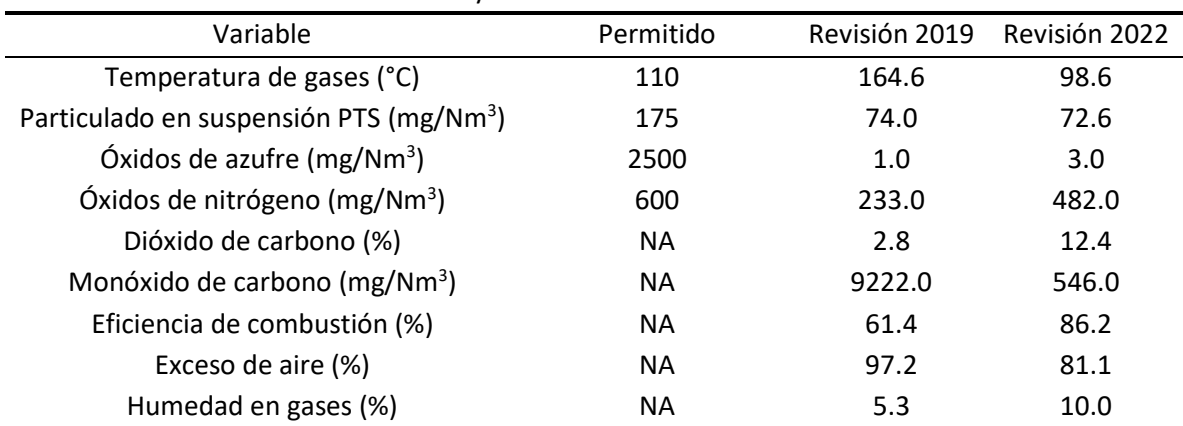

**Cuadro 4.11.** Datos del estudio de emisiones realizado por LAQAT en la columna de gases exhaustos, de la caldera evaluada durante el 2019 y 2022.

Con los datos del estudio de emisiones realizado en el 2019 y 2022 se puede comparar los parámetros y evidenciar algunos de los efectos de la implementación de aire precalentado para la combustión. La toma de medición se realiza 2.57 m por encima del retorno de gases al ducto principal, en este punto la temperatura de los gases, anteriormente reportaron valores de 164 °C muy por encima de lo recomendado, en la medición actual el dato reportado fue de 98.2°C. Este resultado es importante desde la perspectiva ecológica del proyecto, logrando una liberación de calor mínima.

El estudio de emisiones muestra una reducción en el total de partículas en suspensión, además se valida que posterior a la implementación del sistema el parámetro no se alteró significativamente y es estable. El comportamiento normal se observa en los óxidos de nitrógeno y azufre donde se identifica que ambas variables se mantienen dentro de parámetro.

Se observa un cambio en la condición de combustión, un porcentaje apropiado de oxígeno en exceso en ambos estudios, pero la eficiencia de combustión es mayor actualmente, esto asociado a la relación de CO2/CO/H2O. Este efecto de mejora en la combustión del sistema es una consecuencia de la implementación del precalentamiento de aire de alimentación.

El trabajo actualmente permite a la empresa mantener una constante evaluación del equipo gracias a los registros y el código desarrollado para procesar la información. Se busca mediante estos análisis poder estandarizar la operación optimizando el consumo de biomasa para reducirlo sin causar una disminución en la producción de vapor.

## 5 Conclusiones y recomendaciones

La implementación del sistema de recuperación de calor en la caldera piro tubular logra el precalentamiento de aire de alimentación a 53°C utilizando un intercambiador diseñado acorde a la necesidad. El proyecto tuvo un costo de  $\mathcal{L}1$  630 000 logrando recuperar en promedio 4698.7 kJ por proceso.

Las evaluaciones térmicas evidenciaron una estabilización de la tasa de consumo, una reducción significativa en la temperatura de los gases exhaustos y una disminución leve de presión de vapor. De manera global se redujo un 5% la eficiencia de transferencia térmica, producto del incremento en el consumo y la reducción en la entalpía de vapor.

El sistema recuperador representa una mejora para el proceso de combustión, incrementando su eficiencia de combustión en un 24.8% y reduciendo el parámetro de CO, con un valor inferior de PTS. Este fenómeno permite que la disponibilidad de vapor para trabajo en la caldera se alcance en menor tiempo desde el encendido.

El acompañamiento, dirección y trabajo en cooperación con el operario de la caldera colabora de manera constante en la mejora del manejo del equipo y permite dar un seguimiento más puntual. Se implementaron registros de datos, información operacional, información de mantenimiento y capacitación de la caldera y el sistema recuperador.

Se recomienda la continuación del muestreo de los parámetros estudiados, las temperaturas de la corriente de gases de combustión, la temperatura de entrada del aire de alimentación, el consumo de biomasa y la presión de vapor de la caldera, con el fin de mantener actualizado el comportamiento del equipo.

Se considera apropiado implementar sistemas de control y capacitar el operario de caldera en la interpretación de estos sistemas y las respectivas acciones interinas a cada alteración o pronóstico. Esto favorece a estandarizar el proceso y buscar un estado de equilibrio constante durante la producción.

Se podría mejorar las tasas de producción de vapor mediante la implementación de un sistema de aislamiento más robusto en la coraza de la caldera y una compuerta de cierre más hermética, logrando un mejor aislamiento de la zona caliente. Se puede considerar despreciable una pequeña fuga de aire caliente, no obstante, en el tiempo esto representa mucha energía.

# 6 Nomenclatura

Siglas

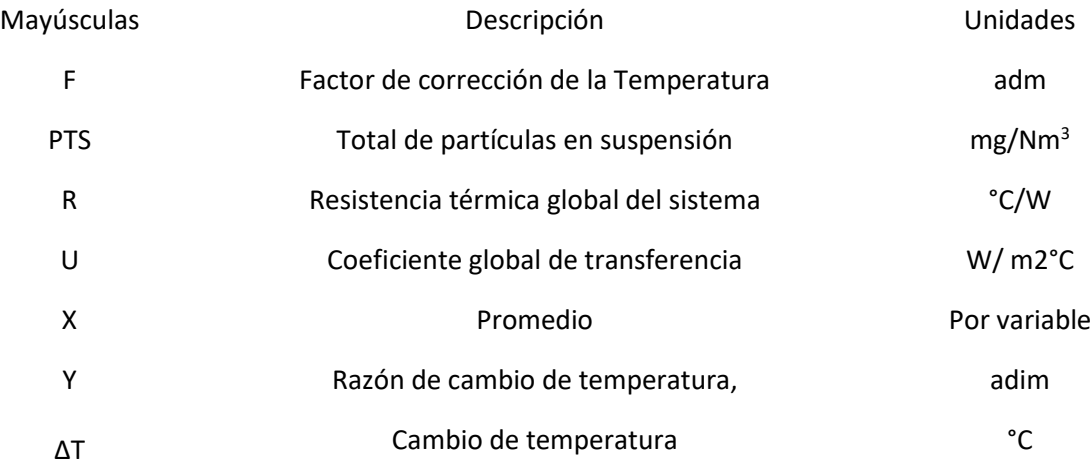

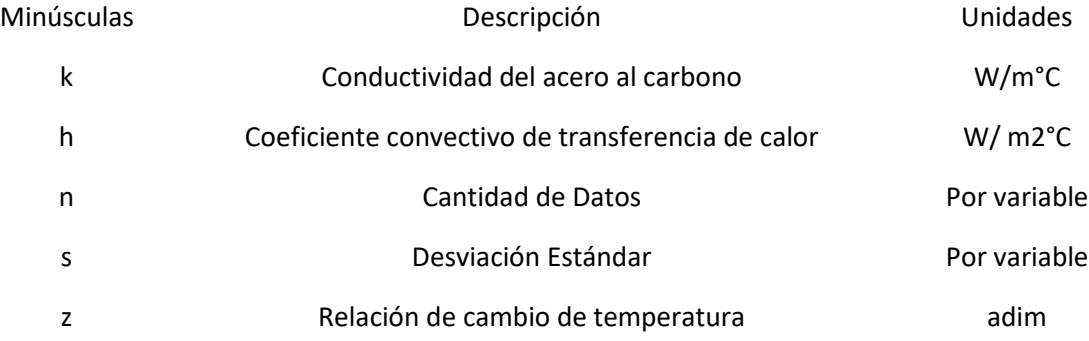

### Subíndices

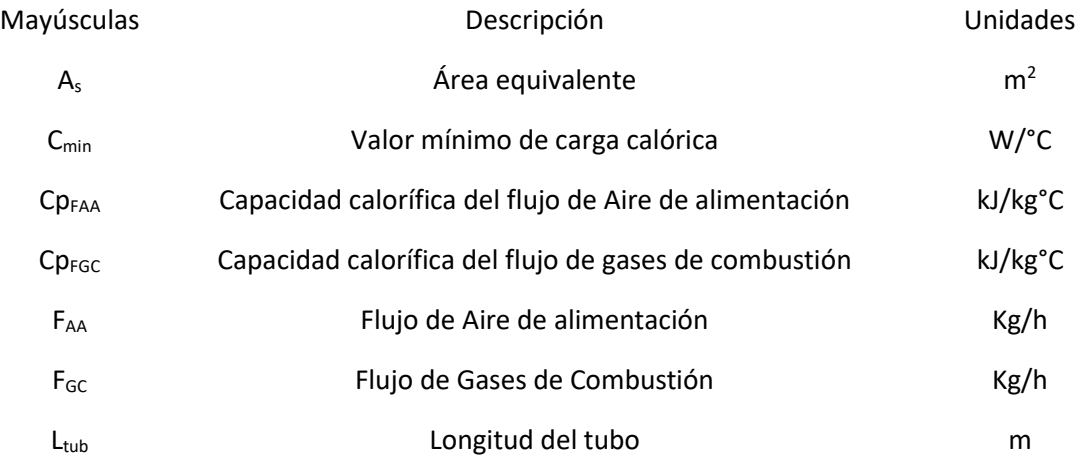

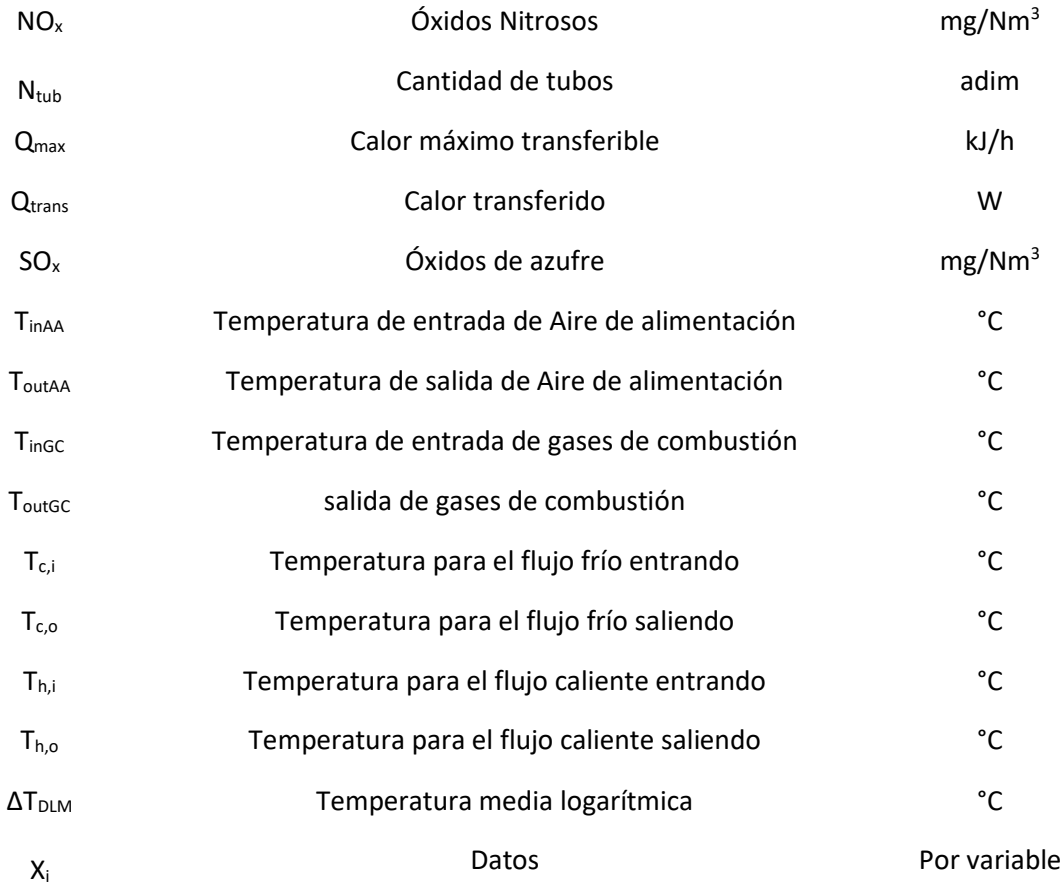

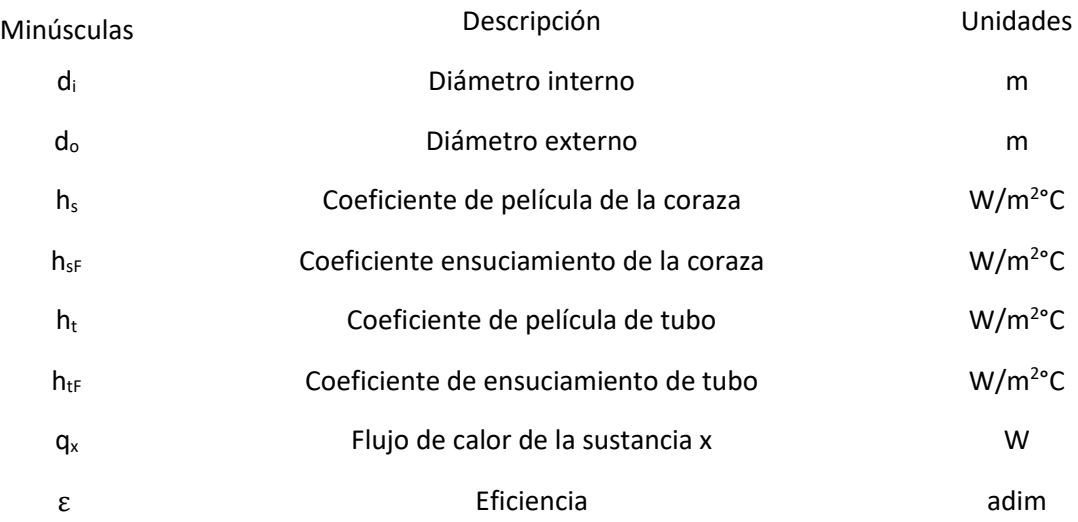

### 7 Bibliografía

- Castells, X. (2012). *La recuperación de la energía. Cogeneración, intercambiadores y regeneradores de energía: Tratamiento y valorizacion energética de residuos.* Madrir: Ediciones Diaz de Santos.
- Cheng, J. (2017). *Biomass to Renewable Energy Processes.* North Carolina: CRC Press.
- Deconinck, A. H., & Roels, S. (2016). Comparison of characterisation methods determining the thermal resistance of building components from onsite measurements. Energy and Buildings, 130, 309–320. https://doi.org/10.1016/j.enbuild.2016.08.061
- Engineers Edge (2000). Overall heat transfer coefficient equations. *Engineers Edge*, https://www.engineersedge.com/heat\_transfer/thermal-conductivity-gases.htm.
- Friendemann, A. (2021). *Life after Fossil Fuels - A reality check on Alternative Energy.* Oaklan: Springer.
- Gebreegziabher, T., Oyedun, A. O., & Hui, C. W. (2013). Optimum biomass drying for combustion A modeling approach. *Energy*, *53*, 67–73. https://doi.org/10.1016/j.energy.2013.03.004
- Grigonytė-Lopez Rodriguez, J., Suhonen, H., Laitinen, A., Tissari, J., Kortelainen, M., Tiitta, P., Lähde, A., Keskinen, J., Jokiniemi, J., & Sippula, O. (2020). A novel electrical charging condensing heat exchanger for efficient particle emission reduction in small wood boilers. *Renewable Energy*, *145*, 521–529. https://doi.org/10.1016/j.renene.2019.06.052

Hakeem, R., Jawaid, M., & Rashid, U. (2014). *Biomass and Bioenergy: Applications.* Malaysia: Spriger. Incropera, F. (1999). *Fundamentos de transferencia de calor.* México D.F.: PRENTICE HALL.

- Jo, S., Park, S., Kim, H. J., & Lee, J. T. (2019). Combustion improvement and emission reduction through control of ethanol ratio and intake air temperature in reactivity controlled compression ignition combustion engine. *Applied Energy*, *250*(February), 1418–1431. https://doi.org/10.1016/j.apenergy.2019.05.012
- Jone, C., & Mayfield, S. (2016). *Our Energy Future: Introduction to Renewable Energy and Biofuels.*  North Calrifornia: CRC Press.
- Komariah, L. N., Arita, S., Novia, Wirawan, S. S., & Yazid, M. (2013). Emission factors of biodiesel combustion in industrial boiler: A comparison to fossil fuel. *Journal of Renewable and Sustainable Energy*, *5*(5), 1–9. https://doi.org/10.1063/1.4822036
- LAQAT. (2019). *INFORME DE ANÁLISIS VSL-005-062-0119.* Heredia: Universidad Nacional, Laboratorio de Química de Atmósfera.
- Lee, C. E., Yu, B. J., Kim, D. H., & Jang, S. H. (2018). Analysis of the thermodynamic performance of a waste-heat-recovery boiler with additional water spray onto combustion air stream. *Applied Thermal Engineering*, *135*, 197–205. https://doi.org/10.1016/j.applthermaleng.2017.11.060

Lienhard, J. H. (2019). *A Heat Transfer Textbook.* New York: Courier Dover Publications.

- Lunguleasa, A. (2020). Evaluation of the calorific values of wastes from some tropical wood species. *Maderas. Ciencia y tecnología.*
- Oelker, A. (2011). *TRATAMIENTO PARA AGUA DE CALDERAS.* Santiago: THERMAL ENGINEERING LTDA.
- Pachaiyappan, R., & Dasa Prakash, J. (2015). Improving the Boiler Efficiency by Optimizing the Combustion Air. *Applied Mechanics and Materials*, *787*, 238–242. https://doi.org/10.4028/www.scientific.net/amm.787.238
- Peterschmidt, E. (2007). *Boilers and Boilers Control Systems.* Honeywell Building Solutions. Minnesota: CRC Press.
- PGR. (2016). *Reglamento sobre Emisión de Contaminantes Atmosféricos Provenientes de Calderas y Hornos de Tipo Indirecto.* San José: SCIJ.
- PGR. (2022). *Reglamento de Calderas No 26789-MTSS.* San José: SCIJ. 56 Rajika, J. K. A. T., & Narayana, M. (2016). Modelling and simulation of wood chip combustion in a hot air generator system. *SpringerPlus*, *5*(1). https://doi.org/10.1186/s40064-016-2817-x
- Rorrer, W. (2007). *Fundamentos de tranferencia de calor y masa*.
- Saygin, D., Gielen, D. J., Draeck, M., Worrell, E., & Patel, M. K. (2014). Assessment of the technical and economic potentials of biomass use for the production of steam, chemicals and polymers. *Renewable and Sustainable Energy Reviews*, *40*, 1153–1167. https://doi.org/10.1016/j.rser.2014.07.114
- Smith, R. (2005). *Chemical Process Design and Integration.* Manchester: John Wiley & Sons.
- Thulukkanam, K. (2013). *Heat Exchanger Design Handbook.* Boca Raton: CRC Press.
- Wang, H., Zhang, C., & Liu, X. (2020). Heat transfer calculation methods in three-dimensional CFD model for pulverized coal-fired boilers. *Applied Thermal Engineering*, *166*, 114633. https://doi.org/10.1016/j.applthermaleng.2019.114633
- Welty, J. R., Wicks, C. E., & Wilson, R. E. (2008). *Fundamentals of Momentum, Heat, and Mass Transfer.* Oregon: John Wiley & Sons, Inc.
- Yang, Y., Xu, C., Xu, G., Han, Y., Fang, Y., & Zhang, D. (2015). A new conceptual cold-end design of boilers for coal-fired power plants with waste heat recovery. *Energy Conversion and Management*, *89*, 137–146. https://doi.org/10.1016/j.enconman.2014.09.065
- Ziganshina, S. K., & Kudinov, A. A. (2019). Preheating Boiler Blast Air with Exhaust Gases in Cooling Them Below the Dew Point. *Journal of Engineering Physics and Thermophysics*, *92*(5), 1142– 1149. https://doi.org/10.1007/s10891-019-02029-y
- Yahyaoui, I. (2018). Advances in Renewable Energies and Power Technologies: Volume 2: Biomass, Fuel Cells, Geothermal Energies, and Smart Grids. Madrid: Elsevier.

# 8 Apéndice

A. Registros de datos del primer muestreo y segundo muestreo **Cuadro A.8.1.** Datos de temperatura de gases de combustión (primer muestreo).

|            |                |     |     |     |     | Hora del día |     |     |     |     |     |    |
|------------|----------------|-----|-----|-----|-----|--------------|-----|-----|-----|-----|-----|----|
| Fecha      | $\overline{7}$ | 8   | 9   | 10  | 11  | 12           | 13  | 14  | 15  | 16  | 17  | 18 |
| 15/09/2020 | 200            | 200 | 100 | 150 | 150 |              |     |     |     |     |     |    |
| 16/09/2020 | 200            | 150 | 175 | 100 | 175 | 100          | 100 | 200 | 200 | 200 |     |    |
| 17/09/2020 | 175            | 175 | 150 | 150 | 150 | 100          | 150 | 150 | 150 |     |     |    |
| 22/09/1900 | 200            | 175 | 150 | 160 | 150 |              |     |     |     |     |     |    |
| 24/09/2020 | 200            | 150 | 150 | 150 | 200 |              |     |     |     |     |     |    |
| 25/09/2020 | 150            | 150 | 150 | 150 |     |              |     |     |     |     |     |    |
| 29/09/2020 | 150            | 160 | 160 | 100 | 150 |              |     |     |     |     |     |    |
| 01/10/2020 | 150            | 200 | 160 | 150 | 140 | 100          | 100 | 100 |     |     |     |    |
| 02/10/2020 | 100            | 150 | 150 | 150 | 150 | 100          | 150 | 150 | 200 | 100 |     |    |
| 08/10/2020 | 175            | 150 | 150 | 150 | 150 | 100          | 150 | 150 | 200 |     |     |    |
| 13/10/2020 | 150            | 175 | 125 | 200 | 150 | 150          | 175 | 150 |     |     |     |    |
| 14/10/2020 | 150            | 200 | 200 | 100 | 150 | 150          | 150 | 150 |     |     |     |    |
| 15/10/2020 | 200            | 150 | 200 | 150 | 150 | 150          | 150 | 150 |     |     |     |    |
| 20/10/2020 | 175            | 175 | 150 | 100 | 200 | 100          | 150 |     |     |     |     |    |
| 21/10/2020 | 150            | 150 | 200 | 150 | 125 | 100          | 150 | 150 | 150 | 200 |     |    |
| 23/10/2020 | 150            | 120 | 150 | 200 | 200 | 200          | 100 | 150 |     |     |     |    |
| 27/10/2020 | 150            | 175 | 150 | 150 | 150 | 100          | 150 | 175 | 150 |     |     |    |
| 28/10/2020 | 150            | 160 | 100 | 150 | 200 | 100          | 200 | 150 |     |     |     |    |
| 29/10/2020 | 150            | 120 | 100 | 125 | 125 | 100          | 100 | 100 |     |     |     |    |
| 30/10/2020 | 80             | 120 | 200 | 160 | 150 | 100          | 150 | 175 |     |     |     |    |
| 03/11/2020 | 80             | 150 | 120 | 200 | 150 | 150          | 150 |     |     |     |     |    |
| 04/11/2020 | 125            | 150 | 150 | 150 | 120 | 150          | 120 | 150 | 175 | 175 |     |    |
| 05/11/2020 | 150            | 150 | 175 | 150 | 160 | 200          | 150 |     |     |     |     |    |
| 06/11/2020 | 150            | 150 | 150 | 175 | 175 | 200          | 150 | 200 | 150 |     |     |    |
| 10/11/2020 | 150            | 150 | 200 | 160 | 150 | 100          |     |     |     |     |     |    |
| 11/11/2020 | 150            | 130 | 175 | 175 | 175 | 100          | 110 | 140 | 175 |     |     |    |
| 12/11/2020 | 175            | 150 | 150 | 175 | 150 |              |     |     |     |     |     |    |
| 13/11/2020 | 175            | 150 | 150 | 100 | 150 | 150          | 150 | 150 | 150 | 250 |     |    |
| 14/11/2020 | 150            | 150 | 120 | 160 | 125 | 150          | 150 | 200 | 175 | 170 | 150 |    |
| 17/11/2020 | 150            | 100 | 150 | 180 | 150 | 160          | 160 | 175 | 150 | 150 |     |    |
| 18/11/2020 | 150            | 120 | 200 | 125 | 150 | 150          | 130 | 175 | 160 | 100 |     |    |
| 19/11/2020 | 150            | 200 | 150 | 160 | 150 | 150          | 150 |     |     |     |     |    |
| 20/11/2020 | 200            | 130 | 175 | 160 | 160 | 200          | 175 | 150 | 170 | 170 |     |    |
| 21/11/2020 | 200            | 150 | 200 | 200 | 170 | 175          | 175 | 200 | 170 |     |     |    |
| 24/11/2020 | 200            | 150 | 140 | 150 | 150 | 150          | 100 | 200 |     |     |     |    |
| 25/11/2020 | 150            | 150 | 150 | 200 | 200 | 150          | 100 | 200 | 175 |     |     |    |
| 26/11/2020 | 150            | 200 | 160 | 140 |     |              |     |     |     |     |     |    |

|            |           |    |     |    |    | Hora del día |    |    |     |    |    |    |              |
|------------|-----------|----|-----|----|----|--------------|----|----|-----|----|----|----|--------------|
| Fecha      | 7         | 8  | 9   | 10 | 11 | 12           | 13 | 14 | 15  | 16 | 17 | 18 | Proceso      |
| 15/09/2020 | 60        | 90 | 40  | 60 | 40 |              |    |    |     |    |    |    | Palmito      |
| 16/09/2020 | 30        | 40 | 90  | 30 | 70 | 30           | 40 | 60 | 90  | 90 |    |    | Pina         |
| 17/09/2020 | 50        | 30 | 50  | 50 | 60 | 100          | 90 | 60 | 100 |    |    |    | Pina         |
| 22/09/1900 | 60        | 40 | 60  | 30 | 80 |              |    |    |     |    |    |    | Palmito      |
| 24/09/2020 | 70        | 40 | 60  | 30 | 60 |              |    |    |     |    |    |    | Pejibaye     |
| 25/09/2020 | 30        | 40 | 100 | 60 |    |              |    |    |     |    |    |    | Pina         |
| 29/09/2020 | 30        | 60 | 40  | 60 | 70 |              |    |    |     |    |    |    | Palmito      |
| 01/10/2020 | 60        | 60 | 40  | 60 | 60 | 60           | 60 | 30 |     |    |    |    | Piña         |
| 02/10/2020 | 30        | 40 | 75  | 30 | 90 | 90           | 50 | 60 | 90  | 90 |    |    | Piña         |
| 08/10/2020 | 40        | 50 | 75  | 30 | 40 | 70           | 60 | 75 | 40  |    |    |    | Piña         |
| 13/10/2020 | 40        | 40 | 30  | 40 | 80 | 80           | 30 |    |     |    |    |    | Piña         |
| 14/10/2020 | 30        | 50 | 40  | 20 | 60 | 30           | 75 | 60 |     |    |    |    | Palmito      |
| 15/10/2020 | 40        | 60 | 60  | 50 | 30 | 60           | 40 | 60 |     |    |    |    | Piña         |
| 20/10/2020 | 40        | 20 | 40  | 30 | 60 | 60           | 60 |    |     |    |    |    | Palmito      |
| 21/10/2020 | 50        | 30 | 60  | 40 | 60 | 30           | 30 | 30 | 50  | 60 |    |    | Piña         |
| 23/10/2020 | 30        | 25 | 30  | 40 | 40 | 40           | 30 | 75 |     |    |    |    | Piña         |
| 27/10/2020 | 30        | 60 | 40  | 60 | 40 | 70           | 60 | 60 | 30  |    |    |    | Palmito      |
| 28/10/2020 | 30        | 60 | 20  | 60 | 60 | 70           | 60 | 60 |     |    |    |    | Piña         |
| 29/10/2020 | 40        | 60 | 60  | 50 | 50 | 50           | 30 | 30 |     |    |    |    | Palmito      |
| 30/10/2020 | $\pmb{0}$ | 20 | 60  | 30 | 70 | 50           | 60 | 50 |     |    |    |    | Piña         |
| 03/11/2020 | 30        | 60 | 25  | 50 | 60 | 50           | 25 |    |     |    |    |    | Palmito      |
| 04/11/2020 | 30        | 50 | 25  | 30 | 60 | 30           | 20 | 40 | 60  | 40 |    |    | Piña         |
| 05/11/2020 | 10        | 50 | 30  | 40 | 70 | 30           | 60 |    |     |    |    |    | Palmito      |
| 06/11/2020 | 30        | 20 | 10  | 50 | 60 | 30           | 30 | 60 | 70  |    |    |    | Piña         |
| 10/11/2020 | 30        | 30 | 30  | 60 | 60 | 30           |    |    |     |    |    |    | Palmito      |
| 11/11/2020 | 30        | 10 | 30  | 60 | 50 | $\pmb{0}$    | 10 | 60 | 50  |    |    |    | Piña         |
| 12/11/2020 | 50        | 25 | 20  | 30 | 30 | 40           |    |    |     |    |    |    | Palmito      |
| 13/11/2020 | 40        | 40 | 30  | 15 | 60 | 35           | 65 | 30 | 30  | 70 |    |    | Piña         |
| 14/11/2020 | 50        | 45 | 30  | 25 | 30 | 20           | 20 | 40 | 60  | 40 | 60 |    | Piña         |
| 17/11/2020 | 70        | 30 | 20  | 55 | 25 | 25           | 40 | 60 | 60  | 60 |    |    | Palmito-piña |
| 18/11/2020 | 50        | 40 | 30  | 20 | 60 | 70           | 30 | 50 | 55  | 25 |    |    | Piña         |
| 19/11/2020 | 40        | 50 | 30  | 30 | 60 | 70           | 50 | 30 |     |    |    |    | Piña         |
| 20/11/2020 | 60        | 20 | 25  | 40 | 25 | 50           | 50 | 25 | 30  | 40 |    |    | Piña         |
| 21/11/2020 | 60        | 60 | 30  | 30 | 40 | 50           | 60 | 50 |     |    |    |    | Piña         |
| 24/11/2020 | 30        | 40 | 15  | 60 | 40 | 20           | 30 | 60 |     |    |    |    | Piña         |
| 25/11/2020 | 30        | 45 | 50  | 60 | 60 | 70           | 30 | 60 | 30  |    |    |    | Piña         |
| 26/11/2020 | 40        | 75 | 35  | 30 |    |              |    |    |     |    |    |    | Piña         |

**Cuadro A.8.2.** Datos de presión de vapor en el domo de la caldera (primer muestreo).

|                                 |  |  |  |  |                |              |              |              |                | Carretillas  |              |              |              |              |              |              |   |              |   |                                                                         | Total          |
|---------------------------------|--|--|--|--|----------------|--------------|--------------|--------------|----------------|--------------|--------------|--------------|--------------|--------------|--------------|--------------|---|--------------|---|-------------------------------------------------------------------------|----------------|
| Fecha                           |  |  |  |  |                |              |              |              |                |              |              |              |              |              |              |              |   |              |   | 1 2 3 4 5 6 7 8 9 10 11 12 13 14 15 16 17 18 19 20 21 22 23 24 25 26 27 |                |
| 15-sep-20 1 1 1 1 1 1 1 1 1 1 1 |  |  |  |  |                | $\mathbf{1}$ | $\mathbf{1}$ | $\mathbf{1}$ | $\mathbf{1}$   | $\mathbf{1}$ | $\mathbf{1}$ | $\mathbf{1}$ | $\mathbf{1}$ |              |              |              |   |              |   |                                                                         | 18             |
| 16-sep-20 1 1 1 1 1 1 1 1 1 1   |  |  |  |  | 1              | $\mathbf{1}$ | $\mathbf{1}$ | $\mathbf{1}$ | $\mathbf{1}$   | $\mathbf{1}$ | $\mathbf{1}$ | $\mathbf{1}$ | $\mathbf{1}$ | $\mathbf{1}$ | $\mathbf{1}$ | $\mathbf{1}$ | 1 | $\mathbf{1}$ | 1 |                                                                         | 24             |
| 17-sep-20 1 1 1 1 1 1 1 1 1 1   |  |  |  |  | 1              | $\mathbf{1}$ | $\mathbf{1}$ |              |                |              |              |              |              |              |              |              |   |              |   |                                                                         | 12             |
| 22-sep-00 1 1 1 1 1 1 1 1 1 1 1 |  |  |  |  |                | $\mathbf{1}$ | $\mathbf{1}$ |              |                |              |              |              |              |              |              |              |   |              |   |                                                                         | 12             |
| 24-sep-20 1 1 1 1 1 1 1 1       |  |  |  |  |                |              |              |              |                |              |              |              |              |              |              |              |   |              |   |                                                                         | 8              |
| 25-sep-20 1 1 1 1 1 1 1         |  |  |  |  |                |              |              |              |                |              |              |              |              |              |              |              |   |              |   |                                                                         | $\overline{7}$ |
| 29-sep-20 1 1 1 1 1 1 1         |  |  |  |  |                |              |              |              |                |              |              |              |              |              |              |              |   |              |   |                                                                         | $\overline{7}$ |
| 01-oct-20 1 1 1 1 1 1 1 1 1 1   |  |  |  |  |                | $\mathbf{1}$ | 1            | 1            | 1              | 1            |              |              |              |              |              |              |   |              |   |                                                                         | 15             |
| 02-oct-20 1 1 1 1 1 1 1 1 1 1   |  |  |  |  | 1              |              |              |              |                |              |              |              |              |              |              |              |   |              |   |                                                                         | 10             |
| 08-oct-20 1 1 1 1 1 1 1 1 1     |  |  |  |  | 1              | $\mathbf{1}$ | $\mathbf{1}$ | 1            | 1              |              |              |              |              |              |              |              |   |              |   |                                                                         | 14             |
| 13-oct-20 1 1 1 1 1 1 1 1 1 1   |  |  |  |  | 1              | $\mathbf{1}$ | $\mathbf{1}$ | 1            |                |              |              |              |              |              |              |              |   |              |   |                                                                         | 13             |
| 14-oct-20 1 1 1 1 1 1 1 1 1 1   |  |  |  |  | 1              | 1            | 1            |              |                |              |              |              |              |              |              |              |   |              |   |                                                                         | 12             |
| 15-oct-20 1 1 1 1 1 1 1 1 1 1 1 |  |  |  |  |                | 1            | $\mathbf{1}$ | 1            |                |              |              |              |              |              |              |              |   |              |   |                                                                         | 13             |
| 20-oct-20 1 1 1 1 1 1 1 1 1     |  |  |  |  | 1              | 1            |              |              |                |              |              |              |              |              |              |              |   |              |   |                                                                         | 11             |
| 21-oct-20 1 1 1 1 1 1 1 1 1 1   |  |  |  |  | 1              | $\mathbf{1}$ | $\mathbf{1}$ | $\mathbf{1}$ | 1              | 1            | $\mathbf{1}$ | 1            | $\mathbf{1}$ | $\mathbf{1}$ |              |              |   |              |   |                                                                         | 19             |
| 23-oct-20 1 1 1 1 1 1 1 1 1     |  |  |  |  | 1              | $\mathbf{1}$ | $\mathbf{1}$ | $\mathbf{1}$ | 1              |              |              |              |              |              |              |              |   |              |   |                                                                         | 14             |
| 27-oct-20 1 1 1 1 1 1 1 1 1 1   |  |  |  |  | 1              | 1            | $\mathbf{1}$ |              |                |              |              |              |              |              |              |              |   |              |   |                                                                         | 12             |
| 28-oct-20 1 1 1 1 1 1 1 1 1 1   |  |  |  |  |                | 1            | 1            |              |                |              |              |              |              |              |              |              |   |              |   |                                                                         | 12             |
| 29-oct-20 1 1 1 1 1 1 1         |  |  |  |  |                |              |              |              |                |              |              |              |              |              |              |              |   |              |   |                                                                         | $\overline{7}$ |
| 30-oct-20 1 1 1 1 1 1 1 1 1 1 1 |  |  |  |  |                | 1            |              |              |                |              |              |              |              |              |              |              |   |              |   |                                                                         | 11             |
| 03-nov-20 1 1 1 1 1 1 1 1 1 1   |  |  |  |  | $\overline{1}$ |              |              |              |                |              |              |              |              |              |              |              |   |              |   |                                                                         | 10             |
| 04-nov-20 1 1 1 1 1 1 1 1 1 1 1 |  |  |  |  |                | $\mathbf{1}$ | $\mathbf{1}$ | 1            | $\overline{1}$ |              |              |              |              |              |              |              |   |              |   |                                                                         | 14             |
| 05-nov-20 1 1 1 1 1 1 1 1 1 1   |  |  |  |  | 1              | 1            | $\mathbf{1}$ |              |                |              |              |              |              |              |              |              |   |              |   |                                                                         | 12             |
| 06-nov-20 1 1 1 1 1 1 1 1 1 1 1 |  |  |  |  |                | $\mathbf{1}$ | $\mathbf{1}$ | 1            | 1              | 1            |              |              |              |              |              |              |   |              |   |                                                                         | 15             |
| 10-nov-20 1 1 1 1 1 1 1 1 1 1   |  |  |  |  |                |              |              |              |                |              |              |              |              |              |              |              |   |              |   |                                                                         | 9              |
| 11-nov-20 1 1 1 1 1 1 1 1 1 1 1 |  |  |  |  |                | $\mathbf{1}$ | $\mathbf{1}$ | $\mathbf{1}$ | $\mathbf{1}$   | $\mathbf{1}$ | $\mathbf{1}$ | 1            | $\mathbf{1}$ | 1            | 1            |              |   |              |   |                                                                         | 20             |
| 12-nov-20 1 1 1 1 1 1 1 1 1 1 1 |  |  |  |  |                |              |              |              |                |              |              |              |              |              |              |              |   |              |   |                                                                         | 10             |
|                                 |  |  |  |  |                |              |              |              |                |              |              |              |              |              |              |              |   |              |   |                                                                         | 25             |
| 14-nov-20 1 1 1 1 1 1 1 1 1 1 1 |  |  |  |  |                | 1            | $\mathbf{1}$ | 1            | 1              | 1            | 1            | 1            | 1            | 1            | 1            | 1            |   |              |   |                                                                         | 21             |
| 17-nov-20 1 1 1 1 1 1 1 1 1 1 1 |  |  |  |  |                | $\mathbf{1}$ | $\mathbf{1}$ | $\mathbf{1}$ | 1              | $\mathbf{1}$ | $\mathbf{1}$ | $\mathbf{1}$ | $\mathbf{1}$ | 1            | 1            | 1            | 1 |              |   |                                                                         | 22             |
| 18-nov-20 1 1 1 1 1 1 1 1 1 1 1 |  |  |  |  |                | $\mathbf{1}$ | $\mathbf{1}$ | $\mathbf{1}$ | $\mathbf{1}$   |              |              |              |              |              |              |              |   |              |   |                                                                         | 14             |
| 19-nov-20 1 1 1 1 1 1 1 1 1 1 1 |  |  |  |  |                |              |              |              |                |              |              |              |              |              |              |              |   |              |   |                                                                         | 10             |
| 20-nov-20 1 1 1 1 1 1 1 1 1 1   |  |  |  |  | 1              | $\mathbf{1}$ | $\mathbf{1}$ | 1            | $\mathbf{1}$   | $\mathbf{1}$ | 1            | 1            |              |              |              |              |   |              |   |                                                                         | 17             |
| 21-nov-20 1 1 1 1 1 1 1 1 1 1 1 |  |  |  |  |                | $\mathbf{1}$ | $\mathbf{1}$ | $\mathbf{1}$ | $\mathbf{1}$   |              |              |              |              |              |              |              |   |              |   |                                                                         | 14             |
| 24-nov-20 1 1 1 1 1 1 1 1 1 1   |  |  |  |  | 1              | $\mathbf{1}$ | $\mathbf{1}$ | 1            | 1              | $\mathbf{1}$ |              |              |              |              |              |              |   |              |   |                                                                         | 15             |
| 25-nov-20 1 1 1 1 1 1 1 1 1 1 1 |  |  |  |  |                | $\mathbf{1}$ | $\mathbf{1}$ | $\mathbf{1}$ | 1              | $\mathbf{1}$ | 1            |              |              |              |              |              |   |              |   |                                                                         | 16             |
| 26-nov-20 1 1 1 1 1 1 1         |  |  |  |  |                |              |              |              |                |              |              |              |              |              |              |              |   |              |   |                                                                         | $\overline{7}$ |

**Cuadro A.8.3.** Datos de consumo de carretillas diario de biomasa (primer muestreo).

|            |                |    |    |    |    | Hora |        |    |    |    |    |    |
|------------|----------------|----|----|----|----|------|--------|----|----|----|----|----|
| Fecha      | $\overline{7}$ | 8  | 9  | 10 | 11 | 12   | 13     | 14 | 15 | 16 | 17 | 18 |
| 30/07/2021 | 45             | 60 | 48 | 42 | 45 |      |        |    |    |    |    |    |
| 03/08/2021 | 37             | 53 | 70 | 42 | 40 | 40   | 50     | 50 | 50 |    |    |    |
| 04/08/2021 | 40             | 50 | 50 | 65 | 50 |      |        |    |    |    |    |    |
| 05/08/2021 | 45             | 55 | 50 | 55 | 50 | 50   |        |    |    |    |    |    |
| 06/08/2021 | 50             | 45 | 45 | 40 | 42 |      |        |    |    |    |    |    |
| 10/08/2021 | 55             | 45 | 55 | 60 | 60 | 40   | 60     | 65 | 60 |    |    |    |
| 11/08/2021 | 50             | 55 | 50 | 55 | 60 |      |        |    |    |    |    |    |
| 12/08/2021 | 50             | 60 | 40 | 60 | 50 | 50   | 50     | 50 | 60 | 60 |    |    |
| 13/08/2021 | 60             | 50 | 55 | 60 | 50 | 50   | 60     | 55 | 60 | 60 |    |    |
| 14/08/2021 | 50             | 60 | 60 | 70 | 63 | 60   | 50     |    |    |    |    |    |
| 17/08/2021 | 50             | 45 | 52 | 50 | 50 | 50   | 45     | 60 | 60 | 50 | 50 |    |
| 18/08/2021 | 43             | 50 | 50 | 55 | 60 | 60   | 60     | 50 |    |    |    |    |
| 19/08/2021 | 50             | 50 | 47 | 50 | 50 | 60   | 50     | 55 | 45 | 50 |    |    |
| 20/08/2021 | 40             | 40 | 45 | 55 | 45 | 50   | 60     | 50 | 50 |    |    |    |
| 24/08/2021 | 55             | 55 | 45 | 55 | 57 | 50   | 60     | 55 | 50 | 50 |    |    |
| 25/08/2021 | 55             | 55 | 55 | 50 | 55 | 55   | 54     | 55 | 50 | 55 |    |    |
| 26/08/2021 | 57             | 62 | 60 | 50 | 50 | 40   |        |    |    |    |    |    |
| 27/08/2021 | 50             | 60 | 50 | 50 | 50 | 65   | 60     | 60 | 60 | 60 | 60 |    |
| 28/08/2021 | 60             | 60 | 60 | 50 | 50 | 60   | 60     | 60 |    |    |    |    |
| 31/08/2021 | 45             | 40 | 45 | 45 | 50 | 60   | 60     | 60 | 50 |    |    |    |
| 01/09/2021 | 45             | 50 | 45 | 50 | 50 |      |        |    |    |    |    |    |
| 02/09/2021 | 45             | 45 | 45 | 40 | 40 | 40   | 45     | 45 | 45 | 35 |    |    |
| 03/09/2021 | 50             | 50 | 50 | 50 | 45 | 50   | 50     | 50 | 45 | 50 |    |    |
| 07/09/2021 | 35             | 35 | 53 | 42 | 50 | 45   | 60     | 57 | 47 | 50 |    |    |
| 08/09/2021 | 55             | 45 | 53 | 50 | 50 | 50   | 60     | 55 | 60 | 53 |    |    |
| 09/09/2021 | 50             | 45 | 50 | 50 | 50 | 50   | 50     | 50 | 45 | 53 | 50 |    |
| 10/09/2021 | 45             | 45 | 40 | 50 | 50 | 50   | 50     | 50 | 50 | 55 |    |    |
| 14/09/2021 | 65             | 60 | 77 | 65 | 60 | 60   | 75     | 60 | 55 | 50 |    |    |
| 15/09/2021 | 62             | 60 | 60 | 48 | 55 | 60   | $70\,$ |    |    |    |    |    |
| 16/09/2021 | 60             | 65 | 60 | 50 | 45 |      |        |    |    |    |    |    |
| 17/09/2021 | 60             | 60 | 70 | 60 | 70 | 65   | 50     | 70 |    |    |    |    |
| 20/09/2021 | 60             | 50 | 50 | 60 | 60 | 50   | 60     | 60 | 60 | 65 |    |    |
| 28/09/2021 | 65             | 50 | 70 | 70 | 60 | 60   | 60     | 65 | 65 |    |    |    |
| 29/09/2021 | 55             | 55 | 50 | 50 | 50 | 50   | 45     | 75 |    |    |    |    |
| 30/09/2021 | 60             | 60 | 60 | 65 | 50 |      |        |    |    |    |    |    |
| 01/10/2021 | 60             | 60 | 60 | 50 | 50 | 50   | 50     | 50 | 47 | 70 |    |    |
| 02/10/2021 | 60             | 60 | 60 | 60 | 65 |      |        |    |    |    |    |    |

**Cuadro A.8.4.** Datos de temperatura de aire de alimentación (segundo muestreo).

|            |                |     |     |     |     | Hora |     |     |     |     |     |    |
|------------|----------------|-----|-----|-----|-----|------|-----|-----|-----|-----|-----|----|
| Fecha      | $\overline{7}$ | 8   | 9   | 10  | 11  | 12   | 13  | 14  | 15  | 16  | 17  | 18 |
| 30/07/2021 | 200            | 250 | 210 | 180 | 150 |      |     |     |     |     |     |    |
| 03/08/2021 | 175            | 225 | 250 | 160 | 150 | 150  | 200 | 260 | 250 |     |     |    |
| 04/08/2021 | 230            | 210 | 260 | 260 | 200 |      |     |     |     |     |     |    |
| 05/08/2021 | 150            | 250 | 175 | 240 | 200 | 150  |     |     |     |     |     |    |
| 06/08/2021 | 200            | 210 | 190 | 200 | 190 |      |     |     |     |     |     |    |
| 10/08/2021 | 225            | 150 | 260 | 225 | 175 | 150  | 225 | 150 | 200 |     |     |    |
| 11/08/2021 | 225            | 210 | 175 | 300 | 200 |      |     |     |     |     |     |    |
| 12/08/2021 | 300            | 250 | 125 | 300 | 225 | 200  | 200 | 210 | 325 | 250 |     |    |
| 13/08/2021 | 325            | 250 | 200 | 150 | 175 | 200  | 250 | 275 | 300 | 200 |     |    |
| 14/08/2021 | 225            | 300 | 300 | 300 | 150 | 150  | 200 |     |     |     |     |    |
| 17/08/2021 | 175            | 150 | 225 | 200 | 200 | 200  | 160 | 250 | 175 | 200 | 175 |    |
| 18/08/2021 | 150            | 250 | 200 | 175 | 200 | 250  | 150 | 150 |     |     |     |    |
| 19/08/2021 | 175            | 200 | 225 | 200 | 200 | 200  | 200 | 190 | 225 | 150 |     |    |
| 20/08/2021 | 225            | 200 | 175 | 175 | 150 | 200  | 275 | 175 | 175 |     |     |    |
| 24/08/2021 | 250            | 175 | 210 | 225 | 150 | 150  | 275 | 150 | 175 | 200 |     |    |
| 25/08/2021 | 250            | 175 | 200 | 200 | 200 | 150  | 275 | 150 | 190 | 225 |     |    |
| 26/08/2021 | 175            | 175 | 250 | 200 | 150 | 200  |     |     |     |     |     |    |
| 27/08/2021 | 250            | 175 | 150 | 175 | 250 | 300  | 275 | 200 | 225 | 160 | 170 |    |
| 28/08/2021 | 200            | 175 | 300 | 175 | 150 | 250  | 200 | 300 |     |     |     |    |
| 31/08/2021 | 175            | 200 | 175 | 200 | 150 | 150  | 200 | 200 | 225 |     |     |    |
| 01/09/2021 | 200            | 200 | 150 | 175 | 150 |      |     |     |     |     |     |    |
| 02/09/2021 | 250            | 200 | 175 | 200 | 150 | 180  | 200 | 150 | 150 | 130 |     |    |
| 03/09/2021 | 200            | 200 | 280 | 200 | 175 | 200  | 280 | 200 | 175 | 225 |     |    |
| 07/09/2021 | 200            | 150 | 250 | 150 | 150 | 225  | 280 | 250 | 200 | 175 |     |    |
| 08/09/2021 | 225            | 180 | 260 | 275 | 150 | 200  | 260 | 275 | 260 | 210 |     |    |
| 09/09/2021 | 250            | 200 | 275 | 200 | 200 | 200  | 250 | 260 | 190 | 250 | 200 |    |
| 10/09/2021 | 200            | 200 | 125 | 200 | 175 | 150  | 175 | 200 | 210 | 260 |     |    |
| 14/09/2021 | 225            | 200 | 300 | 200 | 175 | 175  | 280 | 175 | 160 | 175 |     |    |
| 15/09/2021 | 310            | 225 | 215 | 160 | 210 | 175  | 200 |     |     |     |     |    |
| 16/09/2021 | 250            | 280 | 250 | 200 | 160 |      |     |     |     |     |     |    |
| 17/09/2021 | 250            | 250 | 275 | 200 | 300 | 250  | 175 | 350 |     |     |     |    |
| 20/09/2021 | 200            | 220 | 230 | 230 | 175 | 200  | 225 | 175 | 175 | 250 |     |    |
| 28/09/2021 | 160            | 155 | 250 | 200 | 225 | 200  | 200 | 215 | 150 |     |     |    |
| 29/09/2021 | 200            | 200 | 175 | 150 | 175 | 160  | 125 | 250 |     |     |     |    |
| 30/09/2021 | 250            | 175 | 200 | 200 | 175 |      |     |     |     |     |     |    |
| 01/10/2021 | 200            | 225 | 175 | 175 | 175 | 160  | 150 | 150 | 180 | 290 |     |    |
| 02/10/2021 | 200            | 200 | 175 | 175 | 175 |      |     |     |     |     |     |    |

**Cuadro A.8.5.** Datos de temperatura de gases de combustión (segundo muestreo).

|            |                |     |     |     |        | Hora |     |     |     |     |     |    |
|------------|----------------|-----|-----|-----|--------|------|-----|-----|-----|-----|-----|----|
| Fecha      | $\overline{7}$ | 8   | 9   | 10  | 11     | 12   | 13  | 14  | 15  | 16  | 17  | 18 |
| 30/07/2021 | 68             | 80  | 65  | 55  | 80     |      |     |     |     |     |     |    |
| 03/08/2021 | 40             | 70  | 90  | 53  | 40     | 50   | 60  | 55  | 80  |     |     |    |
| 04/08/2021 | 50             | 65  | 80  | 85  | 80     |      |     |     |     |     |     |    |
| 05/08/2021 | 60             | 75  | 70  | 80  | 80     | 50   |     |     |     |     |     |    |
| 06/08/2021 | 80             | 60  | 60  | 60  | 70     |      |     |     |     |     |     |    |
| 10/08/2021 | 100            | 70  | 110 | 110 | 75     | 50   | 110 | 75  | 95  |     |     |    |
| 11/08/2021 | 100            | 110 | 95  | 140 | 90     |      |     |     |     |     |     |    |
| 12/08/2021 | 120            | 100 | 80  | 140 | 110    | 100  | 110 | 100 | 150 | 110 |     |    |
| 13/08/2021 | 155            | 120 | 110 | 80  | 80     | 100  | 110 | 140 | 140 | 110 |     |    |
| 14/08/2021 | 130            | 110 | 150 | 150 | 75     | 80   | 120 |     |     |     |     |    |
| 17/08/2021 | 110            | 90  | 130 | 110 | 100    | 100  | 95  | 150 | 110 | 100 | 100 |    |
| 18/08/2021 | 95             | 120 | 100 | 110 | 110    | 120  | 100 | 95  |     |     |     |    |
| 19/08/2021 | 100            | 110 | 120 | 100 | 100    | 100  | 110 | 120 | 120 | 100 |     |    |
| 20/08/2021 | 120            | 100 | 100 | 120 | 90     | 110  | 150 | 105 | 100 |     |     |    |
| 24/08/2021 | 120            | 85  | 110 | 130 | 80     | 80   | 130 | 90  | 100 | 120 |     |    |
| 25/08/2021 | 110            | 85  | 85  | 100 | 100    | 90   | 145 | 70  | 110 | 100 |     |    |
| 26/08/2021 | 105            | 85  | 135 | 110 | 90     | 95   |     |     |     |     |     |    |
| 27/08/2021 | 100            | 85  | 95  | 105 | 130    | 150  | 110 | 110 | 100 | 90  | 80  |    |
| 28/08/2021 | 100            | 85  | 130 | 95  | 90     | 110  | 110 | 170 |     |     |     |    |
| 31/08/2021 | 90             | 90  | 100 | 110 | 90     | 90   | 110 | 130 | 110 |     |     |    |
| 01/09/2021 | 100            | 100 | 90  | 100 | 75     |      |     |     |     |     |     |    |
| 02/09/2021 | 120            | 105 | 105 | 100 | 85     | 80   | 100 | 90  | 90  | 90  |     |    |
| 03/09/2021 | 100            | 120 | 155 | 110 | 90     | 110  | 100 | 100 | 100 | 125 |     |    |
| 07/09/2021 | 90             | 90  | 145 | 90  | 80     | 120  | 160 | 120 | 110 | 100 |     |    |
| 08/09/2021 | 105            | 100 | 145 | 150 | 80     | 100  | 150 | 160 | 150 | 130 |     |    |
| 09/09/2021 | 100            | 100 | 110 | 100 | 100    | 100  | 130 | 120 | 100 | 125 | 100 |    |
| 10/09/2021 | 100            | 100 | 80  | 100 | 100    | 80   | 90  | 120 | 115 | 140 |     |    |
| 14/09/2021 | 85             | 90  | 130 | 100 | 90     | 90   | 120 | 90  | 80  | 80  |     |    |
| 15/09/2021 | 145            | 120 | 110 | 90  | 105    | 90   | 100 |     |     |     |     |    |
| 16/09/2021 | 135            | 145 | 130 | 100 | 90     |      |     |     |     |     |     |    |
| 17/09/2021 | 130            | 130 | 150 | 120 | 150    | 130  | 125 | 175 |     |     |     |    |
| 20/09/2021 | 100            | 120 | 120 | 90  | 90     | 80   | 100 | 90  | 95  | 110 |     |    |
| 28/09/2021 | 80             | 80  | 120 | 110 | 100    | 100  | 100 | 110 | 80  |     |     |    |
| 29/09/2021 | 90             | 100 | 90  | 100 | 100    | 90   | 70  | 110 |     |     |     |    |
| 30/09/2021 | 80             | 80  | 90  | 90  | 100    |      |     |     |     |     |     |    |
| 01/10/2021 | 110            | 120 | 100 | 90  | 100    | 95   | 90  | 85  | 90  | 150 |     |    |
| 02/10/2021 | 110            | 100 | 100 | 100 | $90\,$ |      |     |     |     |     |     |    |

**Cuadro A.8.6.** Datos de temperatura de gases exhaustos (segundo muestreo).
| Hora       |                |           |    |    |    |           |    |    |    |    |    |    |         |
|------------|----------------|-----------|----|----|----|-----------|----|----|----|----|----|----|---------|
| Fecha      | $\overline{7}$ | 8         | 9  | 10 | 11 | 12        | 13 | 14 | 15 | 16 | 17 | 18 | Proceso |
| 30/07/2021 | 40             | 60        | 50 | 40 | 60 |           |    |    |    |    |    |    | Palmito |
| 03/08/2021 | 35             | 20        | 75 | 60 | 75 | 70        | 60 | 40 | 70 |    |    |    | Piña    |
| 04/08/2021 | 35             | 30        | 25 | 60 | 70 |           |    |    |    |    |    |    | Piña    |
| 05/08/2021 | 60             | 60        | 40 | 30 | 45 | 50        |    |    |    |    |    |    | Palmito |
| 06/08/2021 | 40             | 40        | 50 | 30 | 27 | 50        |    |    |    |    |    |    | Palmito |
| 10/08/2021 | 40             | $\pmb{0}$ | 20 | 35 | 70 | $\pmb{0}$ | 40 | 50 | 60 |    |    |    | Piña    |
| 11/08/2021 | 35             | 60        | 50 | 35 | 70 |           |    |    |    |    |    |    | Palmito |
| 12/08/2021 | 55             | 70        | 0  | 20 | 25 | 60        | 25 | 15 | 40 | 60 |    |    | Piña    |
| 13/08/2021 | 30             | 60        | 20 | 35 | 35 | 70        | 75 | 30 | 35 | 70 |    |    | Pal-Pi  |
| 14/08/2021 | 30             | 70        | 60 | 70 | 70 | 70        | 60 |    |    |    |    |    | Piña    |
| 17/08/2021 | 30             | 35        | 20 | 40 | 40 | 25        | 15 | 70 | 40 | 30 | 20 |    | Pal-Pi  |
| 18/08/2021 | 20             | 40        | 0  | 40 | 25 | 50        | 75 | 30 |    |    |    |    | Pal-Pi  |
| 19/08/2021 | 30             | 50        | 20 | 40 | 30 | 40        | 25 | 30 | 35 | 50 |    |    | Piña    |
| 20/08/2021 | 20             | 15        | 25 | 40 | 40 | 35        | 60 | 40 | 40 |    |    |    | Pal-Pi  |
| 24/08/2021 | 60             | 60        | 20 | 45 | 50 | 70        | 70 | 50 | 30 | 30 |    |    | Piña    |
| 25/08/2021 | 50             | 70        | 50 | 25 | 50 | 70        | 35 | 70 | 65 | 50 |    |    | Pal-Pi  |
| 26/08/2021 | 70             | 70        | 40 | 40 | 30 | 35        |    |    |    |    |    |    | Piña    |
| 27/08/2021 | 40             | 75        | 30 | 25 | 60 | 75        | 70 | 75 | 75 | 75 | 75 |    | Piña    |
| 28/08/2021 | 70             | 60        | 40 | 40 | 50 | 30        | 30 | 50 |    |    |    |    | Piña    |
| 31/08/2021 | 60             | 35        | 30 | 10 | 70 | 70        | 35 | 70 | 70 |    |    |    | Piña    |
| 01/09/2021 | 30             | 35        | 40 | 25 | 50 |           |    |    |    |    |    |    | Palmito |
| 02/09/2021 | 40             | 30        | 20 | 25 | 30 | 60        | 40 | 30 | 30 | 60 |    |    | Piña    |
| 03/09/2021 | 60             | 40        | 60 | 50 | 60 | 30        | 50 | 30 | 40 | 50 |    |    | Piña    |
| 07/09/2021 | 35             | 10        | 40 | 25 | 40 | 50        | 30 | 65 | 60 | 70 |    |    | Piña    |
| 08/09/2021 | 60             | 35        | 40 | 35 | 40 | 50        | 40 | 60 | 70 | 35 |    |    | Piña    |
| 09/09/2021 | 70             | 20        | 40 | 25 | 40 | 50        | 60 | 40 | 60 | 50 | 50 |    | Piña    |
| 10/09/2021 | 60             | 40        | 15 | 60 | 50 | 30        | 35 | 60 | 25 | 45 |    |    | Piña    |
| 14/09/2021 | 60             | 40        | 60 | 40 | 70 | 40        | 25 | 40 | 25 | 45 |    |    | Pal-Pi  |
| 15/09/2021 | 30             | 15        | 40 | 30 | 30 | 30        | 45 |    |    |    |    |    | Palmito |
| 16/09/2021 | 50             | 75        | 50 | 30 | 40 |           |    |    |    |    |    |    | Piña    |
| 17/09/2021 | 75             | 15        | 30 | 50 | 70 | 30        | 25 | 25 |    |    |    |    | Piña    |
| 20/09/2021 | 60             | 40        | 30 | 40 | 60 | 45        | 35 | 15 | 30 | 35 |    |    | Piña    |
| 28/09/2021 | 70             | 40        | 25 | 35 | 60 | 70        | 30 | 40 | 60 |    |    |    | Piña    |
| 29/09/2021 | 70             | 30        | 30 | 30 | 40 | 40        | 25 | 70 |    |    |    |    | Piña    |
| 30/09/2021 | 30             | 70        | 60 | 50 | 70 |           |    |    |    |    |    |    | Palmito |
| 01/10/2021 | 60             | 70        | 35 | 40 | 60 | 50        | 35 | 35 | 50 | 45 |    |    | Piña    |
| 02/10/2021 | 70             | 30        | 60 | 30 | 60 |           |    |    |    |    |    |    | Piña    |

**Cuadro A.8.7.** Datos de presión de vapor en el domo de la caldera (segundo muestreo).

|            | Carretillas |  |  |  |  |                     |  |  |  |                                                             |              |                             |                     |                                                                | Total        |              |              |              |              |                |              |              |              |   |      |       |   |    |
|------------|-------------|--|--|--|--|---------------------|--|--|--|-------------------------------------------------------------|--------------|-----------------------------|---------------------|----------------------------------------------------------------|--------------|--------------|--------------|--------------|--------------|----------------|--------------|--------------|--------------|---|------|-------|---|----|
| Fecha      |             |  |  |  |  |                     |  |  |  |                                                             |              |                             |                     | 1 2 3 4 5 6 7 8 9 10 11 12 13 14 15 16 17 18 19 20 21 22 23 24 |              |              |              |              |              |                |              |              |              |   | - 25 | 26 27 |   |    |
| 30/07/2021 |             |  |  |  |  | 1 1 1 1 1 1 1 1 1 1 |  |  |  |                                                             |              |                             |                     |                                                                |              |              |              |              |              |                |              |              |              |   |      |       |   | 10 |
| 03/08/2021 |             |  |  |  |  | 1 1 1 1 1 1 1 1 1   |  |  |  | <sup>1</sup>                                                | $\mathbf{1}$ | $\mathbf{1}$                | 1                   | 1                                                              | 1            | 1            |              |              |              |                |              |              |              |   |      |       |   | 16 |
| 04/08/2021 |             |  |  |  |  | 1 1 1 1 1 1 1 1 1   |  |  |  |                                                             |              |                             |                     |                                                                |              |              |              |              |              |                |              |              |              |   |      |       |   | 9  |
| 05/08/2021 |             |  |  |  |  | 1 1 1 1 1 1 1 1 1   |  |  |  | <sup>1</sup>                                                | 1            | 1                           | 1                   |                                                                |              |              |              |              |              |                |              |              |              |   |      |       |   | 13 |
| 06/08/2021 |             |  |  |  |  | 1 1 1 1 1 1 1 1 1   |  |  |  | $\overline{1}$                                              | $\mathbf{1}$ | $\mathbf{1}$                |                     |                                                                |              |              |              |              |              |                |              |              |              |   |      |       |   | 12 |
| 10/08/2021 |             |  |  |  |  | 1 1 1 1 1 1 1 1 1   |  |  |  | 1                                                           | $\mathbf{1}$ | $\mathbf{1}$                | $\mathbf{1}$        | 1                                                              | 1            | 1            | 1            | 1            | 1            |                |              |              |              |   |      |       |   | 19 |
| 11/08/2021 |             |  |  |  |  | 1 1 1 1 1 1 1 1 1 1 |  |  |  |                                                             | 1            | $\mathbf{1}$                |                     |                                                                |              |              |              |              |              |                |              |              |              |   |      |       |   | 12 |
| 12/08/2021 |             |  |  |  |  | 1 1 1 1 1 1 1 1 1   |  |  |  | 1                                                           | 1            | 1                           | $\mathbf{1}$        | $1\,$                                                          | 1            | $\mathbf{1}$ | $\mathbf{1}$ | 1            | $1\,$        | 1              | $\mathbf{1}$ | $\mathbf{1}$ | $\mathbf{1}$ |   |      |       |   | 23 |
| 13/08/2021 |             |  |  |  |  | 1 1 1 1 1 1 1 1 1   |  |  |  | 1                                                           | $\mathbf{1}$ | $\mathbf{1}$                | $\mathbf{1}$        | $\mathbf{1}$                                                   | $\mathbf{1}$ | 1            | $\mathbf{1}$ | 1            | $\mathbf{1}$ |                |              |              |              |   |      |       |   | 19 |
| 14/08/2021 |             |  |  |  |  | 1 1 1 1 1 1 1 1 1   |  |  |  | 1                                                           | $1\,$        | 1                           | 1                   | $1\,$                                                          |              |              |              |              |              |                |              |              |              |   |      |       |   | 14 |
| 17/08/2021 |             |  |  |  |  | 1 1 1 1 1 1 1 1 1   |  |  |  | 1                                                           | $1\,$        | 1                           | $1\,$               | 1                                                              | $\mathbf{1}$ | $\mathbf{1}$ | 1            | $\mathbf{1}$ | $\mathbf{1}$ | 1              | $\mathbf{1}$ | 1            | 1            |   |      |       |   | 23 |
| 18/08/2021 |             |  |  |  |  | 1 1 1 1 1 1 1 1 1   |  |  |  | 1                                                           | $1\,$        | 1                           | 1                   | $\mathbf{1}$                                                   | 1            | 1            |              |              |              |                |              |              |              |   |      |       |   | 16 |
| 19/08/2021 |             |  |  |  |  | 1 1 1 1 1 1 1 1 1   |  |  |  | <sup>1</sup>                                                | $\mathbf{1}$ | $\mathbf{1}$                | $\mathbf{1}$        | 1                                                              | 1            | 1            | 1            | 1            |              |                |              |              |              |   |      |       |   | 18 |
| 20/08/2021 |             |  |  |  |  | 1 1 1 1 1 1 1 1 1   |  |  |  | $\mathbf{1}$                                                | 1            | 1                           | 1                   |                                                                |              |              |              |              |              |                |              |              |              |   |      |       |   | 13 |
| 24/08/2021 |             |  |  |  |  | 1 1 1 1 1 1 1 1 1   |  |  |  | $\overline{1}$                                              | $\mathbf{1}$ | $\mathbf{1}$                | $\mathbf{1}$        | $\mathbf{1}$                                                   | $\mathbf{1}$ | $\mathbf{1}$ |              |              |              |                |              |              |              |   |      |       |   | 16 |
| 25/08/2021 |             |  |  |  |  | 1 1 1 1 1 1 1 1 1 1 |  |  |  |                                                             | $\mathbf{1}$ | $\mathbf{1}$                | $\mathbf{1}$        | $\mathbf{1}$                                                   | 1            | 1            | $\mathbf{1}$ |              |              |                |              |              |              |   |      |       |   | 17 |
| 26/08/2021 |             |  |  |  |  | 1 1 1 1 1 1 1 1 1   |  |  |  | $\overline{1}$                                              | $\mathbf{1}$ | $\mathbf{1}$                |                     |                                                                |              |              |              |              |              |                |              |              |              |   |      |       |   | 12 |
| 27/08/2021 |             |  |  |  |  | 1 1 1 1 1 1 1 1 1 1 |  |  |  |                                                             | $\mathbf{1}$ | 1                           | 1                   | 1                                                              | 1            | 1            | 1            | 1            | 1            | 1              | $\mathbf{1}$ | 1            | $\mathbf{1}$ | 1 | 1    | 1     | 1 | 27 |
| 28/08/2021 |             |  |  |  |  | 1 1 1 1 1 1 1 1 1   |  |  |  | <sup>1</sup>                                                | $\mathbf{1}$ | 1                           | $\mathbf{1}$        | 1                                                              | $\mathbf{1}$ | 1            | $\mathbf{1}$ |              |              |                |              |              |              |   |      |       |   | 17 |
| 31/08/2021 |             |  |  |  |  | 1 1 1 1 1 1 1 1 1 1 |  |  |  |                                                             | $\mathbf{1}$ | $\mathbf{1}$                | $\mathbf{1}$        | 1                                                              | 1            | 1            | 1            | 1            | 1            |                |              |              |              |   |      |       |   | 19 |
| 01/09/2021 |             |  |  |  |  | 1 1 1 1 1 1 1 1 1   |  |  |  | 1                                                           | $\mathbf{1}$ | $\mathbf{1}$                |                     |                                                                |              |              |              |              |              |                |              |              |              |   |      |       |   | 12 |
| 02/09/2021 |             |  |  |  |  | 1 1 1 1 1 1 1 1 1 1 |  |  |  |                                                             | $\mathbf{1}$ | $\mathbf{1}$                | $\mathbf{1}$        | $\mathbf{1}$                                                   | $\mathbf{1}$ | $\mathbf{1}$ | $\mathbf{1}$ | $\mathbf{1}$ |              |                |              |              |              |   |      |       |   | 18 |
| 03/09/2021 |             |  |  |  |  | 1 1 1 1 1 1 1 1 1   |  |  |  | 1                                                           | $\mathbf{1}$ | $\mathbf{1}$                | $1\,$               | $1\,$                                                          | $\mathbf{1}$ | $\mathbf{1}$ | $\mathbf{1}$ | $\mathbf{1}$ | 1            |                |              |              |              |   |      |       |   | 19 |
| 07/09/2021 |             |  |  |  |  | 1 1 1 1 1 1 1 1 1 1 |  |  |  |                                                             | $\mathbf{1}$ | $\mathbf{1}$                | $1\,$               | $\mathbf{1}$                                                   | $\mathbf{1}$ | $\mathbf{1}$ | $\mathbf{1}$ | $\mathbf{1}$ |              |                |              |              |              |   |      |       |   | 18 |
| 08/09/2021 |             |  |  |  |  | 1 1 1 1 1 1 1 1 1   |  |  |  | 1                                                           | $\mathbf{1}$ | 1                           | $\mathbf{1}$        | $\mathbf{1}$                                                   | $\mathbf{1}$ | $\mathbf{1}$ | $\mathbf{1}$ |              |              |                |              |              |              |   |      |       |   | 17 |
| 09/09/2021 |             |  |  |  |  | 1 1 1 1 1 1 1 1 1   |  |  |  | $\overline{\mathbf{1}}$                                     | $\mathbf{1}$ | 1                           | 1                   | 1                                                              | $\mathbf{1}$ | $\mathbf{1}$ | 1            | 1            | 1            | $\overline{1}$ |              |              |              |   |      |       |   | 20 |
| 10/09/2021 |             |  |  |  |  | 1 1 1 1 1 1 1 1 1 1 |  |  |  |                                                             | $\mathbf{1}$ | $\mathbf{1}$                | $1\,$               | $\mathbf{1}$                                                   | $\mathbf{1}$ | $\mathbf{1}$ | $\mathbf{1}$ | $\mathbf{1}$ |              |                |              |              |              |   |      |       |   | 18 |
| 14/09/2021 |             |  |  |  |  |                     |  |  |  |                                                             |              |                             |                     |                                                                |              |              |              |              |              |                |              |              |              |   |      |       |   | 20 |
| 15/09/2021 |             |  |  |  |  |                     |  |  |  |                                                             |              | 1 1 1 1 1 1 1 1 1 1 1 1 1 1 |                     |                                                                |              |              |              |              |              |                |              |              |              |   |      |       |   | 13 |
| 16/09/2021 |             |  |  |  |  | 1 1 1 1 1 1 1 1     |  |  |  |                                                             |              |                             |                     |                                                                |              |              |              |              |              |                |              |              |              |   |      |       |   | 8  |
| 17/09/2021 |             |  |  |  |  |                     |  |  |  | 1 1 1 1 1 1 1 1 1 1                                         | 1            |                             | $1 \quad 1 \quad 1$ |                                                                |              |              |              |              |              |                |              |              |              |   |      |       |   | 14 |
| 20/09/2021 |             |  |  |  |  |                     |  |  |  | 1 1 1 1 1 1 1 1 1 1                                         | $\mathbf{1}$ | $\mathbf{1}$                |                     |                                                                |              |              |              |              |              |                |              |              |              |   |      |       |   | 12 |
| 28/09/2021 |             |  |  |  |  |                     |  |  |  | $1\  \  1\  \  1\  \  1\  \  1\  \  1\  \  1\  \  1\  \  1$ | $\mathbf{1}$ | $\mathbf{1}$                | $\mathbf{1}$        | $\mathbf{1}$                                                   | $\mathbf{1}$ |              | 1 1 1        |              |              |                |              |              |              |   |      |       |   | 18 |
| 29/09/2021 |             |  |  |  |  |                     |  |  |  | 1 1 1 1 1 1 1 1 1 1                                         | $\mathbf{1}$ | $\mathbf{1}$                | $\mathbf{1}$        | $\mathbf{1}$                                                   | 1            |              |              |              |              |                |              |              |              |   |      |       |   | 15 |
| 30/09/2021 |             |  |  |  |  | 1 1 1 1 1 1 1 1 1 1 |  |  |  |                                                             |              |                             |                     |                                                                |              |              |              |              |              |                |              |              |              |   |      |       |   | 10 |
| 01/10/2021 |             |  |  |  |  |                     |  |  |  | 1 1 1 1 1 1 1 1 1 1                                         |              |                             |                     | 1 1 1 1 1 1 1 1 1 1 1 1                                        |              |              |              |              |              |                |              |              |              |   |      |       |   | 21 |
| 02/10/2021 |             |  |  |  |  |                     |  |  |  | 1 1 1 1 1 1 1 1 1 1 1                                       |              |                             |                     |                                                                |              |              |              |              |              |                |              |              |              |   |      |       |   | 11 |

**Cuadro A.8.8.** Datos de consumo de carretillas diario (segundo muestreo).

### B. Código fuente de programa en MatLab

close all clear clc %%TRABAJO FINAL DE GRADUACIÓN JOSE RODOLFO ALPIZAR %CARNE B30244 %ANALISIS DE DATOS TRABAJO FINAL DE GRADUACIÓN %% Datos de base %Flujos FGC= 73\*(60); %m3/h Flujo de gases de combustión FH2O=150; %kg/h Flujo de H2O % FBM=0; %kg/h Flujo de biomasa FAA=60\*(60); %m3/h Flujo de aire de alimentación %composicion de gases de combustion  $CO2 = 0.12;$ CO=0.13; COH2=0.35; H2O=0.085; % 25% masa madera H2=0.315; C=0.2; %solid % Composicion de aire de alimentación N2=0.79;  $O2=0.21;$ %MM compuestos MCO2=44; %kg/mol MCO=28; %kg/mol MH2O=18; %kg/mol MN2=28; %kg/mol MO2=32; %kg/mol %referencia para determinar densidad Tref1=154+273; %K  $Traf2=25+273 \cdot %Traf2=256$ R=8.2057; %atm/molK Pref=1; %atm %densidad de gases rhoCO2=MCO2\*Pref/(R\*Tref1); rhoCO=MCO\*Pref/(R\*Tref1); rhoH2O=MH2O\*Pref/(R\*Tref1); rhoN2=MN2\*Pref/(R\*Tref2); rhoO2=MO2\*Pref/(R\*Tref2); % Calculo del flujo másico de gases FmGC=FGC\*(CO2\*rhoCO2+CO\*rhoCO+H2O\*rhoH2O); %kg/h Flujo másico de gases % Calculo del flujo másico de AA FmAA=FAA\*(N2\*rhoN2+O2\*rhoO2); %kg/h Flujo másico de aire de Alimentación %Temperaturas DISENO del intercambiador %TGCin=160; %°C %TGCout=128.5; %°C TAAin=25; %°C %valores de Cp kJ/kgK CO2Cp=0.846; COCp=1.04; %NOCp=0; %NO2Cp=0; H2OCp=1.8723; %N2Cp=1.039; H2Cp=0; N2Cp=1.04; O2Cp=0.918;

% calculo de Cp compuesto

```
CpGC;
CpAA=N2*N2Cp+O2*O2Cp;
CpAA;
%% tratamiento de datos PREVIO INSTALACIÓN
% lectura de Datos 
TempGC=xlsread('data','Temperatura','B:M');
PresVap=xlsread('data','Presion');
% Arreglo de datos de T P y RE en promedio POR 
PROCESO
dimT=size(TempGC);
num_rows=dimT(1,1);
num_cols=dimT(1,2);
rend=zeros(num_rows,num_cols);
for j=2:1:num_rows
    T=0;P=0; m=0;
       for i=1:1:num_cols
        if TempGC(j,i) > 0
            m=m+1;
             T=T+TempGC(j,i);
            PromT=(T)/m; P=P+PresVap(j,i);
             PromP=(P)/m;
            rend(j,i)=PresVap(j,i)*6.8947/600;
            HorasProceso(j-1,1)=i; else
             pXTE(j-1,1)=PromT;
            pXPV(j-1,1)=PromP; end 
     end
end
pXPV = pXPV';
Trep=mean(pXTE)
std_Trep=std(pXTE)
Prep=mean(pXPV)
std_Prep=std(pXPV)
Ocuprep=mean(mean(rend))
% std_Ocuprep=std(mean(rend))
%Arreglo de datos de T P y RE en promedio POR 
HORA
dimR=size(rend);
a = dimR(1,1);b=dimR(1,2);
 for x=1:1:bRE=0:
TF=0PV=0:
n=0;
      for y=2:1:a
          if \text{rend}(y, x) > 0n=n+1:
RE=RE+rend(y,x);
hXRE(x,1)=RE/n;
TE=TE+TempGC(y,x);
hXTE(x, 1)=TE/n;PV=PV+PresVap(y,x);
hXPV(x,1)=PV/n; end 
      end 
end
```
CpGC=CO2\*CO2Cp+CO\*COCp+H2O\*H2OCp;

TGCest=mean(hXTE) std\_TGCest=std(hXTE) PVapest=mean(hXPV) std\_PVapest=std(hXPV) hRE=mean(hXRE)

#### % calculo de calor remanente en gases de combustión POR PROCESO QGC=zeros(num\_rows-1,1); for k=2:1:num\_rows-1 QGC(k, 1)= $Cpc\bar{x}$ FmGC\*(pXTE(k, 1) -90)\*HorasProceso(k,1); % kJ end QP=mean(QGC) std\_QP=std(QGC)

% calculo de calor remanente en gases de combustión POR HORA DhXTE=size(hXTE); MaxhProceso=DhXTE(1,1); hQGC=zeros(MaxhProceso,1);

for w=1:1:MaxhProceso  $hQGC(w,1)=CpGC*FmGC*(hXTE(w,1)-90);$  %  $kJ/h$ end FQh=mean(hQGC) std\_FQh=std(hQGC)

% Datos de consumo combustible Carretillas=xlsread('data','Combustible', 'AC3:AC100');

% Arreglo de carretillas 50kg consumidas por hora de proceso dimC=size(Carretillas); num\_rowsC=dimC $(1,1);$  $num$  colsC=dimC(1,2); for  $n=1:1:num$  rowsC if Carretillas(n,1)>0 Consumido(n,1)=Carretillas(n,1); end

### end

% Calculo de la tasa de consumo de combustuble dimC=size(HorasProceso); rows=dimC $(1,1);$ for m=1:1:rows

TasadeConsumo(m,1)=Consumido(m,1)/HorasProceso(m ,1);

#### end

biofluxrate=mean(TasadeConsumo) FBM=mean(50\*TasadeConsumo)% kg/h Flujo de biomasa std\_FBM=std(50\*TasadeConsumo) %% estimación de la eficiencia % calor generado Qgen=FBM\*9500 %9500KJ/kg %kJ/h

#### %Temperatura de vapor

PvapD=PVapest\*6894.76/1000000; Tvap=135- $($  (-5) \* (0.3130-PvapD) / (0.3130-0.3613)); % °C PvapD Tvap

%volumen vap saturado Vvapsat=0.58217-((0.58217-0.50885)\*(0.3130- PvapD)/(0.3130-0.3613)); % m3/kg

%entalpía vap saturado Hvapsat=2727.3-((2727.3-2733.9)\*(0.3130- PvapD)/(0.3130-0.3613)); %kJ/kg

Hvapsat %Calor de vapor %FmH2O=FH2O/Vvapsat;

Qvap=Hvapsat\*FH2O %kJ/h

% estimación de la eficiencia térmica de la caldera E=Qvap/Qgen TGCin=TGCest; %°C TGCout=90; %°C

%% calculo de diseño de intercambiador %Estimación de Temperatura alcanzada por Aire de alimentacion

TAAout=(FQh/(FmAA\*CpAA))+TAAin; TAAout

% Calculo de LMTD LMTD=((TGCin-TAAout)-(TGCout-TAAin))/log((TGCin-TAAout)/(TGCout-TAAin))

% %Calculo de F

% Y=(TAAout-TAAin)/(TGCin-TAAin) z=(TGCin-TGCout)/(TAAout-TAAin)

 $Fn1=(sqrt(2)*Y/(1-Y))/log((2-Y*(2-sqrt(2))))/(2-$ Y\*(2+sqrt(2))))

%tuberias L=1.50; %Longitud m D=0.0481; %Diametro m At=L\*pi\*D; %area externa de un tubo Ttin=TGCin; d\_o=D-0.0002; <br>d\_l=D; <br>% diametro externo k= 53; %W/m°C conductividad térmica del material

%% Calculo con ensuciamiento % h\_s =0.16 % coeficiente de coraza (air) % h\_sF=2\*3.125\*h\_s % coeficiente de ensuciamiento coraza (air)<br>% h t=3.125\*h s+20 % co % coeficiente de tubo  $(gas)$ % h\_tF=4.3\*h\_t % coeficiente de tubo (gas) % U1 =1/(1/h\_s +1/h\_sF +d\_o/(2\*k)\*log(d\_o/d\_l)+(d\_o/d\_l)\*(1/h\_tF)+(d\_o/ d\_l)\*1/h\_t)

hCO2=0.02; hCO=0.029; hH2O=0.02;

 $hAA=0.0262$ ; hGC=CO2\*hCO2+CO\*hCO+H2O\*hH2O  $u=1/((D/hAA)+(0.0002/k)+(d_o/hGC))$ 

U=u\*3600/1000 %(kJ/h m2 °C)

As=FQh/(U\*LMTD\*Fn1) %m2

% valor de Nt Nt=As/At NTU=U\*As/CpGC

%% Gráficas de resultados hora=1:MaxhProceso; proceso=1:rows;

```
figure
subplot(3,1,1);plot(hora.',hXTE.','-b','linewidth',2);
hold on
plot([1, 11], [TGCest, TGCest],'-
k','linewidth',1);
hold off
title('Temperatuta promedio de Gases de 
Combustión por hora de proceso');
xlabel('tiempo(h)');
ylabel('Temperatura(°C)');
% xlim([1 11]);
% ylim([120 185]);
   subplot(3,1,2);
plot([1, 11], [PVapest, PVapest],'-
k','linewidth',1);
hold on
plot(hora.',hXPV.','-b','linewidth',2);
hold of:
 title('Presión de vapor operativa promedio de 
la caldera por hora de proceso');
xlabel('tiempo(h)');
ylabel('Presión(psig)');
 \frac{1}{2} xlim([1 11]);
% ylim([35 65]);
subplot(3,1,3);
```

```
plot(hora.',hQGC.','-b','linewidth',2);
hold on
plot([1, 11], [FQh, FQh],'-k','linewidth',1);
hold off
title('Calor promedio remanente en gases de 
combustión por hora de proceso');
xlabel('tiempo(h)');
ylabel('Calor(kJ/h)');
 % xlim([1 11]);
% ylim([150 550]);
```

```
\frac{8}{6}figure
subplot(4,1,1);plot(proceso,TasadeConsumo.','-
b','linewidth',2);
hold on
plot([1, 37], [biofluxrate, biofluxrate],'-
k','linewidth',1);
hold off
title('Tasa de consumo de combustible por 
proceso');
 xlabel('Procesos');
ylabel('Tasa de consumo(UC/h)');
```

```
subplot(4,1,2);plot(proceso,pXTE.','-b','linewidth',2);
hold on
plot([1, 37], [Trep, Trep],'-k','linewidth',1);
hold off
title('Temperatuta promedio de Gases de 
Combustión por proceso');
xlabel('Procesos');
ylabel('Temperatura(°C)');
```

```
subplot(4,1,3);plot(proceso,pXPV.','-b','linewidth',2);
hold on
plot([1, 37], [Prep, Prep],'-k','linewidth',1);
hold off
 title('Presión de vapor operativa promedio de 
la caldera por proceso');
xlabel('Procesos');
ylabel('Presión(psig)');
```

```
subplot(4,1,4);plot(proceso, QGC.', '-b', 'linewidth', 2);
hold on
plot([1, 37], [QP, QP],'-k','linewidth',1);
hold off
title('Calor promedio remanente en gases de 
combustión por proceso');
xlabel('Procesos');
ylabel('Calor(kJ)');
%% SEGUNDA SECCIÓN
%% Procesamiento de datos POSTERIOR A 
INSTALACIÓN
% lectura de Datos 
TempAI=xlsread('dataUpdate','TempAireIn','B:M');
TempGO=xlsread('dataUpdate','TempGasesOut','B:M'
);
TempGE=xlsread('dataUpdate','TempGasExaus','B:M'
);
PresVap1=xlsread('dataUpdate','presion');
% Arreglo de datos de T P y RE en promedio por 
proceso
dimT1=size(TempAI);
num_rows1=dimT1(1,1);
num_cols1=dimT1(1,2);
rend1=zeros(num_rows1,num_cols1);
for q=2:1:num_rows1
    TAT=0:
    TGO=0:
    TGE=0:
    P1=0;t=0:
       for u=1:1:num_cols1
        if TempAI(q, u) > 0t=t+1;
            TAI=TAI+TempAI(q,u);
            PromTAI=TAI/t;
            TGO=TGO+TempGO(q,u);
            PromTGO=TGO/t;
            TGE=TGE+TempGE(q,u);
            PromTGE=TGE/t;
            P1=P1+PresVap1(q,u);
           PromP1=P1/t:
            rend1(q,u)=PresVap1(q,u)*6.8947/600;
            HorasProceso1(q-1,1)=u;
         else
            pXTAI(q-1,1)=PromTAI;
            pXTGO(q-1,1)=PromTGO;
           pXTGE(q-1, 1)=PromTGE;
           pXPV1(q-1,1)=PromP1; end 
     end
end
pT1= mean(pXTAI)
```

```
std pT1=std(pXTAI)
pT2=mean(pXTGO)
std_pT2=std(pXTGO)
pT3= mean (pXTGE)
std_pT3=std(pXTGE)
pPV= mean(pXPV1)
std_pPV=std(pXPV1)
pRE= mean(mean(rend1))
```

```
%Arreglo de datos de T P y RE en promedio por 
hora
dimR1=size(rend1);
a1 = dimR1(1,1);b1 = dimR1(1,2); for x1=1:1:b1 
RFA = 0:
hTAI=0;
hTGO=0;
```
hTGE=0;  $PVI=0;$  $n1=0;$  for y1=2:1:a1 if  $\text{rend1}(y1, x1) > 0$  $n1=n1+1;$ RE1=RE1+rend1(y1,x1);  $h$ XRE1 $(x1,1)$ =RE1/n1; hTAI=hTAI+TempAI(y1,x1); hXTAI $(x1,1)$ =hTAI/n1;

hTGO=hTGO+TempGO(y1,x1); hXTGO $(x1,1)$ =hTGO $/n1;$ 

hTGE=hTGE+TempGE(y1,x1); hXTGE $(x1,1)$ =hTGE $/n1;$ 

PV1=PV1+PresVap1(y1,x1);  $hXPV1(x1,1)=PV1/n1;$ 

 end end

end

hT1=mean(hXTAI) std\_hT1=std(hXTAI)

hT2=mean(hXTGO) std\_hT2=std(hXTGO)

hT3=mean(hXTGE) std hT3=std(hXTGE)

hPV=mean(hXPV1) std pPV=std(hXPV1)

hRE1=mean(hXRE1)

Carretillas1=xlsread('dataUpdate','Combustible', 'AC3:AC100');

% Arreglo de carretillas 50kg consumidas por hora de proceso dimc=size(Carretillas1); num\_rowsc=dimc(1,1); num\_colsc=dimc(1,2); for n1=1:1:num\_rowsc if Carretillas1(n1,1)>0 Consumido1(n1,1)=Carretillas1(n1,1); end

end

% Calculo de la tasa de consumo de combustuble dimc=size(HorasProceso1); rowsc=dimc(1,1); for t=1:1:rowsc

TasadeConsumo1(t,1)=Consumido1(t,1)/HorasProceso  $1(t,1);$ 

#### end

bioFluxrate1=mean(TasadeConsumo1) FBM1=mean(50\*TasadeConsumo1) % kg/h Flujo de biomasa std\_FBM1=std(50\*TasadeConsumo1)

%% eficiencia termica % calor generado Qgen1=FBM1\*9500 %kJ/h

PvapD1=hPV\*6894.76/1000000 %Temperatura de vapor

Tvap1=135-((-5)\*(0.3130-PvapD1)/(0.3130-0.3613))  $\approx$   $^{\circ}$  C

%volumen vap saturado Vvapsat1=0.58217-((0.58217-0.50885)\*(0.3130- PvapD1)/(0.3130-0.3613)) % m3/kg

%entalpía vap saturado Hvapsat1=2727.3-((2727.3-2733.9)\*(0.3130- PvapD1)/(0.3130-0.3613)) %kJ/kg

%Calor de vapor %FmH2O=FH2O/Vvapsat1; Qvap1=Hvapsat1\*FH2O %kJ/h

% calculo de calor aprovechado de gases de combustión por proceso pQGC=zeros(num\_rows1-1,1); for k1=2:1:num\_rows1-1  $pQGC(k1,1)=CpgC*FmGC*(pXTGE(k1,1)$ pXTGO(k1,1))\*HorasProceso1(k1,1); % kJ end FQp1=mean(pQGC) std\_FQp1=std(pQGC)

% calculo de calor aprovechado de gases de combustión por hora DhXTE=size(hXTGE); MaxhProceso=DhXTE(1,1); hora=1:MaxhProceso;

hQGC1=zeros(MaxhProceso,1); for w=1:1:MaxhProceso  $hQGCl(W,1)=CpGC*FmGC*(hXTGE(W,1)-hXTGO(W,1));$  % kJ/h end FOh1=mean(hOGC1) std\_FQh1=std(hQGC1)

% estimación de la eficiencia térmica de la caldera E1=(Qvap1+FQh1)/Qgen1

% eficiencia intercambiador qmax=CpGC\*FmGC\*(hT3-25) ef int=CpGC\*FmGC\*(-hT2+hT3)/qmax

proceso1=1:rowsc; % Gráficas de resultados % Comparativo por horas % plot(proceso,pXTE.','-b','linewidth',2); hold on % plot([1, 37], [Trep, Trep],'- k','linewidth',1); % hold off figure subplot(3,1,1); plot(hora.',hXTE.','-k','linewidth',1); hold on plot(hora.',hXTGE.','-b','linewidth',2); hold off title('Temperatuta promedio de Gases de Combustión por hora de proceso previo (Negro) y posterior (azul) a la implementación del recuperador'); xlabel('tiempo(h)'); ylabel('Temperatura(°C)'); subplot(3,1,2); plot(hora.', hXPV1.','-b','linewidth',2); hold on

plot(hora.',hXPV.','-k','linewidth',1); hold off title('Presión de vapor operativa promedio por hora previo (Negro) y posterior (azul) a la implementación del recuperador');

```
xlabel('tiempo(h)');
 ylabel('Presión(psig)');
 subplot(3,1,3);
 plot(hora.',hQGC.','-k','linewidth',1);
 hold on
 plot(hora.', hQGC1.','-b','linewidth',2);
 hold off
 title('Promedio de calor remanente en gases de 
combustión previo(Negro) y posterior (azul) a la 
implementación del recuperador');
 xlabel('tiempo(h)');
ylabel('Calor(kJ/h)');
%comparativo por procesos
figure
subplot(4,1,1);plot(proceso1,TasadeConsumo1.','-
b','linewidth',2);
hold on
plot(proceso,TasadeConsumo.','-
 ','linewidth',1);
hold off
title('Tasa de consumo de combustible por 
proceso previo (Negro) y posterior (azul) a la 
implementación del recuperador');
xlabel('Procesos');
ylabel('Tasa de consumo(UC/h)');
subplot(4,1,2);plot(proceso1,pXTGE.','-b','linewidth',2);
hold on
plot(proceso,pXTE.','-k','linewidth',1);
hold off
title('Temperatuta promedio de Gases de 
Combustión por procesoprevio (Negro) y posterior 
(azul) a la implementación del recuperador');
xlabel('Procesos');
ylabel('Temperatura(°C)');
 subplot(4,1,3);plot(proceso1,pXPV1.','-b','linewidth',2);
hold on
plot(proceso,pXPV.','-k','linewidth',1);
hold off
title('Presión de vapor operativa promedio de 
la caldera por proceso previo (Negro) y 
posterior (azul) a la implementación del 
recuperador');
xlabel('Procesos');
ylabel('Presión(psig)');
subplot(4,1,4);plot(proceso1,pQGC.','-b','linewidth',2);
```

```
hold on
plot(proceso,QGC.','-k','linewidth',1);
```

```
hold off
title('Promedio de calor remanente en gases de 
combustión previo(Negro) y posterior (azul) a la 
implementación del recuperador');
xlabel('Procesos');
ylabel('Calor(kJ)');
% figure
% scatter3(TasadeConsumo,pXTE,pXPV);
```
%% graficos de resultados de datos nuevos

```
figure 
 subplot(2,2,1);plot(proceso1,pXTAI.','-b','linewidth',2);
hold on
plot([1, 37], [pT1, pT1],'-k','linewidth',1);
hold of:
title('Temperatuta promedio de aire de entrada 
por hora de proceso');
xlabel('Procesos');
ylabel('Temperatura(°C)');
```

```
subplot(2,2,3);plot(proceso1,pXTGO.','-b','linewidth',2);
hold on
plot([1, 37], [pT2, pT2],'-k','linewidth',1);
hold of:
 title('Temperatuta promedio de gases de salida 
del sistema por proceso');
  xlabel('Procesos');
ylabel('Temperatura(°C)');
 subplot(2,2,2);plot(hora.',hXTAI.','-b','linewidth',2);
hold on
plot([1, 11], [hT1, hT1],'-k','linewidth',1);
hold off
title('Temperatuta promedio de aire de entrada 
por hora');
xlabel('tiempo(h)');
ylabel('Temperatura(°C)');
```

```
 subplot(2,2,4);
plot(hora.',hXTGO.','-b','linewidth',2);
hold on
plot([1, 11], [hT2, hT2],'-k','linewidth',1);
hold off
title('Temperatuta promedio de gases de salida 
del sistema por hora');
xlabel('tiempo(h)');
ylabel('Temperatura(°C)');
```
### C. Muestra de cálculos

Cálculo del área equivalente y la cantidad de tubos para el sistema de intercambio calórico

C.1. Cálculo de la eficiencia de caldera

La eficiencia de la caldera está descrita por la ecuación 12 aplicada al equipo de caldera

$$
\varepsilon = \frac{\text{energía aprovechada}}{\text{energía disponible}} = \frac{q_{vap}}{q_{gen}}
$$

Donde:

Ε Eficiencia térmica, adim

**q**vap Calor empleado en producción de vapor, kJ/h

**q**gen Calor generado en combustión, kJ/h

Considerando los valores del Cuadro 15, del calor generado a partir de la combustión de la biomasa y del flujo de calor aprovechado en la producción de vapor, se obtiene

Previo a instalación del recuperador

$$
\varepsilon_1 = \frac{409630 \, \text{(kJ/h)}}{821580 \, \text{(kJ/h)}} = 0.49
$$

Posterior a la instalación del recuperador

$$
\varepsilon_2 = \frac{409140 \, \text{(kJ/h)}}{924090 \, \text{(kJ/h)}} = 0.44
$$

C.2. Calculo para la eficiencia del intercambiador

La eficiencia del intercambiador está descrita por la ecuación 12 aplicada al equipo de intercambio

$$
\varepsilon = \frac{\text{energía aprovechada}}{\text{energía disponible}} = \frac{q_{aa}}{q_{\text{max}}}
$$

Donde:

Ε Eficiencia térmica, adim

qaa Calor transferido a aire de alimentación, kJ/h

**q**gen Calor máximo transferible, kJ/h

Empleando los datos de calor transferido y calor máximo transferible se obtiene

$$
\varepsilon_{int} = \frac{571 \, \text{(kJ/h)}}{1010 \, \text{(kJ/h)}} = 0.57
$$

C.3. Cálculo del promedio de un conjunto de datos

$$
X = \frac{\sum_{i=1}^{n} X_i}{n}
$$

Donde:

X Promedio

Xi Datos

n Cantidad de datos

Este cálculo se desarrolló para las variables de presión, temperatura, calor y consumo. Tomando en consideración los datos de temperatura de gases de combustión, del Cuadro A1, de la fecha correspondiente al 15 de setiembre del 2020, se plantea el cálculo del promedio de temperatura de gases para este proceso.

$$
X = \frac{200 + 200 + 100 + 150 + 150}{5} = 160 \,^{\circ}\text{C}
$$

C.4. Cálculo de la desviación estándar de un conjunto de datos

$$
s=\sqrt{\frac{\sum_{i=1}^n(X_i-X)^2}{n-1}}
$$

Donde:

- s Desviación estándar
- X Promedio

Xi Datos

n Cantidad de datos

Este cálculo se desarrolló para las variables de presión, temperatura, calor y consumo. Tomando en consideración los datos de temperatura de gases de combustión, del Cuadro A1, de la fecha correspondiente al 15 de setiembre del 2020, se plantea el cálculo de la desviación estándar de temperatura de gases para este proceso.

$$
s = \sqrt{\frac{2 (200 - 160)^2 + (100 - 160)^2 + 2 (150 - 160)^2}{5 - 1}} = 41.83 \,^{\circ}\text{C}
$$

C.5. Cálculo de los coeficientes de transferencia térmica

Para el cálculo de los coeficientes de transferencia térmica se implementó la siguiente ecuación:

$$
h=\sum_{i=1}^n\text{C}_i\ast h_i
$$

Donde:

h Coeficiente de transferencia térmica

- $C_i$ Compuesto i de la corriente
- hi Coeficiente de transferencia del compuesto i
- n Cantidad de compuestos

Se consideró los siguientes datos tabulados.

**Cuadro C.9.** Coeficiente de transferencia térmica de algunos gases la temperatura de las corrientes en cuestión.

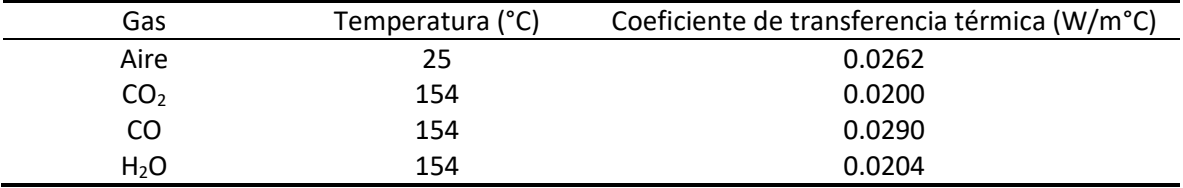

Fuente: Engineers Edge (2002)

Considerando un 12% de CO<sub>2</sub>, un 13% de CO y un 8.5 % de H<sub>2</sub>O de la composición de la corriente de gases exhaustos se procedió a estimar el coeficiente de transferencia térmica de la misma, de la siguiente manera:

$$
h = \sum_{i=1}^{n} 0.0200 * 0.12 + 0.0290 * 0.13 + 0.0204 * 0.085 = 0.0079 W/moC
$$

Para la corriente de aire se utilizó como coeficiente de transferencia de calor el dato reportado anteriormente en el Cuadro C.9 a una temperatura de 25°C, ya que esta fue la condición de entrada del aire de alimentación al intercambiador de calor.

# D. Implementación del proceso en el manual operativo de caldera

## *Operación del sistema de precalentamiento de aire de alimentación.*

Este documento presenta la información relacionada a la información de proceso y operación del sistema de precalentamiento implementado en la caldera Eclipse. El documento se desglosa en tres secciones principales: Diagrama del equipo, Metodología y procedimiento de operación y Limpieza y mantenimiento del equipo.

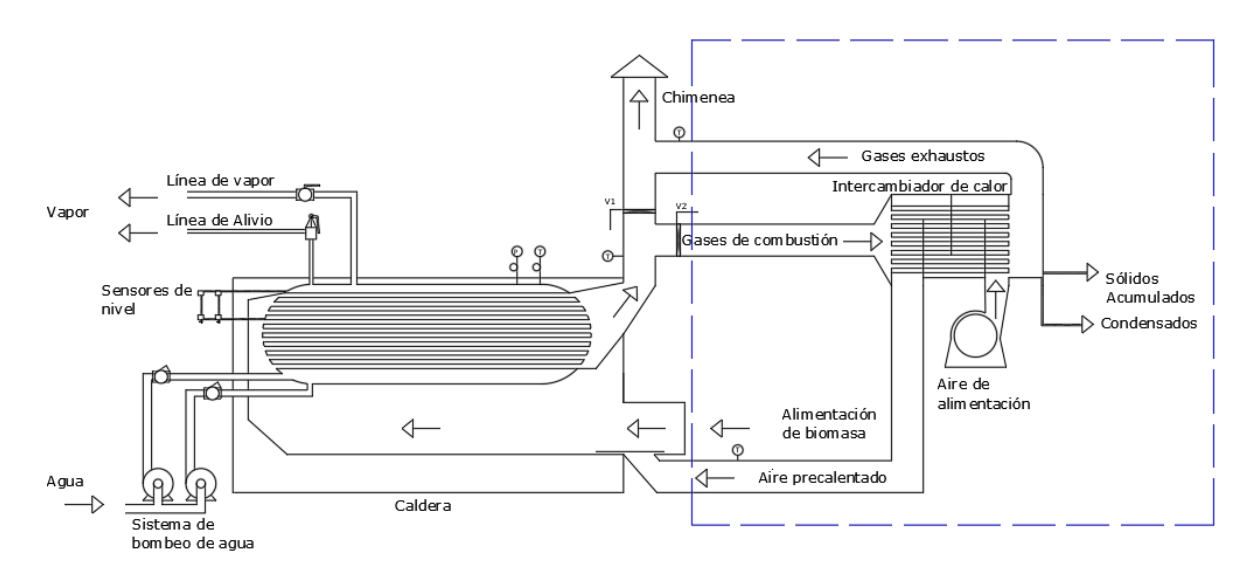

**Figura D.1** Esquema de flujos del sistema de calderas acoplado al sistema de recuperación de calor de gases de combustión para precalentar aire de alimentación.

## *Metodología y procedimiento de operación*

A continuación, se detallan una serie de pasos para la operación del sistema de precalentamiento.

- Para el encendido de la caldera Eclipse se debe cerrar la llave 2 y abrir la llave 1, previo a encender el ventilador.
- Se coloca madera y se quema en el hogar de la caldera para generar una buena braza. En este paso se debe asegurar que el fuego sea estable
- Con la braza generada se carga con una cantidad apropiada de leña y se enciende el ventilador. Los gases de combustión van a iniciar a elevar su temperatura.
- Posterior al encendido se procede a realizar el cambio de válvulas, en el orden adecuado.
- Primero abrir válvula 2 y segundo cerrar válvula 1.
- Previo a cargar la caldera nuevamente con madera, se debe de apagar el ventilador. No se debe tener el ventilador encendido si el sistema no está cerrado, es decir que la compuerta de carga está abierta.
- Considerar el reacomodo de válvula 2 y válvula 1 si el sistema puede operar con el tiro inducido.

### *Limpieza y mantenimiento del equipo.*

La caldera Eclipse, cuenta con un sistema acoplado que le permite el aprovechamiento del calor remanente en gases exhaustos. Este sistema consta de ductos de aire de alimentación, ductos de gases de combustión, un intercambiador de calor de tubos y coraza y un soplador.

La limpieza de este sistema es de igual importancia y se debe de realizar con una frecuencia semanal. Para desarrollar este proceso se enumeran una serie de acciones descritas a continuación:

- Abrir la compuerta del espejo trasero del intercambiador y remover las impurezas del juego de tuberías haciendo uso del cepillo.
- Abrir la compuerta delantera del intercambiador y aplicar agua al remanente sólido para facilitar su drenaje.
- Asegurar que la tubería de purgado no se encuentre aterrada.
- Entumir agua residual.
- Abrir compuerta de embocadura de ducto de aire de alimentación y remover ceniza.

Con respecto al mantenimiento del equipo se debe inspeccionar constantemente el estado de la infraestructura para reportar cualquier anomalía que se presente y se atienda por medio del departamento de mantenimiento.

Para este sistema es importante mantenerse anuente de la existencia de fugas. Se debe reportar cualquier tipo de falla de este tipo al departamento de mantenimiento para coordinar una acción correctiva al respecto.

La principal prevención a tener presente a la hora de trabajar usando el sistema, es que el ventilador debe permanecer apagado, mientras exista alguna de las compuertas del sistema abierta, para evitar la salida súbita de gases calientes.

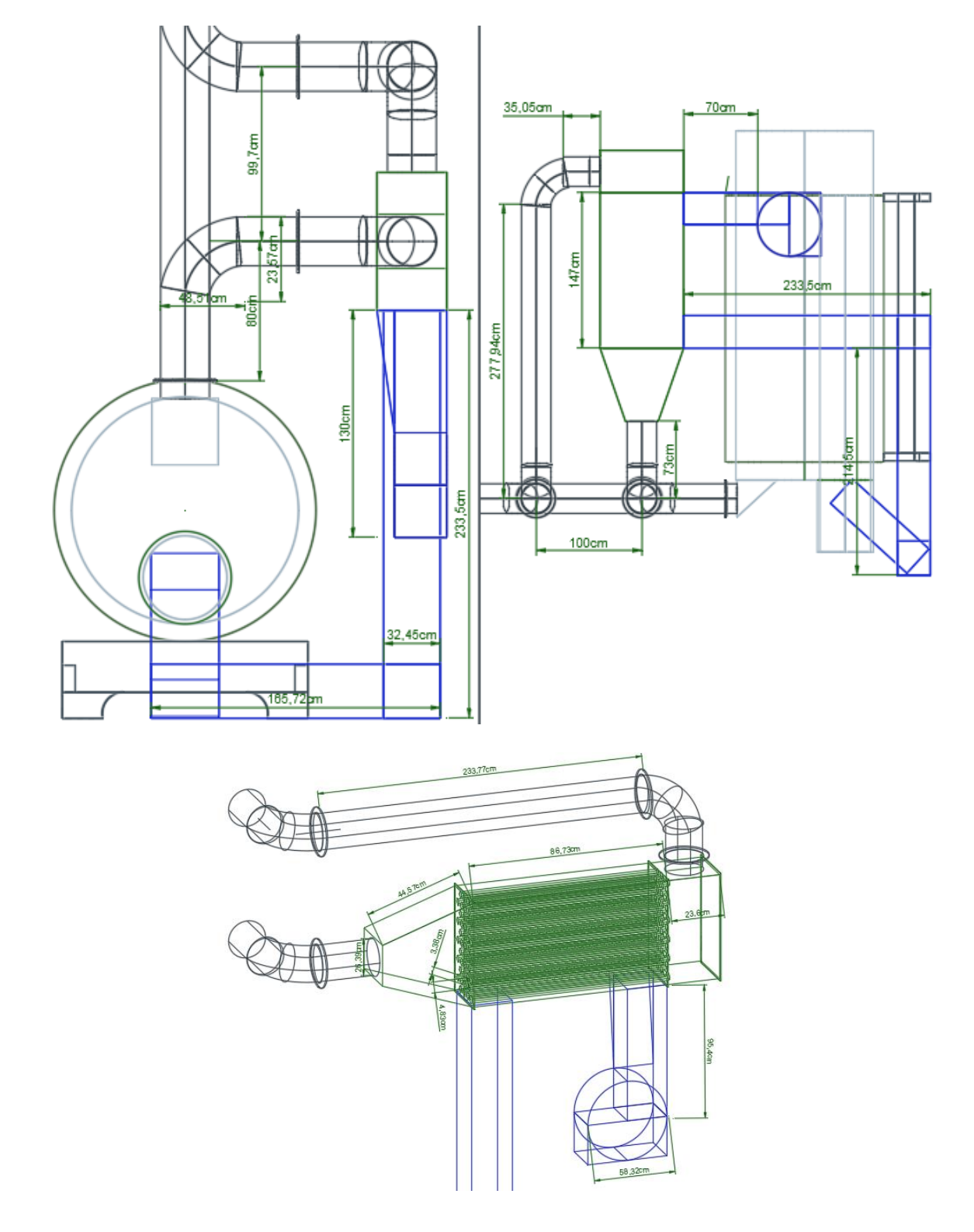

E. Modelo 3D y dimensionamiento de el sistema de precalentamiento en AutoCAD

**Figura E.1.** Planos dimensionales del sistema de precalentamiento de aire de alimentación con gases de combustión.

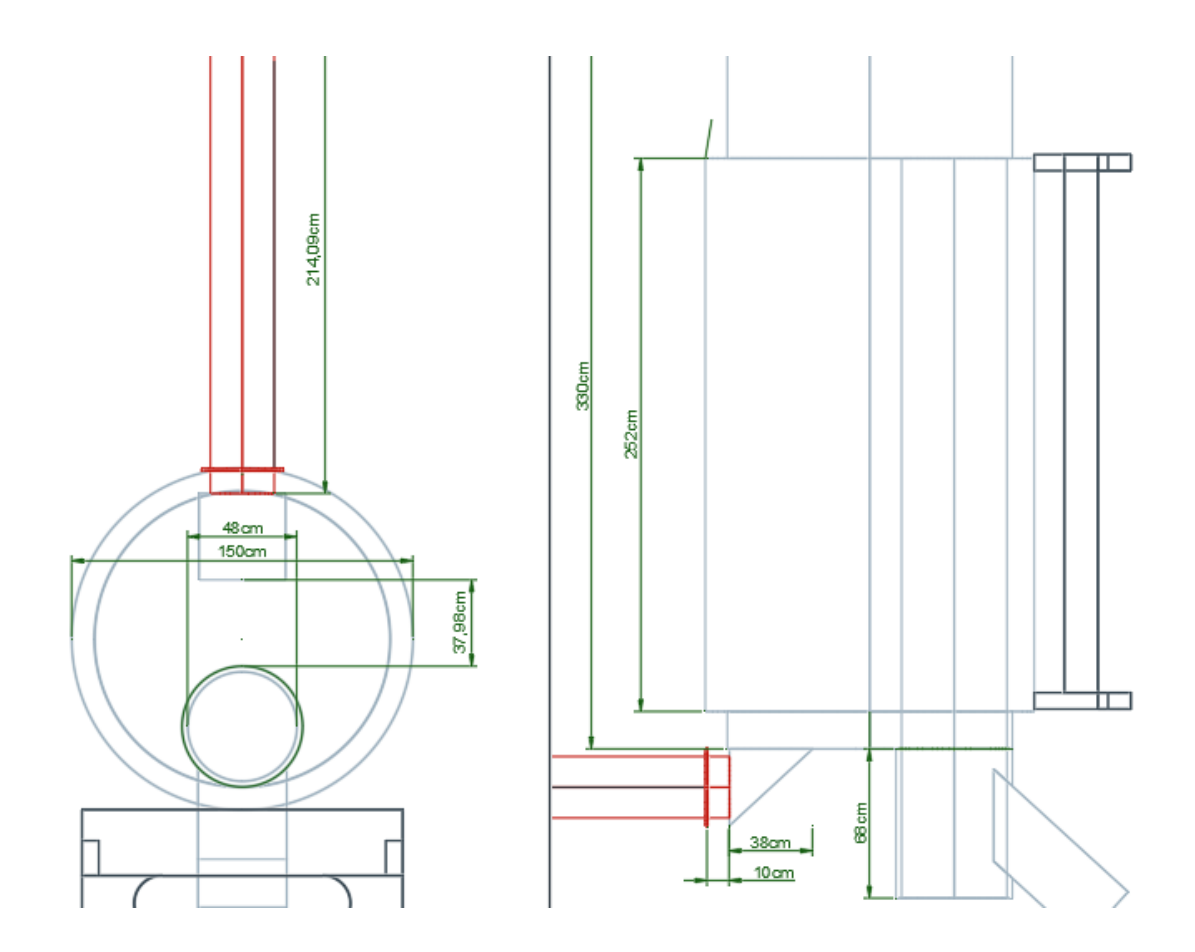

**Figura E.2.** Dimensiones del contenedor de caldera